# Евразийский Союз Ученых. Серия: технические и физико-математические науки

Ежемесячный научный журнал

№ 12 (93)/2021 Том 1

# **ГЛАВНЫЙ РЕДАКТОР**

# **Макаровский Денис Анатольевич**

AuthorID: 559173

Заведующий кафедрой организационного управления Института прикладного анализа поведения и психолого-социальных технологий, практикующий психолог, специалист в сфере управления образованием.

# **РЕДАКЦИОННАЯ КОЛЛЕГИЯ**

# • **Штерензон Вера Анатольевна**

# AuthorID: 660374

Уральский федеральный университет им. первого Президента России Б.Н. Ельцина, Институт новых материалов и технологий (Екатеринбург), кандидат технических наук

# • **Синьковский Антон Владимирович**

AuthorID: 806157

Московский государственный технологический университет "Станкин", кафедра информационной безопасности (Москва), кандидат технических наук

# • **Штерензон Владимир Александрович**

# AuthorID: 762704

Уральский федеральный университет им. первого Президента России Б.Н. Ельцина, Институт фундаментального образования, Кафедра теоретической механики (Екатеринбург), кандидат технических наук

# • **Зыков Сергей Арленович**

AuthorID: 9574

Институт физики металлов им. М.Н. Михеева УрО РАН, Отдел теоретической и математической физики, Лаборатория теории нелинейных явлений (Екатеринбург), кандидат физ-мат. наук

# • **Дронсейко Виталий Витальевич**

AuthorID: 1051220

Московский автомобильно-дорожный государственный технический университет (МАДИ), Кафедра "Организация и безопасность движения" (Москва), кандидат технических наук

Статьи, поступающие в редакцию, рецензируются. За достоверность сведений, изложенных в статьях, ответственность несут авторы. Мнение редакции может не совпадать с мнением авторов материалов. При перепечатке ссылка на журнал обязательна. Материалы публикуются в авторской редакции.

Журнал зарегистрирован Федеральной службой по надзору в сфере связи, информационных технологий и массовых коммуникаций.

> Художник: Валегин Арсений Петрович Верстка: Курпатова Ирина Александровна

Адрес редакции: 198320, Санкт-Петербург, Город Красное Село, ул. Геологическая, д. 44, к. 1, литера А E-mail: info@euroasia-science.ru ; www.euroasia-science.ru

> Учредитель и издатель ООО «Логика+» Тираж 1000 экз.

# СОДЕРЖАНИЕ

# ТЕХНИЧЕСКИЕ НАУКИ

*Pham Trong Hung, Nguyen Tien Tai* INTRODUCTION TO FMCW RADAR SIGNALS PROCESSING BASED ON SIGNALS COMPRESSION THEORY ALONG THE FREQUENCY AXIS .......................3

*Маркарян С.Е., Акопян О.Т., Акопян Л.Р.* РЕЗУЛЬТАТЫ ИССЛЕДОВАНИЙ ОБОРУДОВАНИЯ ДЛЯ ВНЕСЕНИЯ ЖИДКИХ КОНСЕРВАНТОВ В СИЛОСУЕМУЮ МАССУ В ТРАНШЕЕ.........................11

# *Маркарян С.Е., Акопян О.Т., Акопян Л.Р.*

ЛАБОРАТОРНАЯ УСТАНОВКА ДЛЯ ИССЛЕДОВАНИЯ ИЗМЕНЕНИЯ РАСХОДА ЖИДКОГО КОНСЕРВАНТА 15

# *Амелина К.Е.*

ИСПОЛЬЗОВАНИЕ МАТЕМАТИЧЕСКОГО ИНСТРУМЕНТАРИЯ В РЕШЕНИИ ЗАДАЧ УПРАВЛЕНИЯ ИНТЕЛЛЕКТУАЛЬНОЙ СОБСТВЕННОСТЬЮ. .................................................17

# *Дряхлова Ю.В., Горбунова О.В.*

СНИЖЕНИЕ АНТРОПОГЕННОЙ НАГРУЗКИ НА ИСТОРИЧЕСКИЙ ЦЕНТР г. САНКТ-ПЕТЕРБУРГ ПУТЁМ ПОПУЛЯРИЗАЦИИ ПЕШЕГО ТУРИЗМА.......19

# *Калушин А.А.*

К ВОПРОСУ О НОРМАТИВНО-ПРАВОВОМ РЕГУЛИРОВАНИИ ПОДАЧИ – УБОРКИ ВАГОНОВ НА ПУТИ НЕОБЩЕГО ПОЛЬЗОВАНИЯ КОНТРАГЕНТА ЧЕРЕЗ ЖЕЛЕЗНОДОРОЖНЫЕ ПУТИ НЕОБЩЕГО ПОЛЬЗОВАНИЯ ТРЕТЬЕГО ЛИЦА (ПРИМЫКАНИЕ К ЖЕЛЕЗНОДОРОЖНОЙ СТАНЦИИ ОАО «РЖД») ЛОКОМОТИВАМИ ОАО «РЖД» ИЛИ КОНТРАГЕНТА ..................................................................................25 *Калюжный А.Т., Калюжный В.А.* ИНДУКЦИОННАЯ СИСТЕМА МЕСТООПРЕДЕЛЕНИЯ СЕЛЬСКОХОЗЯЙСТВЕННЫХ МАШИН И АГРЕГАТОВ29

*Миронова Н.Г., Чупеева Л.А.* ОБЗОР СИСТЕМ ПОВЕДЕНЧЕСКОЙ АНАЛИТИКИ ДЛЯ ЗАЩИТЫ ИНФОРМАЦИИ.........................................34

*Мунзафарова Р.Р., Седнев О.Г.* ПЕРСПЕКТИВЫ РАЗВИТИЯ И ПОТЕНЦИАЛЬНЫЕ УГРОЗЫ КИБЕРСПОРТА В САМАРСКОЙ ОБЛАСТИ .39

# *Рустамов А.Р.,*

*Биннатов М.Ф., Исмаилов З.А.* ПОВЫШЕНИЕ ЭФФЕКТИВНОСТИ ЗАЩИТЫ РАДИОЛОКАЦИОННОЙ СТАНЦИИ ОТ ПАССИВНЫХ ПОМЕХ ......................................................................42

# *Смирнов С.В.*

КРАТКИЙ ОБЗОР ОТЕЧЕСТВЕННОГО ПРОГРАММНОГО ОБЕСПЕЧЕНИЯ ДЛЯ РАЗРАБОТКИ ГЕОИНФОРМАЦИОННЫХ СИСТЕМ (ГИС)................46

# *Бейшенкулова Д.А.,*

*Токтокожоева Т.К., Орозов К.К.* ПОЛУЧЕНИЕ УГЛЕРОДНЫХ СОРБЕНТОВ НА ОСНОВЕ ИСКОПАЕМЫХ УГЛЕЙ ДЛЯ ОЧИСТКИ СТОЧНЫХ ВОД ОТ ВРЕДНЫХ ПРИМЕСЕЙ.........................................50

# *Шитов М.В., Соловьев А.Г.*

ПОВЫШЕНИЕ ГИБКОСТИ В ТЕХНОЛОГИЧЕСКОЙ СИСТЕМЕ МНЛЗ – ШСГП..........................................54

# ФИЗИКО-МАТЕМАТИЧЕСКИЕ НАУКИ

*Жевняк О.Г., Борздов В.М., Борздов А.В.* МОДЕЛИРОВАНИЕ ВЛИЯНИЯ ГЛУБИНЫ ЗАЛЕГАНИЯ СТОКА НА ПАРАЗИТНЫе ТУННЕЛЬНЫе ТОКи В ЭЛЕМЕНТАХ ФЛЕШ-ПАМЯТИ ..................................58

*Утамурадова Ш.Б., Музафарова С.А.* ПОСЛЕДОВАТЕЛЬНОЕ СОПРОТИВЛЕНИЕ ФОТОПРЕОБРАЗОВАТЕЛЕЙ SnO2/pCdTe, ITO/pCdTe и In2O3/pCdTe НА ОСНОВЕ ТЕЛЛУРИДА КАДМИЯ..61

# ТЕХНИЧЕСКИЕ НАУКИ

#### **INTRODUCTION TO FMCW RADAR SIGNALS PROCESSING BASED ON SIGNALS COMPRESSION THEORY ALONG THE FREQUENCY AXIS**

*Pham Trong Hung, Nguyen Tien Tai, Ph-D, Military Technical Academy, Vietnam*

#### **SUMMARY**

The Article is devoted to comparative analysis of the long pulse radar signals having internal linear frequency modulation compression along the temporal axis and the FMCW scattered radar signal processing. It is demonstrated in the Article that this processing represents compression along the frequency axis and can be considered as the correlation receiving.

**Key words**: signals compression along the time, FMCW radar, signals compression along the frequency axis

# **1. Introduction. The existing investigation analysis and problem formulation**

### **1.1. The main parameters and spectral density of FMCW radar signals**

The use of continuous radiation with linear FM in radar provides a high signal/noise ratio at moderate transmit power and high resolution in the Doppler frequency domain. The description of this radar type and the scattered signal processing methods was done in the references [1, 2].

Moreover, R. B. Chadwich and R. G. Strauch have indicated in reference [3], that the concept of FM-CW Doppler processing is a special case of a correlation receiver. Unfortunately, the authors of reference [3] did not present into this article neither mathematics nor

physical verifications for their idea. In connection with this reason we are having the intention to derive in framework of this investigation the fundamental of FMCW radar theory using the idea of correlation receiver based on the strong mathematical and physical principles. We will analyze in depth the spectral properties of the radiated FM signal and the characteristics of the FMCW radar processing system of scattering signals.

Let us consider that the radar radiated signal which frequency changes according a linear saw-tooth law. The period of the saw-tooth equals  $T$ . We can write the radiated signal  $U_t(t)$  in the form:

$$
U_t(t) = \cos \psi(t),\tag{1}
$$

where  $\psi(t) = \omega t + \varphi_0$  is the full phase of the signal. The instantaneous frequency is connected with the full phase as  $\omega(t) = d\psi(t)/dt$  and

$$
\psi(t) = \int_0^t \omega(\tau) d\tau. \tag{2}
$$

For linear FM we have

$$
\omega(t_l) = 2\pi[f_0 + (B/T)t_l].\tag{3}
$$

here:  $T$  is the period of the FM sweep;  $B$  is the frequency deviation of one modulation period (sweep);  $t_l$  is the time starting from the beginning of an FM sweep.

We now can define the full phase in the form  
\n
$$
\psi(t_l) = 2\pi \int_0^t \left[ f_0 + \frac{B}{T} t_l \right] dt_l = 2\pi \left[ f_0 t + \frac{B}{2T} t^2 \right]
$$

For the radiated signal  $V_t(t)$  into one FM sweep can be written:

$$
V_t(t) = \cos \psi(t) = U \cos\{2\pi [f_0 t + (B/2T)t^2]\}_{max}.
$$
 (4)

To find the spectrum of signal (4) we assume, that the point  $t = 0$  corresponds to the middle of the FM

sweep. The spectrum of the radiated signal for sweep one period becomes [4, 5]

$$
U(\omega) = 0.5U \exp\left\{-j\frac{(\omega - \omega_0)^2}{4\pi B/T}\right\} \int_{-0.5T}^{0.5T} \exp\left\{j\frac{\pi B}{T} \left(t - \frac{\omega - \omega_0}{2\pi B/T}\right)^2\right\} dt_{max}
$$
(6)

Now we introduce the variable  $\sqrt{\pi B/T}$   $\left(t - \frac{\omega - \omega_0}{2\pi B/T}\right)$  $\left(\frac{\omega - \omega_0}{2\pi B/T}\right) = \sqrt{\pi}Z$  and rewrite (6) in form

$$
U(\omega) = 0.5U \sqrt{\frac{r}{2B}} exp\left\{-j\frac{(\omega - \omega_0)^2}{4\pi B/T}\right\} \int_{-Z_1}^{Z_2} exp\{j\pi Z^2/2\} dZ_{max},
$$
 (7)

where  $Z_1 = [\pi B + (\omega - \omega_0)]/\pi \sqrt{2B/T}$ ;  $Z_2 = [\pi B - (\omega - \omega_0)]/\pi \sqrt{2B/T}$ .

It is not difficult to see, that the integral in equation (7) is a combination of the Fresnel integrals

$$
C(Z) = \int_0^Z \cos \frac{\pi \xi^2}{2} d\xi, \quad S(Z) = \int_0^Z \sin \frac{\pi \xi^2}{2} d\xi,
$$
 (8)

For the complex spectral density of radiated signal we then find

$$
U(\omega) = 0,5U \sqrt{\frac{T}{2B}} exp\left\{-j\frac{(\omega - \omega_0)^2}{\frac{4\pi B}{T}}\right\}_{max}
$$
  
 
$$
\times [C(Z_1) + C(Z_2)] + j[S(Z_1) + S(Z_2)] = |U(\omega)| exp\{jF(\omega)\}.
$$
 (9)

The complex spectral density magnitude is given by

$$
|\dot{U}(\omega)| = 0.5U\sqrt{T/2B}\{[C(Z_1) + C(Z_2)]^2 + [S(Z_1) + S(Z_2)]^2\}^{0.5}{}_{max}.
$$
\n(10)

The phase spectrum  $F(\omega) = F_1(\omega) + F_2(\omega)$ contains two terms: quadratic term

$$
F_1(\omega) = -\frac{(\omega - \omega_0)^2}{(4\pi B/T)} \text{ and the phase remainder} F_2(\omega) = \arctan \frac{S(Z_1) + S(Z_2)}{C(Z_1) + C(Z_2)}.
$$
 (11)

The analysis of equations (10) and (11) shows, that the form of both amplitude and phase depends on so called "signal base"  $b = BT$ .

The value  $B$  is the product of frequency deviation  $B$  and sweep duration $T$ . These results demonstrate, that an increase in signal base  $b$  causes a decrease in the spectral density oscillations and an alignment of the phase remainder term within the interval $\omega_0$  –  $0.5\Delta\omega < \omega < \omega_0 + 0.5\Delta\omega$ , where  $\Delta\omega = 2\pi B$  is the angular frequency deviation.

**1.2. The correlation receive principles and signal compression along the time axis for the pulse radar having the long pulse with internal linear FM.**

Here we consider the optimal receiving of long pulse signal with internal linear FM that is backscattered by a point radar object during one pulse. This pulse will be equal to one sweep  $T$  of FMCW system.

The theory of optimal receiving [1, 2, 4] learns, that the maximum value of signal/noise ratio will occur if the frequency transfer function of the receiver has the form

$$
\dot{H}(\omega) = \dot{U}^*(\omega),\tag{13}
$$

where  $\dot{U}^*(\omega)$  is complex conjugate function to complex spectral density as given in equation (9). For the case  $B \gg 1$  we get

$$
\dot{U}^*(\omega) = U\sqrt{T/2B} \exp\{j(\omega - \omega_0)^2/(4\pi B/T)\}_{max}.
$$
 (14)

Thus, the output signal spectral density becomes

$$
\dot{S}_{OUT}(\omega) = U(\omega)\dot{H}(\omega). \tag{15}
$$

Taking into account equations (9), (13), (14) and (15) we derive for the optimal receiver that:

$$
S_{OUT}(\omega) = \dot{U}(\omega)\dot{U}^*(\omega) = |\dot{U}(\omega)|^2 = U_{max}^{2F_M(\omega)}.
$$
 (16)

Equation (16) indicates, that a filter with frequency transfer function (14) (that is conform the received signal complex spectral density, however, is complex conjugate to it) allows us to make all spectral components co-phase. Thus, all spectral component amplitudes will be added arithmetically at some moment of time.

It is not difficult to see, that the output signal in the spectral domain is the power spectrum  $W_{FM}(\omega)$  of input signal, if we eliminate the change in amplitude. From the Wiener-Khintchine theorem is following, that the output of the optimum filter in the temporal domain is the autocorrelation function of the FM input signal

$$
R_{FM}(\tau) = \frac{1}{2\pi} \int_{-\infty}^{\infty} W_{FM}(\omega) \exp\{j\omega\tau\} d\omega.
$$
 (17)

Here  $W_{FM}(\omega)$  is the power spectrum of FM signal and  $R_{FM}(\tau)$  is the autocorrelation function of this signal. Taking into account that under the condition  $B \gg 1$  the power spectrum of the FM signal becomes the uniform function  $U_{max}^2$  over the frequency band

 $\omega_0 - 0.5 \Delta \omega < \omega < \omega_0 + 0.5 \Delta \omega$  we can find the autocorrelation function in the form

$$
R_{FM}(\tau) = \frac{1}{2\pi} \left[ U_{max}^{2(T/2B) \int_{\omega_0 - 0.5\Delta\omega}^{\omega_0 + 0.5\Delta\omega} \cos \omega \tau d\omega} \right] \right].
$$
 (18)

The FM deviation  $\Delta\omega$  is given by  $\Delta\omega = 2\pi\gamma T$ , where  $v = B/T$  Hz/sec is the rate of frequency change.

This means that  $\Delta \omega = 2\pi B$  and that

$$
R_{FM}(\tau) = \left(U_{max}^2\left(\int_{\omega_0 - \pi B}^{\omega_0 + \pi B} \cos \omega \tau d\omega\right) = \frac{2^{\frac{\sin \pi B \tau}{\pi B \tau} \cos \omega_0}}{\max}\right).
$$
 (19)

The value  $0.5U_{max}^2$  corresponds to the full power of the scattered (received) signal according:

$$
\int_{-0,5B}^{0,5B} W(\omega) d\omega = R_{FM}(0) = 0.5 U_{max}^2,
$$

while the normalized autocorrelation function (ACF), that is optimal filter output signal, has the form

$$
r_{FM}(\tau) = \frac{\sin \pi B \tau}{\pi B \tau} \cos \omega_0 \tau.
$$
 (20)

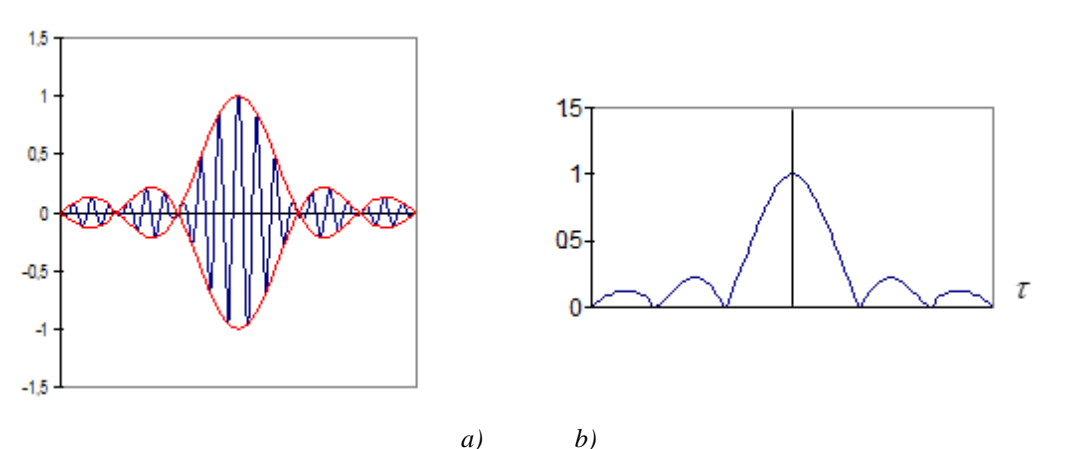

*Fig.1. ACF of output signal (a) and its envelope (b)*

This function is the product of the harmonic function  $\cos \omega_0 \tau$  (where  $\omega_0$  is mean frequency of input signal) and its envelope $|r_{FM}(\tau)| = |\sin \pi B \tau / \pi B \tau|$ . The ACF and its envelope are presented on Fig.1. It is not difficult to see, that ACF duration  $\tau$  is much less than  $T$  (input signal duration). The first zero of the ACF envelope defines the optimum filter output signal

durations in  $\pi B \tau_0 = \pi$ . Taking into account that  $B\tau_0 = 1$  and  $\tau_0 = 1/B = 1/\Delta f$ , the relation between FM signal input duration T and the duration  $\tau_0$  of the ACF after processing in the optimum filter becomes:

$$
(T/\tau_0) = T\Delta f = TB = b.
$$

This means that the output signal duration is determined by the value  $b$  (also called the signal base).

Thus, optimum processing of the FM signal by the receive filter leads to the decrease of the output signal duration given by the signal base  $b = BT$ . This is so called compression along the time axis. Compression of the pulse FM signal along the time axis preserves the spectral band of this signal, but its duration along the time axis is reduced.

# **1.3. The critical analysis of Chadwick and Strauch approach to FMCW radar processing systems as a correlation receiver.**

For the first time this idea was expressed by Chadwick and Strauch [3], which have used the autocorrelation function of radiated signal (see Fig.2).

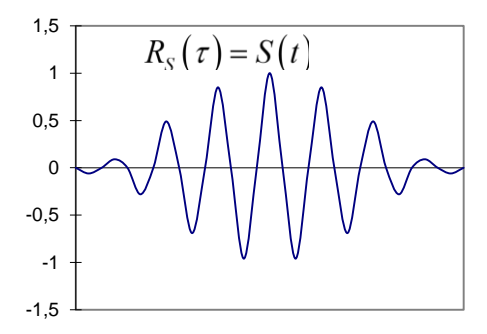

*Fig.2. The autocorrelation function of the radiated signal, following Chadwick and Strauch*

First of all, we must to take the readers intention to the fact that it is impossible to understand the form of a radiated signal, as far as the form of presented ACF can belong both a simple pulse with harmonically filling and a long pulse with internal frequency modulation. Besides, when the coordinates origin will be at this function center, radiation pulse can be as a simple video pulse.

#### **2. Symmetry properties of Fourier transformations.**

For the analysis of FMCW Doppler radar processing system as optimal receiver we make use of the symmetry properties of the Fourier transformations.

It is known, that the Fourier transformation of the convolution of two functions in time domain is the product of the convoluted functions after Fourier transformations (i.e. the convoluted function spectra).

We can interpret this property for the case of the correlation receiver in the following way:

Taking into account that the frequency transfer function of the optimum receiver is connected with the radiated signal spectrum as given by expression (14), we will rewrite here the expression (16) for the optimum receiver output signal spectrum as  $S_{OUT}(\omega) = \dot{U}(\omega)\dot{U}^*(\omega)$  where  $\dot{U}(\omega)$  is the complex spectrum of the radiated signal. The right-hand side of equation (16) is the power spectrum  $U_{max}^{2|U(\omega)|^2}$  and its inverse Fourier transformation gives us the autocorrelation function of the FM input signal as the output signal of the optimum receiver.

In other words  $F^{(-1)}\{\dot{U}(\omega)\dot{U}^*(\omega)\}=R_{FM}(\tau).$ However, we can express the optimum filter output function  $R(\tau)$ also as:

$$
R_{FM}(\tau) = \frac{1}{2\pi} \int_{-\infty}^{\infty} \dot{U}(\omega) \dot{U}^*(\omega) \exp\{j\omega\tau\} d\omega =
$$

$$
= \frac{1}{2\pi} \int_{-\infty}^{\infty} U(t) \left[ \int_{-\infty}^{\infty} \dot{U}^*(\omega) \exp\{-j\omega(t-\tau)\} d\omega \right] dt =
$$
(21)

$$
= \frac{1}{2\pi} \int_{-\infty}^{\infty} U(t) \left[ \int_{-\infty}^{\infty} \dot{U}(\omega) \exp\{j\omega(t-\tau)\} d\omega \right]^* dt = \frac{1}{2\pi} \int_{-\infty}^{\infty} \dot{U}(t) \dot{U}^*(t-\tau) dt
$$

here  $\dot{U}^*(t-\tau) = \frac{1}{2}$  $\frac{1}{2\pi}\int_{-\infty}^{\infty} \dot{U}^*(\omega) \exp\{j2\pi f(t-\tau)\} d\omega$  is the unit impulse response of the optimum filter for an input signal in the form of the delta-function $\delta(t - \tau)$ .

The expression (21) is the conventional definition of the autocorrelation function described by a convolution integral.

It follows from equation (21) that:

$$
F^{(1)}\left\{\int_{-\infty}^{\infty} \dot{U}(t)\dot{U}^*(t-\tau)dt\right\} = \dot{U}(\omega)\dot{U}^*(\omega)
$$
\n(22a)

or

$$
\int_{-\infty}^{\infty} R_{FM}(\tau) \exp\{-j\omega \tau\} d\tau = W_{FM}(\omega), \tag{22b}
$$

which is the Wiener-Khintchine theorem.

Equation (21) can be generalized for two temporal functions  $\dot{U}_1(t)$  and  $\dot{U}_2(t)$ . Each this function has the Fourier transformation:

$$
\dot{S}_1(\omega) = \int_{-\infty}^{\infty} \dot{U}_1(\omega) \exp\{-j\omega t\} dt, \dot{S}_2(\omega) = \int_{-\infty}^{\infty} \dot{U}_2(\omega) \exp\{-j\omega t\} dt.
$$

We can compose the product

$$
\dot{U}_3(t) = \dot{U}_1(t)\dot{U}_2(t)
$$

and then to find the product Fourier transformation:

$$
\dot{S}_3(\omega) = \int_{-\infty}^{\infty} \dot{U}_3(t) \exp\{-j\omega t\} dt = \int_{-\infty}^{\infty} \dot{U}_1(t) \dot{U}_2^* \exp\{-j\omega t\} dt =
$$
\n
$$
= \frac{1}{2\pi} \int_{-\infty}^{\infty} \dot{S}_1(\omega') \exp\{j\omega' t\} d\omega' \int_{-\infty}^{\infty} \dot{U}_2^*(t) \exp\{-j\omega t\} dt =
$$
\n
$$
= \frac{1}{2\pi} \int_{-\infty}^{\infty} \dot{S}_1(\omega') \left[ \int_{-\infty}^{\infty} \dot{U}_2^*(t) \exp\{j(\omega' - \omega) t\} dt \right] d\omega' =
$$
\n
$$
= \frac{1}{2\pi} \int_{-\infty}^{\infty} \dot{S}_1(\omega') \left[ \int_{-\infty}^{\infty} \dot{U}_2(t) \exp\{-j(\omega' - \omega) t\} dt \right]^* d\omega' =
$$
\n
$$
= \frac{1}{2\pi} \int_{-\infty}^{\infty} \dot{S}_1(\omega') \dot{S}_2^*(\omega' - \omega) d\omega'
$$
\n(23)

It follows from equation (23), that the Fourier transform of the product of two temporal functions is the convolution of their spectra.

Equation (23) demonstrates a symmetry property similar as equation (21). We will use these symmetry characteristics for analyzing the FM CW Doppler radar processing system as correlation receiver.

# **3.The correlation receiver and the compression of the FM signal spectrum along the frequency axis***.*

Earlier we have used the inverse Fourier transform of power spectra

$$
W_{FM}(\omega) = U(\omega)U^*(\omega) = |U(\omega)|^2
$$

that allows us to find the optimum output signal as given in equation (19). The optimum filter output signal has the form of the autocorrelation function  $R_{FM}(\tau)$  of the input FM-signal where

$$
R_{FM}(\tau) = \int_{-\infty}^{\infty} W_{FM}(\omega) \exp\{j\omega\tau\} d\tau = \int_{-\infty}^{\infty} \dot{U}(t) \dot{U}^*(t-\tau) dt = 0.5U^2 T \frac{\sin \pi B \tau}{\pi B \tau} \cos \omega_0 T \tag{24}
$$

As it was indicated above, this ACF is signal compression result along the temporal axis with respect to the input signal. The compression coefficient equals  $b = BT$ , where *B* is the full frequency sweep, *T* is the duration of the FM modulated pulse.

The compression effect of FM signals along the frequency axis we will now explain by the following

way: The known compression effect of the FM long pulse signal having the duration *T* and frequency deviation *B* leads us to the signal 
$$
(R(\tau))
$$
 having a duration  $\tau_0 = B^{-1}$  and spectral band *B* (see Fig.3).

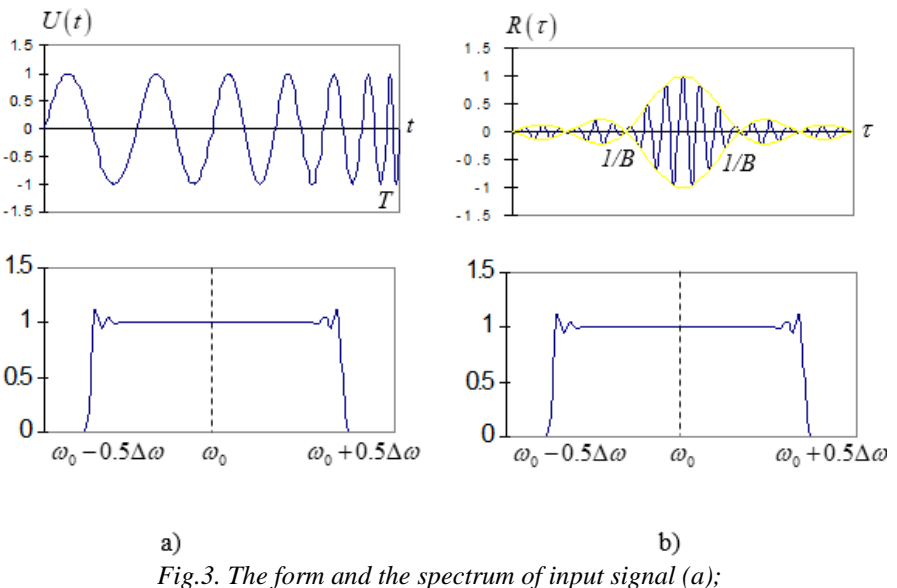

*the form and the spectrum of signal compressed along temporal axis (b).*

Analogue to the compression of an FM signal along the time axis we can examine the situation, that an unknown processing system eliminates the FM inside and transforms the input signal into harmonic oscillations having frequency  $\omega_s$  and duration *T*. The spectral density of this signal will then have a central frequency  $\omega_s$  and a spectral band  $\Delta f = B = T^{-1}$ . It means that, after the FM elimination the decrease of

spectral bandwidth has taken place. We will name this effect as "compression of the FM signal along the frequency axis" [6].

The compression equals  $b = TB$  and the signal bandwidth after compression becomes  $\Delta f = B/TB = T^{-1}$ . Knowing that the compression along the time axis is defined by the convolution

$$
R(\tau)=\int_{-\infty}^{\infty}\dot{U}(t)\dot{U}^{*}(t-\tau)dt,
$$

(where  $\dot{U}^*(t-\tau)$  is unit impulse response of the optimum filter), the compression along the frequency axis can be defined by the convolution

$$
R(\omega) = \int \dot{S}(\omega') \dot{S}^*(\omega' - \omega) d\omega'.
$$
 (25)

here,  $\dot{S}^*(\omega' - \omega)$  is unit "frequency response" of the hypothetical filter for an unit input signal in the form of a delta-function  $\delta(\omega' - \omega)$  in frequency domain.

It is necessary to note, that the unit "frequency response"  $\dot{S}^*(\omega' - \omega)$  for a frequency delta-function can not be based on the use of a linear passive circuit since this circuit can not transform a simple harmonic oscillation (frequency delta-function) into a signal having a complicated FM spectral density.

It means that parametric effects are important in the processing system realizing the convolution 
$$
(24)
$$
 in frequency domain. For example, it can be frequency modulation in the heterodyne receiver corresponding with the frequency modulation in the received signal.

Now, we will analyze the physical processes of signal processing into FMCW radar. The Fig.5 shows the diagram of FMCW radar. The radiated signal is given by expression (1) in the form  $U_r(t) = \cos \psi_r(t)$ , where the full phase of the FM signal is

$$
\psi_r(t) = 2\pi \int_0^t \left[ f_0 + \frac{B}{T} t_l \right] dt_l = 2\pi \left[ f_0 t + \frac{B}{2T} t^2 \right]
$$

For a point radar object at distance  $r_0$  the scattered signal  $V_s(t)$  is a copy of the radiated signal with a delay  $\tau_s = 2r_0/c$ . (see fig. 10).

We can show, that the well known processing of scattered signals in FM – CW Doppler radar is a correlation receiver with compression of FM signal spectrum along the frequency axis.

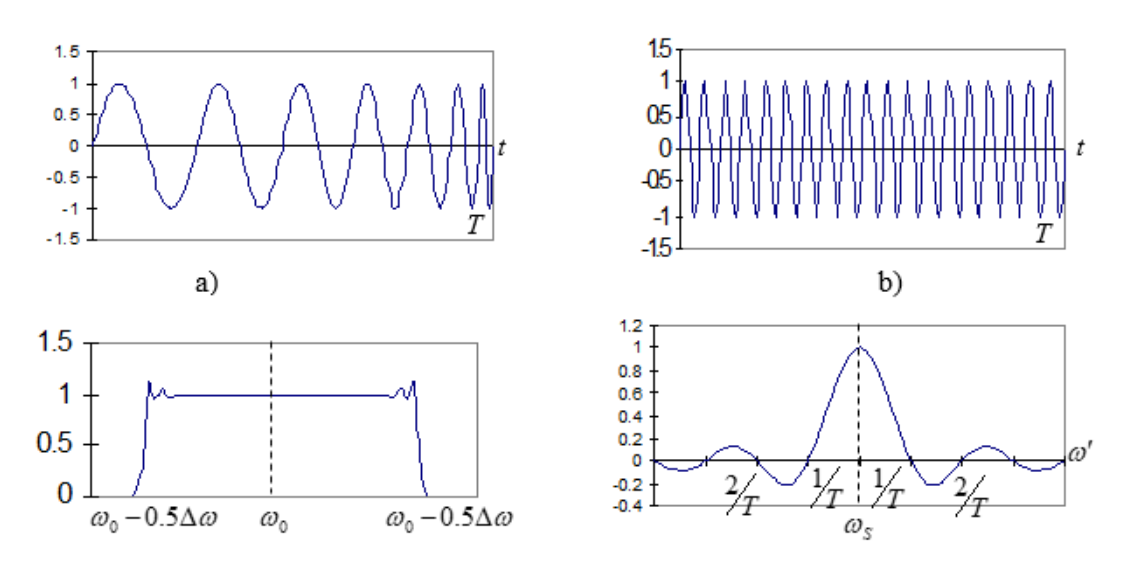

*Fig.4. The form and the spectrum of the input signal (a); the form and the spectrum of signal compressed along the frequency axis (b).*

We assume normalized amplitude and get  $V_{S}(t) = V_{r}(t - \tau_{S}).$ 

 $\dot{V}_S(t) = exp\{j\psi_S(t)\} = exp\{j\psi_r(t - \tau_S)\}.$ We can find for the result at the receiver mixer

We may write complex analytical signals associated with the real processes  $V_r(t)$  and  $V_s(t)$ :  $\dot{V}_r(t) = exp\{j\psi_r(t)\};$ 

$$
\dot{V}_r(t)\dot{V}_s^*(t) = exp\{j\psi_r(t)\}exp\{-j\psi_r(t-\tau_s)\} = exp\{j[\psi_r(t) - \psi_r(t-\tau_s)]\}
$$
(26)

With  $(t) = 2\pi \int_0^t f_0 t + \frac{B}{24}$  $rac{B}{2T}t^2$ and  $\psi_S(t) = 2\pi \int_0^t f_0(t - \tau_S) + \frac{B}{2\pi}$  $\frac{B}{2T}(t^2 - 2t\tau_S + \tau_S^2)$ )] the phase difference becomes

$$
\psi_r(t) - \psi_s(t) = f_0 \tau_s + \frac{Bt \tau_s}{T} - \frac{B}{2T} T^2.
$$
\n(27)

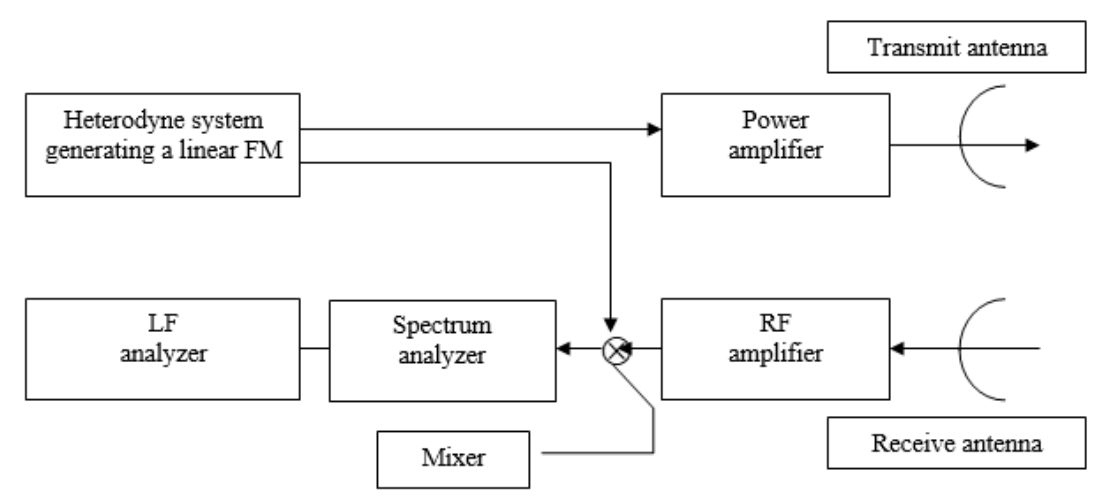

*Fig.5. The diagram of FMCW radar*

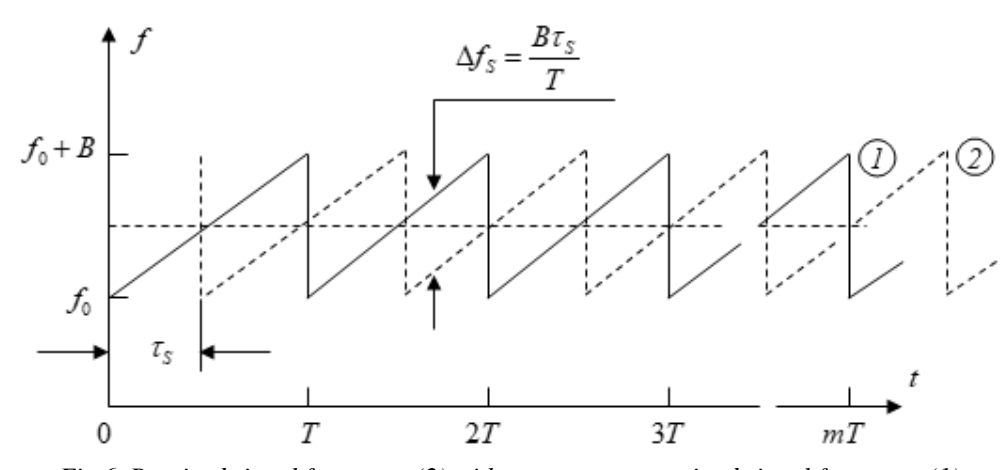

*Fig.6. Received signal frequency (2) with respect to transmitted signal frequency (1).*

(Assumption: non-moving radar object). The phase derivative

$$
\frac{d}{dt}[\psi_r(t) - \psi_s(t)] = \frac{B\tau_s}{T}
$$
\n(28)

defines a frequency difference  $\Delta f$  called beat frequency which is proportional to the time-delay  $\tau_s$ . Therefore

$$
\dot{V}_r(t)\dot{V}_s^*(t) = exp\{j2\pi\Delta f_s t\},\tag{29}
$$

where  $\Delta f_s = B \tau_s / T$ . As a last step in the received signal processing we do the spectral analysis (see fig.10), assuming  $\tau_s \ll T$ 

$$
S_{OUT}(\omega) = \int_0^T \dot{V}_r(t) \dot{V}_s^*(t) \exp\{-j\omega t\} dt.
$$
 (30)

Taking into account equation (23) we can say, that the result of FMCW radar signal processing is a frequency correlation function since:

$$
S_{OUT}(\omega) = \int_0^T \dot{V}_r(t) \dot{V}_s^*(t) \exp\{-j\omega t\} dt = \int_{-\infty}^{\infty} \dot{S}_r(\omega) \dot{S}_r^*(\omega' - \omega) d\omega'. \tag{31}
$$

It means that the processing system of FM Doppler radar equals the correlation (i.e. optimal) receiver.

In order to find the correlation function (30) and to show the effect of the FM signal spectrum compression as a result of the correlation processing we write for equation (31)

$$
\int_{-\infty}^{\infty} \dot{S}_r(\omega) \dot{S}_r^*(\omega' - \omega) d\omega' = \int_0^T \dot{V}_r(t) \dot{V}_s^*(t) \exp\{-j\omega t\} dt = \int_0^T \exp\{j2\pi \Delta f_s t\} \exp\{-j\omega t\} dt.
$$

With the new variable  $t' = t - T/2$  we obtain for the frequency correlation function:

$$
\int_{-\infty}^{\infty} \dot{S}_r(\omega) \dot{S}_r^*(\omega' - \omega) d\omega' = \exp\{j\pi B \tau_S\} \int_{-\frac{T}{2}}^{\frac{T}{2}} \exp\{-j2\pi \frac{B\tau_S}{T}t\} \exp\{-j2\pi ft\} dt =
$$

$$
= \exp\{j\pi B \tau_S\} \frac{\sin[\pi (f - \frac{2B}{T}\tau_S)T]}{[\pi (f - \frac{2B}{T}\tau_S)T]}.
$$
(32)

which is concentrated around frequency  $\Delta f_S = B \tau_S / T$ .

It is not difficult to see that the width of the frequency correlation function (32) is

$$
\Delta f = T^{-1} \tag{33}
$$

It follows from (35), that the spectrum width after processing is connected with the sweep spectrum  $\Delta f_0 = B$  before processing by the expression

$$
\Delta f_0/\Delta f_S = B/T^{-1} = BT
$$

Meaning that we have got the effect of FM signal spectrum compression as a processing result.

#### **4 Conclusion.**

Thus, the main problem of this article - a development of mathematical description for FMCW Doppler radar signals processing from a correlation receiver point of view having the physical foundation is defined.

#### **References**

1.H. Urcowitz, C.Hauer. "Generalized resolution in radar systems", Proc. IRE, v 50, № 10, 1962, p. 2093.

2.H.O. Ramp. "Principle of pulse compression", IRE Trans. on Mil. Electr., VIL-5, № 2,1961, p. 109.

3.R.D. Shadwick, R.G. Strauch. "Processing of FM CW Doppler radar signals from distributed targets", IEEE Trans. Aerosp. Electron. Syst. AES-1 5 (1), 1979, pp 185-188.

4.C.E. Cook, M. Bernfeld. "Radar signals", Academic Press, 1984, 512 p. Academic Press, 1967, 567 p.

5.R.J. Doviak, D.S. Zrnich. "Doppler radar and weather observation", Academic Press, 1984, 512 p.

6.D.E. Vackman. "Complex signals and indefiniteness in radar", Soviet Radio Publ. House, 1965, 304 p. (in Russian)

# **РЕЗУЛЬТАТЫ ИССЛЕДОВАНИЙ ОБОРУДОВАНИЯ ДЛЯ ВНЕСЕНИЯ ЖИДКИХ КОНСЕРВАНТОВ В СИЛОСУЕМУЮ МАССУ В ТРАНШЕЕ**

#### *Маркарян Степа Енокович*

*доктор технических наук, профессор, Национальный Аграрный Университет Армении, Ереван Акопян О.Т., доктор технических наук, профессор, зав. кафедрой безопасности жизнедеятельности, Национальный Аграрный Университет Армении, Ереван Акопян Л.Р. Ассистент кафедры безопасности жизнедеятельности, Национальный Аграрный Университет Армении, Ереван*

# **THE REZULT OF RESEARCH OF EQUIPMENT FOR THE INTRODUCTION LIQUID PRESERVATIVES INTO THE SILAGE MASS IN THE TRENCH**

#### *Margaryan S.E.*

*Doctor of technical sciences, professor , Armenian National Agrarian University, Yerevan Hakobyan H.T. Doctor of technical sciences, professor , Armenian National Agrarian University, Yerevan Hakobyan L.R. Assistant, Armenian National Agrarian University, Yerevan*

# **SUMMARY**

The article discusses the results of research oф methods and equipment for the introduction of liquid preservatives into the silage mass in the trench. Methods and equipment used for adding liquid preservatives using a hand-held watering can, by gravity application, under pressure using a pump and under pressure created by a compressor are presented. The identified shortcomings of each of these methods are presented, a comparative analysis is carried out and in order to avoid these shortcomings, an effective method of introducing preservatives when mowing green mass with a combine is presented.

#### **АННОТАЦИЯ**

В статье рассматриваются результаты исследований методов и оборудования для внесения жидких консервантов в силосуемую массу в траншее. Представлены методы и используемое оборудование для внесения жидких консервантов с помощью ручной лейки, самотеком, под давлением с помощью насоса и под давлением создаваемым компрессором. Приведены выявленные недостатки каждого из этих методов, выполнен сравнительный анализ и во избежание этих недостатков, представлен эффективный способ внесения консервантов при скашивании зеленой массы комбайном.

**Key words:** silage, liquid preservative, trench, watering can, gravity application, pressure, pump compressor. **Ключевые слова**: силос, жидкий консервант, траншея, лейка, внесение самотеком, давление, насос, компрессор.

С целью обеспечения достаточной кормовой базы для животноводства необходимо не только увеличивать посевные площади под кормовые культуры, но и до-биваться улучшения качества кормов, снижения их потерь при заготовке и хранении [4].

Использование технологии химического консервирования в практике кормопроизводства как раз и обеспечивает наилучшее сохранение питательных веществ, а также подавляет развитие гнилостных и маслянокислых бактерий [3].

Оборудование для внесения жидких консервантов в силосуемую массу подразделяется на следующие группы [2];

1)Оборудование, устанавлиеваемое на кормоуборочных комбайнах и обеспечивающее внесение консервантов одновременно с операциями кошения, измельчения и погрузки зеленой массы;

2)Оборудование, устанавлиеваемое на трамбующих тракторах и обеспечивающее внесение консервантов в траншеях;

3)Оборудование, для внесения конервантов в транспортном средстве;

4)Оборудование для внесения консервантов в башнях;

5)Оборудование для внесения консервантов у траншей.

Нами исследовались методы и оборудования для внесения жидких консервантов в траншее.

При внесении консерванта с помощью ручной лейки использовалась лейка емкостью 20 л.

Производительность при этом определялась по формуле:

$$
W_{n} = \frac{v \cdot \rho}{t_{1} + t_{2} + t_{3} + t_{4}},
$$

где V- объмем лейки, м<sup>3</sup>; р-плотность консерванта, кг/м<sup>3</sup>; t<sub>1</sub> – время заправки лейки, ч; t<sub>2</sub>– время переноса лейки к месту использования, ч;  $t_3$ - время разбрызгивания консерванта, ч; t<sub>4</sub>-время возвращения к месту заправки, ч .

Внесение консерванта по данному методу отличается большой трудоемкостью, так как лейка имеет вместимость всего 20 л, и рабочему приходится часто заправлять ее. Кроме того, разбрызгивание происходит при скорости движения рабочего, что в сумме обеспечивает низкую производительность, не превышающую 180 л/ч. Другими немаловажными элементами внесения консерванта таким методом являются опасные условия труда, так как работник находится в непосредственной близости от консерванта, например, от муравьиной кислоты, которую можно отнести к категории ядохимикатов. Это требует особой осторожности и максимальной защиты в процессе работы.

Для внесения консервантов из резервуара в траншею самотеком был использован заправщик жижеразбрасыватель ЗЖВ-I,8 с соответствующими изменениями в конструкции.

Схема и общий вид агрегата в виде заправщика – жижеразбрасывателя ЗЖВ-I, 8, переоборудованного для внесения жидких консервантов самотеком, представлена на рисунке 1.

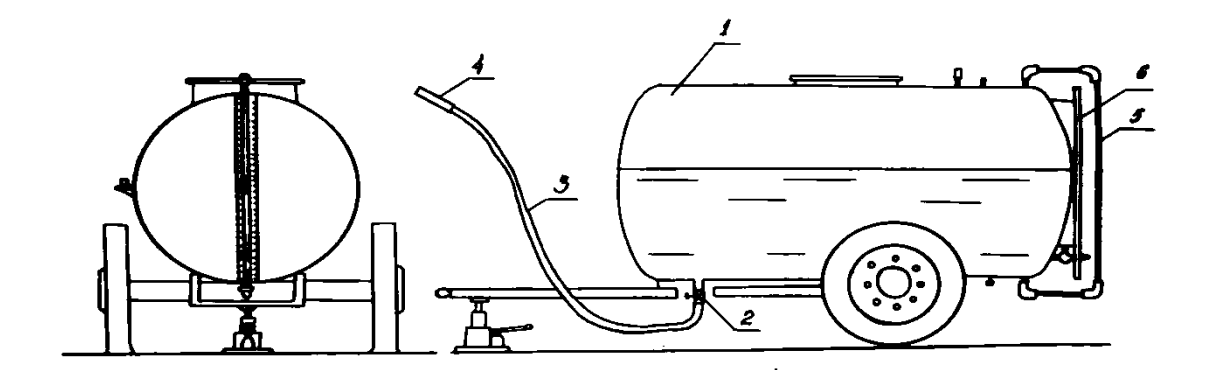

*Рисунок1. Схема агрегата для внесения жидких консервантов в траншею самотеком.*

Агрегат состоит из цистерны 1, вентиля 2, шланга 3 с насадкой 4 и мерного устройства, смонтированного в задней части цистерны. Это

устройство включает шкалу 6 и прозрачную трубку 5, связанную с цистерной I. Шкала 6 предварительно оттарирована и показывает объем жидкости в зависимости от ее уровня в цистерне.

Работает агрегат следующим образом.

Сначала цистерна, находящаяся у края траншеи из горловины заполняется водой, затем добавляется соответствующее количество муравьиной кислоты (в соотношении I:3). Далее, раствор тщательно перемешивается деревяной мешалкой. При определенном заполнении траншеи рабочий, находясь непосредственно в траншее с помощью шланга разбрызгивает консервант по поверхности зеленой массы. При этом рабочий имеет все средства индивидуальной защиты (комбинезон, резиновые сапоги, перчатки, респиратор).

Расход консерванта определяли при разных уровнях его в цистерне, т.е. при разных объемах жидкости в ней, определяемых по шкале 6, и при разных диаметрах шлангов. Диаметры поперечного сечения шлангов брались равными 10, 15, 20, 32, 35 и 40 мм.

Такой способ внесения консерванта не может быть рекомедован для широкого практического применения, так как рабочий с выгрузным шлангом должен перемещаться внутри траншеи , что связано с наличием тяжелых санитарно-гигиенических условий и низкой производительностью труда.

Для внесения жидких консервантов в траншею под давлением с помощью насоса на базе заправщика – жижеразбрасывателя ЗЖВ-I,8 был разработан агрегат , схема которого представлены на рисунке 2 [1].

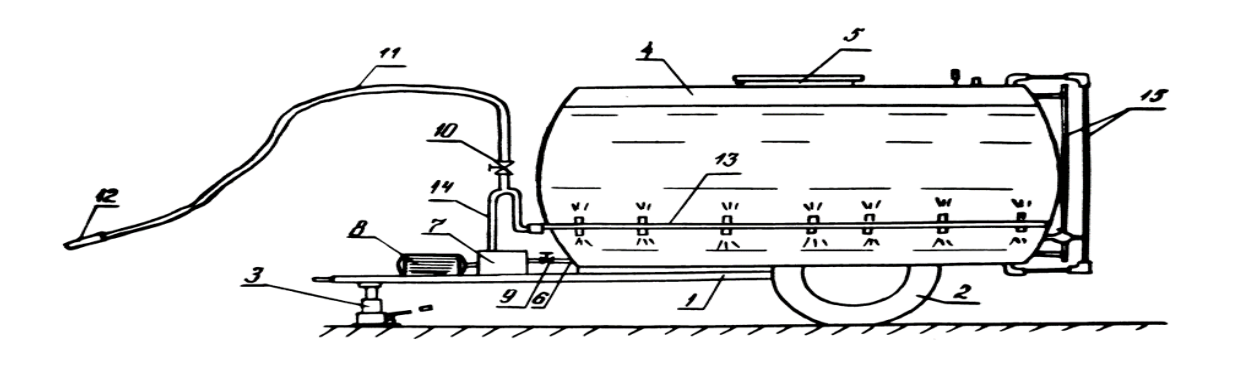

*Рисунок 2. Схема агрегата для внесения жидких консервантов траншею под давле-нием с помощью насоса.*

Агрегат состоит из рамы I, установленной на ходовой части 2 и домкрате 3. На раме смонтирована цистерна 4 с загрузочным люком 5 выгрузным потрубком 6, а также центробежный насос 7 марки 2К-6 с электродвигателем 8. Всасывающий патрубок насоса 7 посредством вентиля 9 соединен с выгрузным потрубком 6 цистерны. Нагнетательный патрубок насоса с помощью трубопровода 14 и вентиля 10 соединен с одной стороны с шлангом11 и насадком 12 для разбрызгивания жидкости, а с другой стороны – со смешивающей трубой 13, установленной внутри цистерны 4. В задней части пистерны смонтировано мерное устройства 15 для измерения уровня жидкости в цистерне.

Такая конструкция позволяет нагнетать жидкость к насадку 12 и разбрызгивать ее по поверхности траншеи и одновременно подавать часть жидкости, идущей по трубе 14, к смивающей трубе 13, т.е. смешивать раствор, находящийся внутри цистерны. Регулирование подачи жидкости в шланг11 осуществляется при помощи вентиля 10.

В процессе экспериментальных исследований измерялся расход жидкости через шланг 11 при различных давлениях в этом шланге при разных диаметрах его. Давление изменялось с помощью вентиля 10 и измерялось манометром, который устанавливался сразу же после вентиля 10. Диаметры шланга брались 10, 15, 20, 32, 35 и 40 мм [5].

Использование такого метода позволяет рабочему в процессе внесения жидкого консерванта в зеленую массу находиться над траншеей и, передвигаясь вдоль нее по обочине, осуществлять процесс консервирования. В этом случае практически нет необходимости использовать индивидуальные средства защиты, так как санитарно – гигиенические условия по сравнению с предыдущим методом сравнительно улучшены.

Одноко, в процессе эксплуатации данной установки выявлено, что жидкий консервант оказывает сильное коррозирующее действие на внутренних поверхностях деталей оборудования, в частности насоса. Поэтому установку необходимо промывать чистой водой после окончания работы, а также при перерывах, превышающих 15…20 мин. [5].

Для внесения жидких консервантов в траншею под давлением с помощью компрессора также на базе заправщика – жижеразбрасывателя ЗЖВ-I,8 разработан агре-гат, схема которого представлена на рисунке 3.

Агрегат состоит из рамы 1, установленной на ходовой части 2 и домкрате 3. На раме смонтирована цистерна 4 с загрузочным люком 5 и выгрузным потрубком с вентилем 6 , компрессор 7 модели 1138 и электродвигатель 8. Компрессор 7 соединен с цистерной 4 нагнетательным трубопроводом 9. К вентилю 6 подсоединен шланг 10 с насадками 11. Давление в цистерне измеряется с помощью манометра 12, а регулировка давления осуществляется регулировочным клапаном 13.

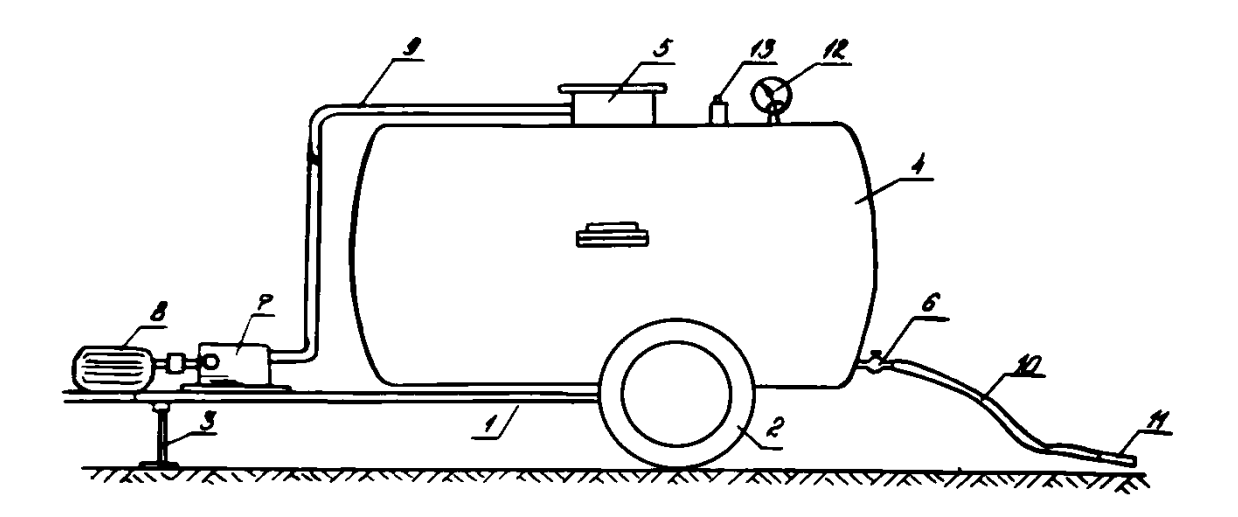

*Рисунок 3. Схема агрегата для внесения жидких консервантов в траншею под давле-нием с помощью компресора.*

Данный метод обеспечивает наименьший контакт жидкого кенсерванта с используемым оборудованием , что способствует повышению эксплуатационной надеж-ности этого оборудования. Однако, отсутствие смешивающего устройства снижает равномерность внесения жидкого консерванта в силосуемую массу.

В результате анализа, выявлены недостатки каждого из методов внесения жидкого консерванта в силосуемую массу в траншее. Во избежание этих недостатков, предлагается метод внесения консервантов в силосуемую зеленую массу при скашивании, с помощью оборудования, установленного на кормоуборочном комбайне.

#### **Список литературы**

1.Геворкян Г.К. и др.. Смеситель для жидких ядохимикатов и консервантов. А. с. N 1595422 (СССР). Опубл. в. Б.И., 1990, N 36.

2.Завражанов А.И., Николаев Д.И. Механизация приготовления и хранения кормов. – М.:Агропромиздат, 1990. – 336 с.

3.Мак- Дональд П. Биохимия силоса (пер. с англ. Н.М. Спичкина).- М.: Агропромиздат, 1985. – 272 с.

4.Маркаряан С.Е., Акопян О. Т., АрутунянТ.Г.. Расчет подающего жидкий консервант трубопровода и определение глубины намачивания силосуемой массы. Сб. материалов V международной научно – практической конф. «Сельскохозяйственные науки и агропромышленный комплекс на рубеже веков», Новосибирск, 2014., 66-67

5.Маркарян С. Е., Акопян О. Т., Арутунян Т. Г.. Оптимизация конструктивных параметров и эксплуатационных режимов устройства для разбрасывания органических кислот. Известия НАУА, N1, Ереван, 2013., 82-87.

# **ЛАБОРАТОРНАЯ УСТАНОВКА ДЛЯ ИССЛЕДОВАНИЯ ИЗМЕНЕНИЯ РАСХОДА ЖИДКОГО КОНСЕРВАНТА**

#### *Маркарян Степа Енокович*

*доктор технических наук, профессор, Национальный Аграрный Университет Армении, Ереван Акопян О.Т., доктор технических наук, профессор, зав. кафедрой безопасности жизнедеятельности, Национальный Аграрный Университет Армении, Ереван Акопян Л.Р. Ассистент кафедры безопасности жизнедеятельности, Национальный Аграрный Университет Армении, Ереван*

# **LABORATORY INSTALLATION FOR RESEARCHING THE CHANGE IN LIQUID PRESERVATIVE CONSUMPTION**

#### *Margaryan S.E.*

*Doctor of technical sciences, professor , Armenian National Agrarian University, Yerevan Hakobyan H.T. Doctor of technical sciences, professor , Armenian National Agrarian University, Yerevan Hakobyan L.R. Assistant, Armenian National Agrarian University, Yerevan*

#### **SUMMARY**

A scheme of a laboratory installation for determining the angle of rotation of the plug of valve plug depending on the lifting magnitude of the ribbed roll of the forage harvester is presented. The scheme of the developed lifting mechanism is presented.

#### **АННОТАЦИЯ**

Представлена схема лабораторной установки для определения угла поворота пробки пробкового крана в зависимости от величины подъема ребристого барабана кормоуборочного комбайна. Приведена схема разработанного подъемного механизма.

**Key words**: green mass, mowing, harvester, silage, liquid chemical preservative, automatic quantity control, laboratory installation.

**Ключевые слова**: зеленая масса, скашивание, комбайн, силос, жидкий химический консервант, автоматическое регулирование количества, лабораторная установка.

Одой из прогрессивных технологий заготовки кормов является химическое консервирование силоса. Данная технология предусматривает добавление химических препаратов в корма перед закладкой их на хранение [2]. Для консервирования зеленых кормов предложено много химических препаратов-консервантов, которые бывают жидкими, порошкообразными и газообразными [5].

Наиболее простым и удобным является способ внесения жидких консервантов в кормоуборочном комбайне в процессе скашивания зеленой массы. Однако, известные устройства для подачи жидких консервантов в кормоуборочных комбайнах не обеспечивают автоматического регулирования подачи консерванта при изменении подачи зеленой массы, что приводит к ухудшению качества силоса [4].

Для обеспечения автоматического регулирования количества жидких консервантов, вносимых в зеленую массу кормов, проходящую через кормоуборочный комбайн, разработано специальное устройство, которое позволяет изменять количество подаваемого в комбайн (в зеленую массу) консерванта при изменении количества зеленой массы, продящей через этот комбайн [3].

При работе кормоуборочного комбайна зеленая масса перед поступлением измельчающий барабан проходит между гладким вальцом и ребристым барабаном, который в зависимости от количества зеленой массы поднимается на определенную высоту Н. При отсутствии зеленой массы, т.е. при полностью опущенном ребристом барабане закрытый пробковый кран предотвращает поступление консерванта к зеленой массе. При прохождении зеленой массы между гладким вальцом и ребристым барабаном, последний поднимается, в следствие чего с помощью тросса - тягового механизма пробка пробкового крана поворачиватся на определенный угол, несколько открывая тем самым кран. Чем на большую высоту поднимается ребристый барабан, что имеет место при увеличении количества проходящей через комбайн зеленой массы, тем больше открыватся кран. В результате в зеленую массу подается соответственно большее количество консерванта. При опускании ребристого барабана, что имеет место при уменьшении количества зеленой массы, происходит обратный процесс, т.е. кран прикрывается, в результате чего в зеленую массу поступает меньшее количество консерванта [3].

Для определения угла поворота пробки пробкового крана при изменении высоты подъема ребристого барабана была разработана и изготовлена лабораторная установка на базе кормоуборочного комбайна КУФ-1,8[3]. Схема лабораторной установки представлены на рисунке 1.

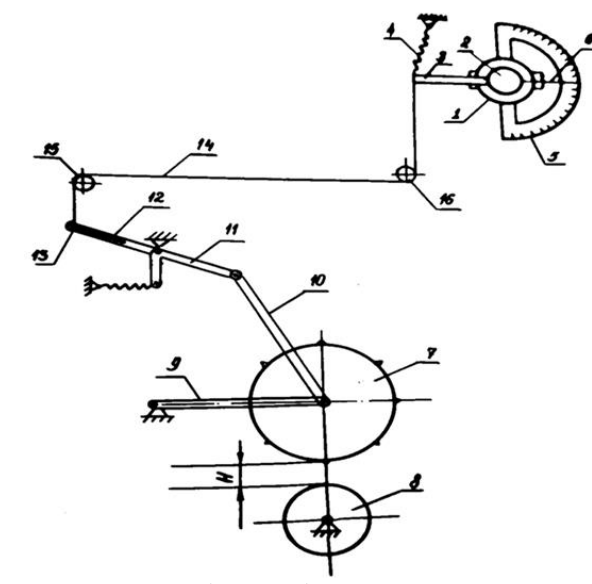

*Рисунок 1. Лабораторная установка для определения угла поворота пробки пробкового крана.*

Установка состоит из двойного пробкового крана 1 с пробкой 2, на которой закреплена ручка 3. К концу ручки 3 присоединена пружина 4. На корпусе крана 1 жестко закреплен транспортир 5, а на конце пробки 2 установлена стрелка 6. При вращении пробки 2 стрелка 6 показывает на транспертире 5 соответствующий угол поворота.

Кран 1 установлен на корпусе кормоуборочного комбайна, внутри которого помимо прочих узлов находятся ребристый барабан 7 и гладкий валец 8. Подъем ребристого барабана 7 производится при помощи четырехзвенного

механизма, включаэщего звенья 9 и 10, а также двуплечий рычаг 11, на котором жестко закреплена тяга 12 с пазом, внури которого устанавливается болт 13, который при помощи гайки фиксируется к тяге 12. На болте 13 фиксируется один конец троса 14, посредством которого и блоков 15 и 16 осуществляется механическая связь между двуплечим рычагом 11 и пробкой 2 крана 1.

Для осуществления подъема ребристого барабана 7 разработано приспособление, схема которого представлена на рисунке 2 [1].

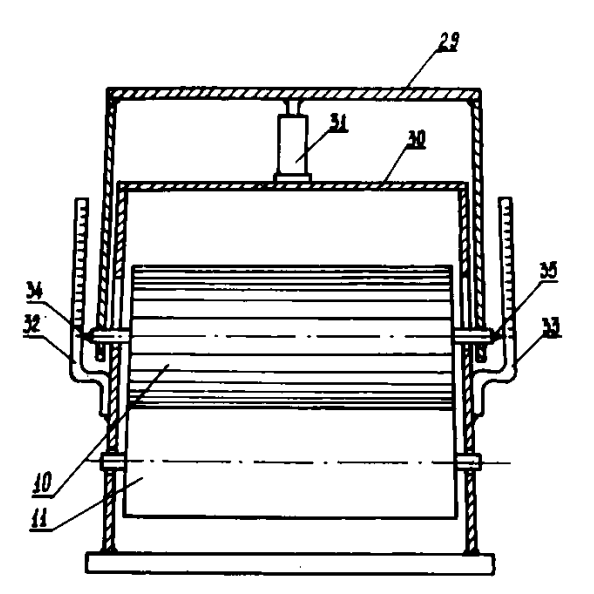

*Рисунок 2. Схема приспособления для подъема ребристого барабана.*

Приспособление представляет собой Побразную рамку 29, которая устанавливается на концах вала ребристого барабана. Между корпусом 30 кормоуборочного комбайна и перекладиной рамки 29 установлен домкрат 31, посредством которого осуществляется подъем рамки вместе с ребристым барабаном. Для замера высоты подъема ребристого барабана к боковинам корпуса 30 прикреплены мерные линейки 32 и 33 со шкалами, а на концах вала ребристого барабана закреплены стрелки 34 и 35.

Лабораторная установка работает следующим образом.

Выдвигая шток гидроцилиндра домкрата 31, приподнимается рамка 29 вместе с ребристым барабаном 7 на определенную высоту H, фиксируемую мерными линейками 32 и 33. При подъеме ребристого барабана 7 посредством звеньев 9 и 10 происходит поворот двуплечего рычага 11 вместе с тягой 12 на некоторый угол. Так как при этом увеличивается расстояние между концом тяги 12 и блоком 15, то трос 14 приходит в движение, увлекая за собой ручку 3 и, тем самым, поворачивая пробку 2 пробкового крана 1 на определенный угол, который стрелкой 6 фиксируется на шкале транспортира 5. Причем, чем на большую высоту будет подниматься ребристый барабан, тем на большой угол будет поворачиваться пробка 2.

В процессе лабораторных экспериментальных исследований длина тяги 12 изменялась путем перестановки болта 13 с закрепленным на нем концом троса внутри паза. При этом длина тяги 12 бралась равной 0,04; 0,06; 0,08 и 0,1 м. Для изменения длины ручки 3 по ее длине просверлены соответствующие отверстия, в которые одевался крючок, закрепленный на конце троса 14. Длина ручки 3 также бралась равной 0,04, 0,06, 0,08 и 0,1 м.

#### **Список литературы**

1.Акопян О.Т. Разработка и обоснование параметров устройства к кормоуборочному комбайну для внесения и автоматического регулирования количества порошкообразных консервантов // Автореферат кандидатской диссертации.- Ер.,1990.-25 с.

2.Батыщев В.Д. Механизация приготовления силоса и сенажа.-М.: Россельхозиздат, 1983.-64 с.

3.Геворкян Г.К. Разработка и обоснование основных параметров обородования для приготовления раствора и внесения жидких консервантов в силосуемую массу // Автореферат кандидатской диссертации.-Ер., 1993.- 26 с.

4.Маркаряан С.Е., Акопян О. Т., Арутунян Т. Г.. Расчет подающего жидкий консер-вант трубопровода и определение глубины намачивания силосуемой массы. Сб. материалов V международной научно – практической конф. «Сельскохозяйс-твенные науки и агропромышленный комплекс на рубеже веков», Новосибирск, 2014., 5.

5.Маркарян С. Е., Акопян О. Т., Арутунян Т. Г.. Оптимизация конструктивных параметров и эксплуатационных режимов устройства для разбрасывания органических кислот. Известия НАУА, N1, Ереван, 2013., 82-87. 66-67

# **ИСПОЛЬЗОВАНИЕ МАТЕМАТИЧЕСКОГО ИНСТРУМЕНТАРИЯ В РЕШЕНИИ ЗАДАЧ УПРАВЛЕНИЯ ИНТЕЛЛЕКТУАЛЬНОЙ СОБСТВЕННОСТЬЮ.**

[DOI: 10.31618/ESU.2413-9335.2021.1.93.1549](https://www.doi.org/10.31618/ESU.2413-9335.2021.1.93.1549)

*Амелина Ксения Евгеньевна,*

*Директор Центра интеллектуальной собственности МГТУ им. Н.Э. Баумана*

## **АННОТАЦИЯ**

В статье рассматриваются преимущества применения математических методов при принятии решений в сфере управления интеллектуальной собственностью. Приводятся примеры использования математических расчетов в соответствующих процессах. Описывается опыт в области формирования математических компетенций у специалистов, деятельность которых направлена на управление интеллектуальной собственностью.

#### **ABSTRACT**

The article discusses the advantages of using mathematical methods in decision-making in the field of intellectual property management. Examples of the use of mathematical calculations in the relevant processes are given. The article describes the experience in the field of mathematical competence formation among specialists whose activities are aimed at intellectual property management.

**Ключевые слова**: математические методы, математические компетенции, оптимизация управленческих решений, управление интеллектуальной собственностью.

**Keywords**: mathematical methods, mathematical competencies, optimization of management decisions, intellectual property management.

Современный мир предоставляет человеку огромные возможности в получении, развитии, систематизации научных знаний. Появляется большое количество дополнительных научных областей, устанавливается всё более тесное

взаимодействие различных наук, сохраняются традиционные и появляются новые связи научных сфер, научные выводы получают своё практическое применение. При этом среди областей научных знаний выделяются как те, которые пока находят свое узкое, специфическое применение в деятельности различных групп специалистов, так и те, которые имеют максимально широкое использование. В качестве главного примера вторых следует, конечно, назвать «царицу всех наук» математику. В данной статье хотелось бы обратить внимание на преимущества использования математики в процессах управления интеллектуальной собственностью.

Участниками процессов управления результатами интеллектуальной деятельности и средствами индивидуализации являются различные субъекты. В зависимости от вида решаемых задач и целей соответствующей деятельности к ним можно относить как физических, так и юридических лиц. Это могут быть авторы творческих и научных результатов, научно-исследовательские организации, инновационные и производственные компании различного уровня и т.д. Как следствие, для кого-то из них управление интеллектуальной собственностью будет являться областью профессиональной деятельности, такие субъекты будут обладать специальными навыками и подходами к процессам управления, для других деятельность не будет являться профильной, а значит они будут обладать минимальным набором умений и навыков в данной сфере. При этом видится, что использование как теми, так и другими математического инструментария позволяет с большой достоверностью говорить об оптимизации сформированного управленческого решения.

При этом крупные организации могут принять решение о включении в состав должностных лиц, задействованных в процессах управления интеллектуальной собственностью, специалистов, обладающих углубленными знаниями в математической сфере, способных решать сложные математические задачи. Небольшие же организации или граждане, если в их состав не входят лица, обладающие специальным математическим образованием, вряд ли смогут применять все известные современной науке математические методы. Однако основы отдельных глав математики могут быть ими усвоены и успешно применены для систематизации процессов управления. Использование законов математики повышает эффективности процесса управления интеллектуальной собственностью.

В качестве иллюстрации данного утверждения приведем несколько небольших примеров.

Начнем с теории множеств. Для того, чтобы было принято верное управленческое решение необходимо четко обозначить совокупность объектов управления. В тех или иных случаях это могут помочь сделать представления об однородности элементов множеств, объединении множеств, их пересечении, разности, мощности и т. д.

Элементы комбинаторики позволят оценить лицам, принимающим решения в сфере создания и использования интеллектуальной собственности, массив возможных принятых решений, и, как следствие, необходимые ресурсы для их принятия.

Большое количество задач сводится к рассмотрению совокупности объектов, существенные свойства которых описываются связями между ними.

Обозначая различные объекты или мероприятия в качестве вершин графа, а связи между ними ребрами графа, мы получаем возможность, используя теорию графов, решать прикладные задачи. Например, выделения различных маршрутов процессов, обладающих определенными свойствами и характеристиками, или выделение особых вершин, по которым он пролегает.

Знание основ теории вероятностей математической статистики позволяет учитывать при принятии решений закономерности случайных явлениях массового характера.

Одним из самых удобных инструментов систематизации процессов управления является их алгоритмизация и построение блок-схем.

Освоение законов моделирования в управлении позволяет оптимизировать многие управленческие решения.

При этом хотелось бы поделиться опытом в области формирования математических компетенций у специалистов, деятельность которых направлена на управление интеллектуальной собственностью. МГТУ им. Н.Э. Баумана с 2015 года осуществляет подготовку магистров по направлению 27.04.08 «Управление интеллектуальной собственностью». У данного направления магистратуры нет первоначального бакалавриата, а программа вступительных испытаний в магистратуру построена таким образом, что абитуриенты с любым базовым образованием имеют возможность туда поступить. В связи с этим в группах учатся студенты, имеющие очень разное образование уровня бакалавриата, магистратуры, специалитета – юридическое, техническое, экономическое, управленческое, даже лингвистическое и т.д. У большинства из них нет математических навыков. Семестрового специального курса, в рамках которого осваиваются математические закономерности и изучаются математические методы, которые могут быть применены в процессах управления, хватает, чтобы дать возможность студентам посмотреть с непривычной многим стороны математических закономерностей на процессы управления, позволить им систематизировать и оптимизировать предлагаемые решения тех или иных задач управления.

Безусловно, является очевидным, что не каждый случай использования интеллектуальной собственности, управления результатами интеллектуальной деятельности требует проведения математических расчетов или построения математической модели. Однако представляется, что в организационно сложных процессах управления интеллектуальной собственностью должны быть задействованы лица, обладающие достаточным уровнем математической грамотности, позволяющим в случае необходимости выявить потребность в использовании математического инструментария и далее либо грамотно сформулировать и поставить перед лицом, обладающим необходимыми математическими компетенциями, математическую задачу, либо самому решить её с помощью математических методов.

## **Литература:**

1.Амелина К.Е. Университеты как участники инновационной деятельности // Наука и бизнес: пути развития. 2016. № 12 (66). С. 7-11.

2.Амелина К.Е., Коробец Б.Н. Алгоритмизация управления организацией как способ повышения коэффициента эффективности её действия // Наука и бизнес: пути развития. 2015. № 10 (52). С. 24-26.

3.Бурков В.Н., Буркова И.В., Адамец Д.Ю., Амелина К.Е., Горошко И.В. Управление

УДК 502/504 + 379.854 ГРНТИ 34.35.51

сложными проектными рписками на основе качественных оценок // В книге: Управление развитием крупномасштабных систем (MLSD'2018). Материалы одиннадцатой международной конференции. В 2-х томах. Под общей редакцией С.Н. Васильева, А.Д. Цвиркуна. 2018. С. 502-504.

4.Бурков В.Н., Щепкин А.В., Амелина К.Е., Даулбаева З.М., Рязанцев С.А. Комплексный механизм управления развитием организации // Вестник Южно-Уральского государственного университета. Серия: Компьютерные технологии, управление, радиоэлектроника. 2019. Т. 19. № 3. С. 79-93.

5.Стороженко О.М. Факторы воздействия на управление интеллектуальной собственностью в организации // Управление интеллектуальной собственностью в цифровом обществе. Сборник статей. 2018. С. 27-30.

# **СНИЖЕНИЕ АНТРОПОГЕННОЙ НАГРУЗКИ НА ИСТОРИЧЕСКИЙ ЦЕНТР Г. САНКТ-ПЕТЕРБУРГ ПУТЁМ ПОПУЛЯРИЗАЦИИ ПЕШЕГО ТУРИЗМА**

*Дряхлова Юлия Васильевна Бакалавр 2 курса, СПбГАСУ г. Санкт-Петербург Научный руководитель: Горбунова Ольга Владимировна Канд. биол. наук, доцент, СПбГАСУ г. Санкт-Петербург*

#### **АННОТАЦИЯ**

В век глобального загрязнения нашей планеты и решения проблем, связанных с образованием «парникового эффекта», нависшим над человечеством, возникает острая необходимость решительных действий направленных на снижение антропогенного воздействия на окружающую среду. В настоящее время многие страны Евросоюза и бывшие страны СНГ готовы к активным действиям по снижению выбросов парниковых газов в атмосферу. Выпускаются все новые и новые законопроекты, ужесточаются требования к странам и предприятиям промышленности, которые существенно «выбиваются» из ряда «экологически - ориентированных».

Если же говорить о положении России в общей направленности на экологизацию производств, то она пока является отстающей страной, однако имеются положительные тенденции в развитии. На данный момент выделение парниковых газов от деятельности производств, предприятий энергетики и автомобильного транспорта оценивается как достаточно высокое. От деятельности автотранспорта выделяется целый набор сопутствующих газов, которые загрязняют атмосферу. Но человечество в силах исправить ситуацию. В работе предлагается механизм решения проблемы загрязнения атмосферы парниковыми газами в селитебной зоне, в рамках города Санкт-Петербург. Воспитание культуры экологического мышления на основе организации волонтерского движения, продвигающего идею экотуризма, с организацией пеших прогулок, сможет стать полезным дополнением к туристическим маршрутам в «Северной столице».

#### **ABSTRACT**

In the age of global pollution of our planet and solving the problems associated with the formation of the "greenhouse effect" hanging over humanity, there is an urgent need for decisive action aimed at reducing the anthropogenic impact on the environment. Currently, many EU countries and former CIS countries are ready to take active steps to reduce greenhouse gas emissions into the atmosphere. More and more new bills are being issued, the requirements for countries and industrial enterprises, which are significantly "out of the blue" from the list of "environmentally oriented", are being tightened.

If we talk about Russia's position in the overall focus on the greening of production, then it is still a lagging country, but there are positive trends in development. At the moment, the emission of greenhouse gases from the activities of industries, energy enterprises and road transport is estimated as quite high. A whole set of associated gases that pollute the atmosphere are emitted from the activities of motor transport. But humanity is able to rectify the situation. The paper proposes a mechanism for solving the problem of atmospheric pollution by greenhouse gases in the residential area, within the city of St. Petersburg. Fostering a culture of ecological thinking through the organization of a volunteer movement promoting the idea of ecotourism, with the organization of walking tours, can be a useful addition to tourist routes in the "Northern Capital".

**Ключевые слова:** парниковый эффект; антропогенное воздействие; углеродное регулирование; срок службы автомобилей; туризм; волонтерское движение.

**Keywords**: greenhouse effect; anthropogenic impact; carbon regulation; service life of cars; tourism; volunteer movement.

**Цель и задачи:** Реализация проекта по созданию волонтёрского движения, направленного на решение проблем загрязнения атмосферы парниковыми газами в селитебной зоне, в рамках города Санкт-Петербурга, и воспитание культуры экологического мышления на основе привлечения всё большего числа заинтересованных людей.

Необходимо набрать волонтёров, заинтересованных в защите окружающей среды, готовых проводить последовательную агитационную работу и вовлечение других неравнодушных людей, организовать рекламную кампанию, найти спонсоров, составить логистику пеших маршрутов по историческому центру г. Санкт-Петербург. Также, для реализации проекта

необходимо набрать команду «управленцев» готовых брать ответственность за реализацию работ волонтёрского движения.

# **ВВЕДЕНИЕ**

Вопросы экологической безопасности, как «Дамоклов меч», остро грозят всему живому на планете. Антропогенное воздействие на природную окружающую среду, последнее столетие, производится в колоссальных масштабах. Однако, имеются как хорошие примеры взаимодействия, так и плохие. С 1997 года, а именно с подписания «Киотского» протокола, изменить ситуацию с чрезмерным выделением парниковых газов существенно, так и не удается (рис. 1 а, б) [1].

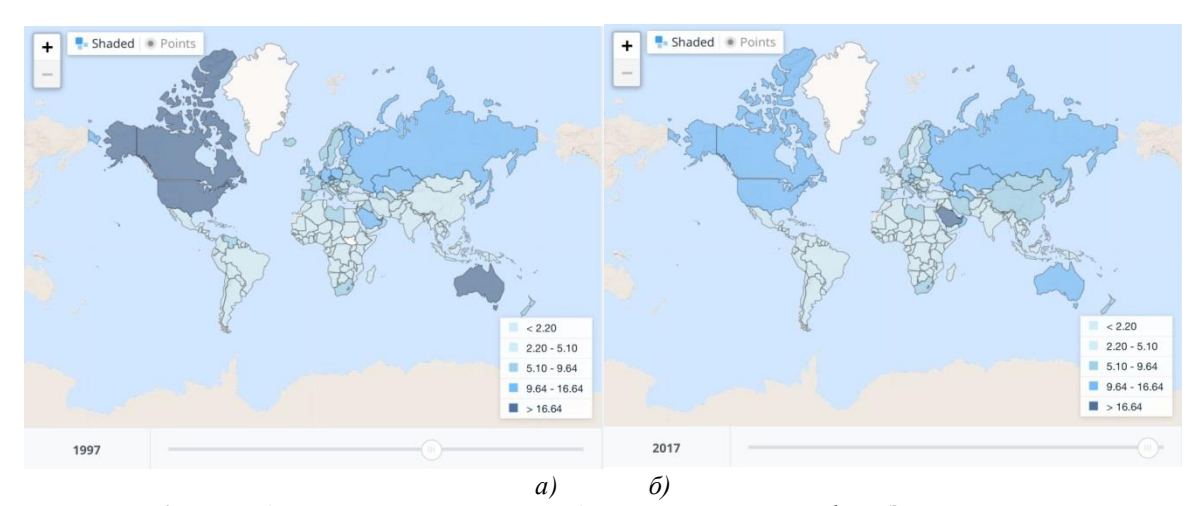

*Рисунок 1. Распределение концентрации карбонового газа в атмосфере Земли на территориях государств: а) за 1997 год; б) за 2017 год.*

Концентрация карбонового газа в атмосфере Земли, по сравнению с доиндустриальной эпохой (1750 год) в 2017 году выросла на 46% и продолжает расти [2].

14 июля 2021 года опубликован проект ЕС в рамках механизма трансграничного углеродного регулирования (ТУР). Одной из главных задач является предотвращение так называемой «утечки углерода». По данным Еврокомиссии, за последние 16 лет выбросы в электроэнергетике благодаря

работе европейской системы (СТВ ЕС) снизились на 42,8%[3]. Если же рассматривать развитие углеродного регулирования в России, то становится ясно, что существует некое отставание. Однако в июне 2021 года был принят закон «Об ограничении выбросов парниковых газов», который вступит в силу 31 декабря 2021 года [3].Также существует ряд других законопроектов в сфере углеродного регулирования.

# **Законопроекты РФ в сфере углеродного регулирования**

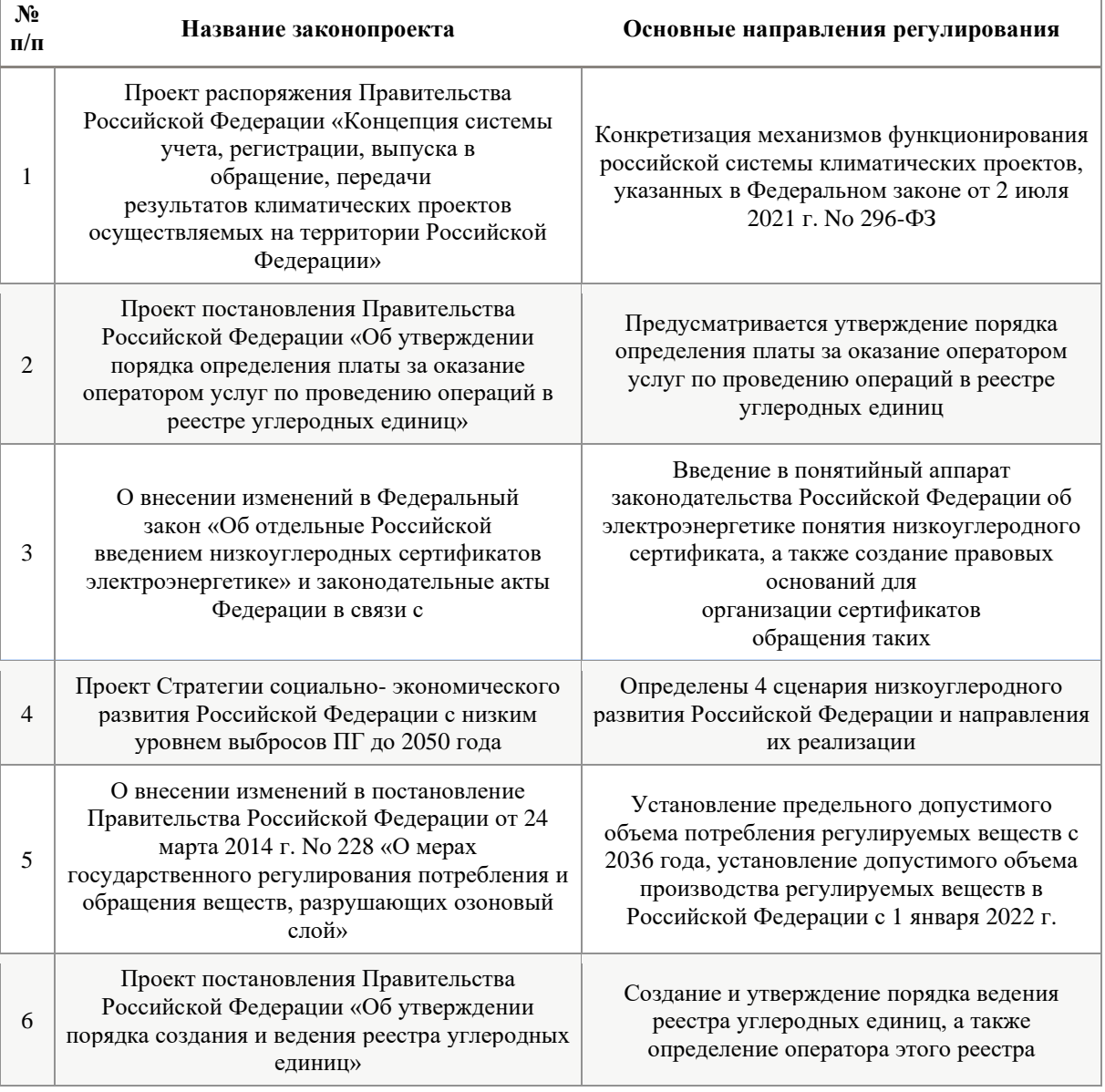

# **ОСНОВНАЯ ЧАСТЬ**

По данным Минприроды РФ больший процент в выбросе парниковых газов/год в мире составляют выбросы от электростанций, а именно более 20%. Огромное количество парниковых газов, а именно

углекислого, образуется в процессе сжигания топлива для выработки электроэнергии. В России находятся 348 ТЭС[4]. Самыми применяемыми видами топлива являются уголь и природный газ.

Таблица 2.

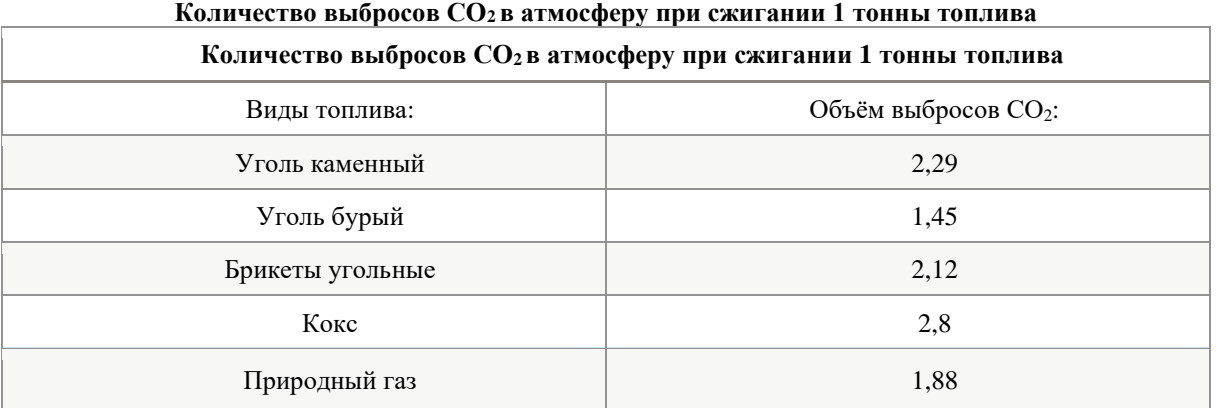

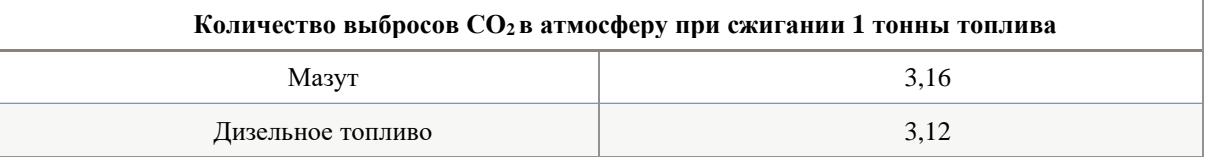

32% Российских ТЭС выбирают основным источником выработки электроэнергии - уголь, а если же ТЭС работает на природном газе, то для разогрева котлов используется мазут. Даже несмотря на небольшой процент «угольных» ТЭС, выброс парниковых газов колоссальный.

Также немаловажным фактором является состояние оборудования, которое участвует в выработке электроэнергии. По данным федеральной службы статистики, средний срок эксплуатации оборудования на производствах составляет - 14 лет [5]. Это достаточно большой срок, так как прогресс не стоит на месте, каждый день в эксплуатацию вводятся все новые и новые системы современного оборудования, и надеяться на положительные тенденции уменьшения выбросов парниковых газов, работая

изношенном оборудовании, не приходится.

Так же проблемы изношенности автомобильного транспорта играют немаловажную роль при изучении вопросов связанных с выбросами парниковых газов в атмосферу. Средний возраст легковых автомобилей на территории России составляет - 13,9 лет. Таким образом, положение вещей связанных с российским автопромом, становится очень схоже со сроком эксплуатации оборудования на промышленных производствах. Свыше 80% транспорта в нашей стране работают на бензине, а именно бензин АИ-95 и бензин АИ-92. При сжигании одного килограмма топлива выделяется около 16 килограмм отработанных газов, состав приведен в таблице 3.

Таблица 3.

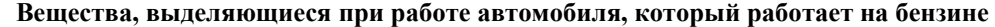

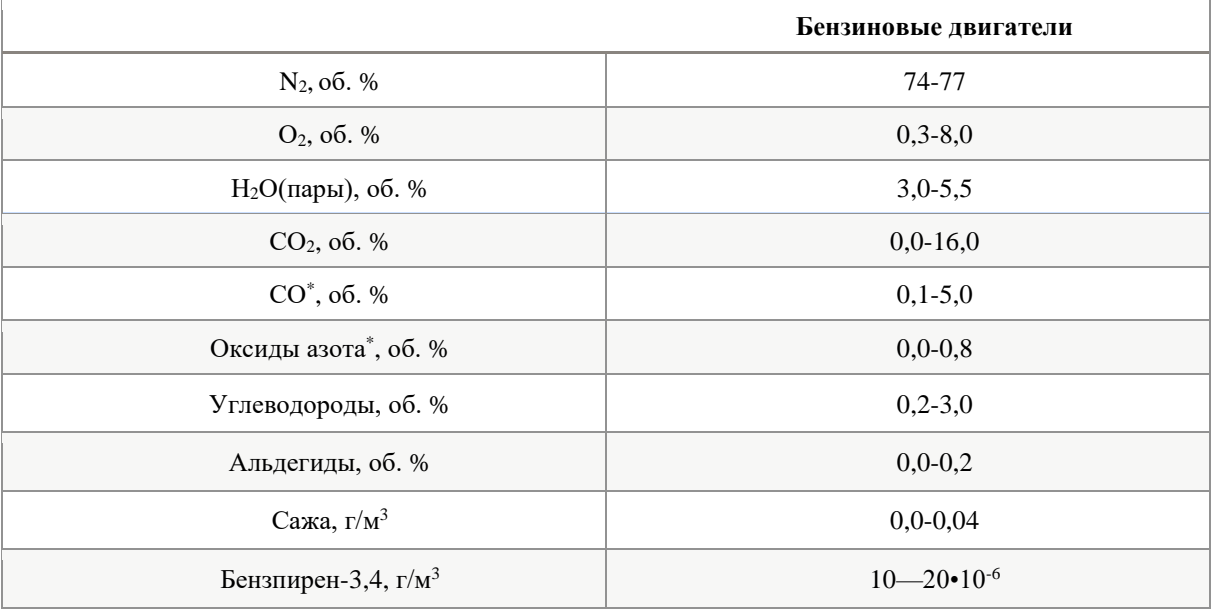

По данным на 2018 год, автопарк в городе Санкт-Петербург составляет около 1,769 млн легковых автомобилей. Ежегодный прирост количества машин составляет - 16% в год. Так, на тысячу человек в «Северной столице» приходится около - 416,8 машин [6]. Если говорить о количестве наземного общественного транспорта, а

именно автобусов, то видно, что протяжённость маршрутной сети среди коммерческих автобусов является наибольшей, в сравнении с городскими и пригородными социальными. В целом количество всех маршрутов на дорогах г. Санкт-Петербург, присутствуют 701 автобус в день, в таблице 4.

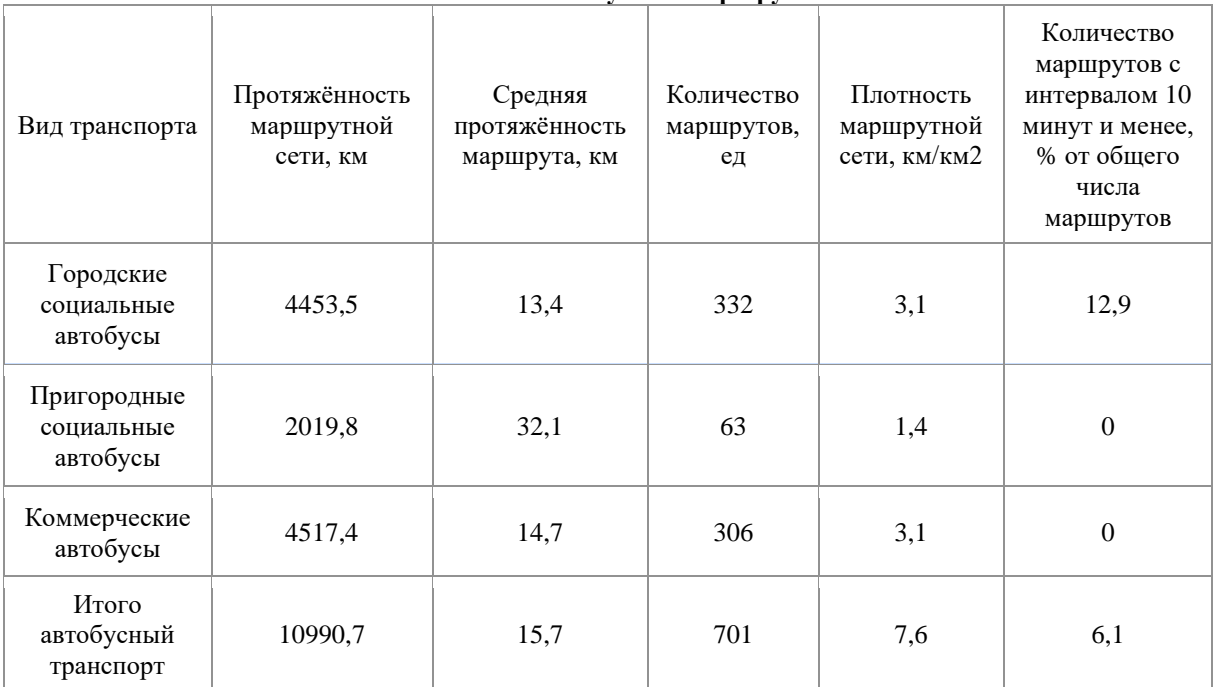

#### **Количество автобусных маршрутов**

Таблица 4.

Количество автомобилей ежегодно стремительно увеличивается, а значит и вклад в загрязнение атмосферы селитебных районов, так же соразмерно растёт. Ещё один момент, на который хотелось бы обратить внимание - это количество коммерческих маршрутов перевозки пассажиров в городе Санкт-Петербурге. Так как Санкт-Петербург является крупным международным туристическим городом, то больший процент коммерческих автобусов «отвечает» за перевозку туристов по всем достопримечательностям мегаполиса. Исходя из этого, возникает актуальная необходимость изменения ситуации по экологическим аспектам, связанным с воздействием выбросов автотранспорта в городской среде.

По данным статистики на 2020 год количество туристов, посетивших город равняется 2,9 миллиона человек. В 2019 году число людей было больше на 70%, то есть 4,93 миллиона [7]. Опираясь на статистику, можно сделать вывод, что ежедневно почти 40% людей, которые находятся в городе Санкт-Петербурге - туристы. Если рассматривать проведение экскурсий на автобусе, то на одного человека, за один час движения, со скоростью 60 км/ч выделяется 4,14 единиц углеродного газа (при движении со скоростью 1 км/ч выделяется 0,069 единиц), а если представить, что в автобусе 20 человек, цифры получаются достаточно великими - 82,8 условных единиц [8]. Необходимо отметить, что это значение огромно. Так для оценки выброса парниковых газов от работы автотранспорта были рассчитаны коэффициенты, полученные с учетом состава топлива, его физических характеристик, на основе справочных данных и для бензина такой коэффициент равен - 19,13 условных единиц [9].

Исходя из этого, можно сделать вывод, что количество отработанных газов, которые выделяются при работе экскурсионного автобуса, больше в 2,3 раза, определённого нормативного значения.

Опираясь на вышеупомянутые факты, нами предлагается осуществление проекта экологического волонтёрского движения, как инструмента для организации работ по снижению выбросов парниковых газов от автомобильного транспорта в селитебной зоне города Санкт-Петербурга.

В нашем проекте предлагается внедрение определённого механизма работы для объединённой группы волонтёров. А именно популяризация пешего туризма с помощью привлечения целевой аудитории волонтёрским сообществом. Целью сообщества будет выступать агитация туристов в городе Санкт-Петербурге на использование альтернативных источников передвижения по туристическим маршрутам, не используя автомобильный транспорт на традиционном топливе, а так же плавучий транспорт - корабли и другие средства передвижения.

Задачей организаторов волонтерского движения является составление маршрутных карт для организации пешего туризма, как в черте города, так и за его пределами, обучение волонтёрских групп, привлечение инвесторов и масштабирование проекта в дальнейшем.

По данным проведенных исследований [10] с применением корреляционного метода анализа, удалость выяснить, что и юноши (0,37, p≤0,05), и девушки (0,42 р≤0,05) с доминирующей прагматической установкой по отношению к природе в большей степени стремятся к участию в

экологических мероприятиях. С нашей точки зрения, можно предположить, что молодежь с такой установкой уже озабоченна перерасходом природных ресурсов и загрязнением среды обитания, что косвенно может привести к неудовлетворению их потребностей в будущем. Это означает, что люди уже готовы относиться к природе с заботой, все больше государств перенимает опыт европейских стран, например, опыт «разгрузки» исторического центра городов от автотранспорта.

В проекте волонтерского движения экстраполируется направленность на - привлечение экологически-ориентированных людей, через которых будет оказано положительное воздействие на круг последователей движения, посредством воспитания культуры экологического мышления и привлечения большего круга заинтересованных лиц, что в последующем приведет к снижению выделения парниковых газов в городе Санкт-Петербурге.

# **ЗАКЛЮЧЕНИЕ**

Изменение экологического мышления людей нужно начинать с небольших шагов, пусть это начнётся с привычных всем путешествий. Если начать немедленно внедрять проект волонтёрского движения по экологическому туризму, то со временем пеший туризм в нашей стране станет обыденностью, а значит ситуация с чрезмерным выделением диоксида и оксида углерода в составе парниковых газов станет улучшаться.

# **СПИСОК ЛИТЕРАТУРЫ**

1. The world bank IBRD IDA, Данные: Изменение климата, Выбросы СО<sub>2</sub> (тыс.т) [Электронный ресурс]. – Режим доступа: https://data.worldbank.org/indicator/EN.ATM.CO2E. KT?view=chart, свободный. – (дата обращения: 03.11.2021).

2. Парниковые газы [Электронный ресурс]. – Режим доступа:

https://ru.wikipedia.org/wiki/Парниковые\_газы, свободный. – (дата обращения:03.11.2021).

3. Энергетическая бюллетень №98: Трансграничное углеродное регулирование:

вызовы и возможности [Электронный ресурс]. – Режим доступа: https://ac.gov.ru/uploads/2- Publications/energo/2021/energo\_june21.pdf, свободный. – (дата обращения: 08.11.2021).

4. Список тепловых электростанций в России [Электронный ресурс]. – Режим доступа: https://ru.wikipedia.org/wiki/Список\_тепловых\_элек тростанций России, свободный. – (дата обращения:03.11.2021).

5. Винокуров И.В. «Анализ сложившегося состояния производственно-технологического потенциала предприятий промышленности России»/ Отраслевая экономика, (53) УЭкС, 5/2013.

6. У жителей Петербурга оказалось более 2,3 млн авто [Электронный ресурс]. – Режим доступа: [https://peterburg2.ru/news/u-zhiteley-peterburga-](https://peterburg2.ru/news/u-zhiteley-peterburga-okazalos-bolee-2-3-mln-avto-89493.html)

[okazalos-bolee-2-3-mln-avto-89493.html,](https://peterburg2.ru/news/u-zhiteley-peterburga-okazalos-bolee-2-3-mln-avto-89493.html) свободный. – (дата обращения: 03.11.2021).

7. Комитет по развитию туризма Санкт-Петербурга [Электронный ресурс]. – Режим доступа:

[https://www.gov.spb.ru/gov/otrasl/c\\_tourism/statistic/,](https://www.gov.spb.ru/gov/otrasl/c_tourism/statistic/) свободный. – (дата обращения: 05.11.2021).

8. Дряхлова Ю.В., «Слияние» [Электронный ресурс]. – Режим доступа: [https://docs.google.com/presentation/d/10P3BGfvAd](https://docs.google.com/presentation/d/10P3BGfvAdNkmQNK-G5L8D-Ew41DgHfO1/edit?usp=sharing&ouid=110938094958402793404&rtpof=true&sd=true) [NkmQNK-G5L8D-](https://docs.google.com/presentation/d/10P3BGfvAdNkmQNK-G5L8D-Ew41DgHfO1/edit?usp=sharing&ouid=110938094958402793404&rtpof=true&sd=true)

[Ew41DgHfO1/edit?usp=sharing&ouid=11093809495](https://docs.google.com/presentation/d/10P3BGfvAdNkmQNK-G5L8D-Ew41DgHfO1/edit?usp=sharing&ouid=110938094958402793404&rtpof=true&sd=true) [8402793404&rtpof=true&sd=true,](https://docs.google.com/presentation/d/10P3BGfvAdNkmQNK-G5L8D-Ew41DgHfO1/edit?usp=sharing&ouid=110938094958402793404&rtpof=true&sd=true) свободный. – (дата обращения:05.11.2021).

9. Методика расчета выбросов парниковых газов [Электронный ресурс]. – Режим доступа: [https://sro150.ru/index.php/metodiki/371-metodika-](https://sro150.ru/index.php/metodiki/371-metodika-rascheta-vybrosov-parnikovykh-gazov)

[rascheta-vybrosov-parnikovykh-gazov,](https://sro150.ru/index.php/metodiki/371-metodika-rascheta-vybrosov-parnikovykh-gazov) свободный. – (дата обращения:13.11.2021).

10.Дряхлова Ю.В., Чернякевич Е.Ю. «Эмпирическое исследование экологических установок молодежи: гендерный аспект»,VII Международная научно-практическая конференция «Посткризисный мир и модернизация современной

науки:концепции,проблемы,решения», Дата проведения: 22 февраля 2021, г. Ростов на Дону.

УДК 656.212.4 ГРНТИ 73.29.75

# **К ВОПРОСУ О НОРМАТИВНО-ПРАВОВОМ РЕГУЛИРОВАНИИ ПОДАЧИ – УБОРКИ ВАГОНОВ НА ПУТИ НЕОБЩЕГО ПОЛЬЗОВАНИЯ КОНТРАГЕНТА ЧЕРЕЗ ЖЕЛЕЗНОДОРОЖНЫЕ ПУТИ НЕОБЩЕГО ПОЛЬЗОВАНИЯ ТРЕТЬЕГО ЛИЦА (ПРИМЫКАНИЕ К ЖЕЛЕЗНОДОРОЖНОЙ СТАНЦИИ ОАО «РЖД») ЛОКОМОТИВАМИ ОАО «РЖД» ИЛИ КОНТРАГЕНТА**

[DOI: 10.31618/ESU.2413-9335.2021.1.93.1546](https://www.doi.org/10.31618/ESU.2413-9335.2021.1.93.1546)

*Калушин Александр Александрович к.э.н., доцент*

*Федеральное государственное бюджетное образовательное учреждение высшего образования Самарский государственный университет путей сообщения (СамГУПС), кафедра «Технологии грузовой и коммерческой работы, станции и узлы» г. Самара* 

#### **ABSTRACT**

The article discusses the results of a study on the possibility of operations with wagons on the tracks of LLC «N» through the non-public railway tracks of JSC «P» (adjacent to the railway station of JSC «RZD») by locomotives of JSC «RZD» or LLC «N». The analysis of the relevant documents was carried out to determine the technical and technological work with wagons on the counterparty using the infrastructure of a third party. The analysis of the available technical and operational-technological documents, as well as the main regulatory legal acts in the field of relations between the railway station, owners of non-public tracks, customers and users of railway transport, allowed us to draw conclusions about the features of such interaction, about the implementation of this opportunity to perform operations with wagons on the tracks of LLC «N» through the non-public railway tracks of JSC «P», taking into account the positions of existing federal legislation and conflicting elements arising in this case and the lack of a clear disposition of a certain regulatory legal act that would allow to settle the identified features taking into account the interests of interacting parties without participation in lawsuits.

#### **АННОТАЦИЯ**

В статье рассматриваются результаты исследования по вопросу возможности операций с вагонами на путях ООО «Н» через железнодорожные пути необщего пользования АО «П» (примыкание к железнодорожной станции ОАО «РЖД») локомотивами ОАО «РЖД» или ООО «Н». Выполнен анализ соответствующих документов для определения технической и технологической работы с вагонами на контрагента с использованием инфраструктуры третьего лица. Анализ имеющихся технических и эксплуатационно-технологических документов, а также основных нормативно-правовых актов в сфере взаимоотношений железнодорожной станции, собственников путей необщего пользования, клиентов и пользователей железнодорожного транспорта, позволил сделать выводы об особенностях такого взаимодействия, о реализации этой возможности по выполнению операций с вагонами на путях ООО «Н» через железнодорожные пути необщего пользования АО «П» с учетом позиций существующего федерального законодательства и возникающих при этом коллизионных элементов и отсутствия четкой диспозиции определенного нормативно-правового акта, который бы позволил урегулировать выявленные особенности с учетом интересов взаимодействующих сторон без участия в судебных процессах.

**Keywords**: expert research, delivery - return of wagons, connection to the railway station of JSC «RZD», connection station, technology of interaction in a railway transport hub, technological possibility of delivery return of wagons through the tracks of a third party, change in the Unified technological process, the order of supply and cleaning of wagons, economic entity, dominant position

**Ключевые слова**: экспертное исследование, подача – уборка вагонов, примыкание к железнодорожной станции ОАО «РЖД», станция примыкания, технология взаимодействия в железнодорожном транспортном узле, технологическая возможность подачи-уборки вагонов через пути третьего лица, изменение Единого технологического процесса, порядок подачи и уборки вагонов, хозяйствующий субъект, доминирующее положение

При проведении экспертного исследования по вопросу возможности выполнения операций с вагонами в адрес ООО «Н» с использованием инфраструктуры АО «П» (примыкание к железнодорожной станции ОАО «РЖД») локомотивами ОАО «РЖД» или ООО «Н» были изучены представленные документы:

1. Техническо-распорядительный акт железнодорожной станции «П»;

2. Единый технологический процесс работы железнодорожного пути необщего пользования АО «П» и станции примыкания «П»;

3. Инструкция о порядке обслуживания и организации движения на железнодорожном пути необщего пользования АО «П», примыкающем к станциям «П», «З», ост. п. 3 км.;

4. Инструкция о порядке обслуживания и организации движения на железнодорожном пути необщего пользования;

5. Акт осмотра железнодорожных путей ст. «Н»;

6. Ведомости локомотивов ООО «Н»;

7. Выписка из ЕГРН (ж. д. путь АО «П»);

10. График прохождения ТО локомотивами;

11. Договор на подачу и уборку вагонов ООО «Н»;

12. Показатели работы железнодорожного пути ООО «Н»;

13. Свидетельство о регистрации железнодорожного пути ООО «Н»;

14. Схема железнодорожного пути ООО «Н»;

15. Технический паспорт ООО «Н»;

16. Технический паспорт ст. 1;

17. Технический паспорт ст. 2;

18. Договор аренды.

Железнодорожная станция «П» расположена на двухпутном электрифицированном участке. По характеру работы и назначению является грузовой станцией. По объему и сложности отнесена к 1 классу, работает с 2 предприятиями.

Путь необщего пользования АО «П» выполняет работу по обслуживанию более 20 контрагентов. Вагонопоток на станцию назначения ООО «Н» поступает с железнодорожной станции примыкания ОАО «РЖД» через станции 1 и 2 АО «П».

Изученные данные отражают невысокий вагонооборот по станции 1 и относительно невысокую загрузку локомотивов АО «П», выполняющих маневровую работу по станции 1.

В свою очередь, станция 2 примыкает к станции 1, промышленно-грузовая и относится к 3 классу.

На станции 2 кроме основных операций с поездами и вагонами выполняется обслуживание контрагента ООО «Н» по станции 3 с подачей (уборкой) вагонов в соответствии с технологическим процессом работы инфраструктуры ООО «Н». Для этой станции ООО «Н», который является основным клиентом. Среднесуточный вагонооборот составляет 139,4 ваг.

На основании анализа документов и показателей работы сделан вывод об относительно невысокой загрузке локомотивов АО «П», работающих на станции 2.

Путь необщего пользования ООО «Н» принадлежат владельцу - ООО «Н». Обслуживание своих путей ООО «Н» осуществляет своими силами и средствами, а также с привлечением локомотивов АО «П» серии ТЭМ-2 на основании имеющегося с технологического процесса, а также в соответствии с Инструкцией о порядке обслуживания и организации движения.

Одной из причин выполнения исследования является то, что локомотивы ООО «Н» не оборудованы устройствами безопасности могут и, как следствие, не имеют права выезжать и работать по станции 2 АО «П». Но, на основании представленных документов сделан вывод, что локомотивы ООО «Н» содержатся в технически исправном состоянии и регулярно проходят плановое техническое обслуживание и необходимые виды ремонта.

Существующий технологический процесс основан на такой организации взаимодействия и порядке работы станции примыкания ОАО «РЖД», путей необщего пользования АО «П» и заказчика ООО «Н», который обеспечивает необходимый баланс основных производственных процессов.

Договор подачи-уборки подвижного состава предусматривает следующий порядок работы с вагонами: вагоны назначением на путь ООО «Н» вагоны подаются локомотивом АО «П» на приемоотправочные пути станции 3; уборка вагонов выполняется локомотивом АО «П» с путей станции 3.

При этом существует ограничение на количество порожних вагонов в отдельной группе, одновременно сдаваемой ООО «Н». Оно составляет 15 вагонов. Уборка порожних вагонов со станции 3 также производится АО «П» группами 15 вагонов. При этом работа с меньшим количеством порожних вагонов выполняется по согласованию ООО «Н» и АО «П» (за исключением вагонов ОАО «РЖД»).

Таким образом, базируясь на основе существующих документов и технологии взаимодействия в рассматриваемом узле, локомотивы, имеющиеся в распоряжении ООО «Н», отвечают требованиям Приказа Минтранса РФ от 21.12.10 г. № 286 «Об утверждении Правил технической эксплуатации железных дорог Российской Федерации» пр. 5, п. 1, 2, 6 [1].

Но, для того, чтобы локомотивы ООО «Н» могли работать на пути ОАО «П» и железнодорожной станции «П» они должен соответствовать требованиям Приказа Минтранса РФ от 21.12.10 г. № 286 «Об утверждении Правил технической эксплуатации железных дорог Российской Федерации» (пр. 5, п. 9) [1]. Данным требованиям полностью отвечают локомотивы ОАО «РЖД». Думаю, что ОАО «РЖД» заинтересовано еще в одном клиенте.

Для реализации технической возможности выхода локомотива, принадлежащего ООО «Н», с железнодорожного пути ООО «Н» и возможности подачи-уборки вагонов через пути третьего лица (АО «П») локомотивом ООО «Н», его следует привести в соответствие с требованиями п. 9 пр. 5 Приказа Минтранса РФ от 21.12.10 г. № 286 «Об утверждении Правил технической эксплуатации железных дорог Российской Федерации» в части оборудования необходимыми приборами устройствами [1].

Требования ООО «Н» могут быть удовлетворены такими вариантами подачи – уборки вагонов на/с путь/пути ООО «Н»:

1. Маневровыми локомотивами ОАО «РЖД» станции примыкания через пути третьего лица (АО «П») на основании Правил эксплуатации и обслуживания железнодорожных путей необщего пользования (приказ МПС от 18.06.03 г. № 26) и Федерального закона от 10.01.03 г. № 18-ФЗ «Устав железнодорожного транспорта Российской Федерации» [2]. В данном случае технические ограничения отсутствуют.

2. Маневровым локомотивом ООО «КВРП «Н», через пути третьего лица (АО «П») при обязательном оборудовании данного локомотива средствами поездной радиосвязи, совместимыми с поездной радиосвязью инфраструктуры по маршрутам обращения поездов (в случае эксплуатации на инфраструктуре), скоростемерами с регистрацией установленных показаний, локомотивными устройствами автоматической локомотивной сигнализации, а также оснащения устройствами безопасности, обеспечивающими контроль установленных скоростей движения, самопроизвольного ухода поезда и периодической проверки бдительности (бодрствования) машиниста. При этом локомотив ООО «Н» согласуется в полной мере с требованиями Приказа Минтранса РФ от 21.12.10 г. № 286 «Об утверждении Правил технической эксплуатации железных дорог Российской Федерации» (пр. 5, п. 9), технические ограничения на выезд локомотива ООО «Н» на пути АО «П» и пути ОАО «РЖД» снимаются.

Подача – уборка вагонов на/с путь/пути ООО «Н» маневровыми локомотивами ОАО «РЖД» железнодорожной станции примыкания через пути третьего лица (АО «П») в технологическом плане практически не вызовет дополнительных изменений в технологии работы АО «П». Обслуживание ООО «Н» локомотивами ОАО «РЖД» станции примыкания не приведет к увеличению загрузки устройств АО «П». В этом случае подачу – уборку вагонов целесообразно осуществлять по существующим ниткам графика (фактически не менять существующий суточный план – график работы). При этом не будут ущемлены права и законные интересы всех контрагентов по станциям 1 и 2. Использование маневровых локомотивов ОАО «РЖД» железнодорожной станции примыкания приведет к существенному снижению загрузки локомотивов АО «П» по станциям 1 и 2, что позволит сократить время ожидания технологических операций по обслуживанию указанных контрагентов и, в итоге, улучшить их обслуживание.

Технологическая возможность подачи-уборки вагонов через пути третьего лица (ОАО «П») локомотивом ООО «Н» также может быть реализована при условии пересмотра и внесения соответствующих изменений в «Инструкцию о порядке обслуживания и организации движения на железнодорожном пути необщего пользования ООО «Н», в «Инструкцию о порядке обслуживания и организации движения на железнодорожном пути необщего пользования АО «П», примыкающем к железнодорожным станциям филиала ОАО «РЖД»», в Договор на подачу и уборку вагонов ООО «Н» в части корректировки действующих в настоящее время параметров весовых норм максимального веса поезда, следующего в парк «А» станции 3 и обратно. Это связано с тем, что маневровый локомотив ТГМ-40С, принадлежащий ООО «Н», имеет относительно небольшую мощность (мощность локомотива 400 л. с., сила тяги длительного режима 9700 кгс). При этом по маршруту следования поездов (подач) на станцию 3 и обратно имеются достаточно большие уклоны железнодорожных путей: соединительный

железнодорожный путь № 1а парка «В» станции 1 со станции 1 на железнодорожную станцию примыкания - 150/00. Перегон 1 – 2 29.2 0/00 (в последнем случае уклон характерен для горной местности). Или реорганизация владельца железнодорожного пути необщего пользования ООО «Н» позволит утвердить новую инструкцию. Что не противоречит п.1.7 «Об утверждении Правил эксплуатации и обслуживания железнодорожных путей необщего пользования» [3].

Можно утверждать, что будет необходимо скорректировать количество подач – уборок вагонов на/с ООО «Н», что связано с изменением количества вагонов в подаче.

Поэтому организация подачи-уборки вагонов через пути третьего лица (АО «П») локомотивом ООО «Н» потребует переработки Единого технологического процесса работы путей необщего пользования АО «П» и станции примыкания «П» ОАО «РЖД».

Можно лишь предполагать, что подобные изменения невыгодны АО «П» с экономической точки зрения и приведут к потере прибыли от организации подачи-уборки вагонов, а заявленные требования ООО «Н» не будут удовлетворены. При этом характерной особенностью услуг на подачу/уборку вагонов является то, что они выполняются по железнодорожным подъездным путям необщего пользования, принадлежащим АО «П» и осуществляются его локомотивом. Услуги жестко привязаны к путям необщего пользования, примыкающим непосредственно к станции ОАО «РЖД». В статье 55 [2] п. 4 говорится: «.... технология работы железнодорожного пути необщего пользования (подача и уборка вагонов и т. д.) определяется не его принадлежностью владельцу путей необщего пользования или перевозчику, а принадлежностью локомотива, с помощью которого производятся подача и уборка вагонов и иная маневровая работа на железнодорожном пути», в статье 56 отражено, что «...Подача и уборка вагонов для грузоотправителей, грузополучателей, не имеющих складов и погрузочно-разгрузочных площадок на не принадлежащих им железнодорожных путях необщего пользования, осуществляются по договору соответственно между грузоотправителями, грузополучателями, перевозчиком и владельцем такого железнодорожного пути необщего пользования. Данный договор устанавливает порядок подачи и уборки вагонов, плату за пользование вагонами, взаимную ответственность сторон». То есть, отсутствует прямой запрет по поводу использования или не использования своего локомотива! В ФЗ «Устав ж/д транспорта РФ» [2] нет прямого указания.

Возникает вопрос, есть ли у собственника, ООО «Н» в данном случае, правовой механизм в соответствии со статьями 56 и 60 Устава ж/д транспорта РФ [2], позволяющий иметь возможность работать с ОАО «РЖД»?

В соответствии с ч. 1 ст. 3 «Закона о защите конкуренции» [4] нормы закона распространяются на отношения, которые связаны с защитой конкуренции, в том числе с предупреждением и пресечением монополистической деятельности, в которых участвуют российские юридические лица и иностранные юридические лица, организации, федеральные органы исполнительной власти, органы государственной власти субъектов Российской Федерации, органы местного самоуправления, иные осуществляющие функции указанных органов органы или организации, а также государственные внебюджетные фонды, Центральный банк Российской Федерации, физические лица, в том числе индивидуальные предприниматели. Согласно п. 10 ст. 4 «Закона о защите конкуренции» под монополистической деятельностью понимается злоупотребление хозяйствующим субъектом своим доминирующим положением. В соответствии с ч. 1 ст. 10 запрещаются действия (бездействие) занимающего доминирующее положение хозяйствующего субъекта, результатом которых являются или могут являться ущемление интересов других лиц, в том числе создание дискриминационных условий (пункт 8). Усматриваются ли они в данном случае?

В соответствии с пунктом 1 ст. 10 Гражданского кодекса Российской Федерации не допускается использование гражданских прав в целях ограничения конкуренции, а также злоупотребление доминирующим положением на рынке.

Исходя из статьи 10 ГК РФ [5] и ст. 3 и 10 Закона о защите конкуренции для квалификации действий (бездействия) как злоупотребления доминирующим положением достаточно наличия (или угрозы наступления) любого из перечисленных в данной норме последствий, а именно: недопущения, ограничения, устранения конкуренции или ущемления интересов других лиц.

Следовательно, для выявления в действиях хозяйствующего субъекта состава данного правонарушения необходимо, чтобы на соответствующем товарном рынке он занимал доминирующее положение и совершил действие (бездействие), характеризующееся как злоупотребление этим положением (АО «П»). Таким образом, можно говорить о том, что АО «П» не может препятствовать желанию ООО «Н» работать своими локомотивами или выбрать ОАО «РЖД» для выполнения операций с вагонами, естественно, при выполнении соответствующих требований, отраженных в [1].

В свою очередь, дискриминационные условия в соответствии с п. 8 ст. 4 [4] представляют собой условия доступа на товарный рынок, условия производства, обмена, потребления, приобретения, продажи, иной передачи товара, при которых хозяйствующий субъект или несколько хозяйствующих субъектов поставлены в неравное

положение по сравнению с другим хозяйствующим субъектом или другими хозяйствующими субъектами.

Частью 1 ст. 4 ФЗ от 17.08.1995 № 147-ФЗ «О естественных монополиях» [6] услуги по железнодорожным перевозкам отнесены к сфере деятельности субъектов естественных монополий. Доминирующим признается положение хозяйствующего субъекта - субъекта естественной монополии на товарном рынке, находящемся в состоянии естественной монополии (ч. 5 ст. 5 [4]).

Таким образом, можно ли утверждать, что АО «П» является хозяйствующим субъектом, занимающим доминирующее положение в своей деятельности и не вправе совершать на данном товарном рынке действия (бездействия), направленные на дискриминацию?

И есть ли в распоряжении ООО «Н», в данном случае, корректный правовой механизм в соответствии со статьями 56 и 60 Устава ж/д транспорта РФ [3], позволяющий работать с ОАО «РЖД» и в соответствии положениями Закона «О защите конкуренции» [4], Закона «О естественных монополиях» [6]? Есть ли конкретный нормативноправовой акт, прямо отвечающий на подобный вопрос, позволяющий решить его без обращения к органам судебной власти? И как данная проблема может быть урегулирована на основании четкой диспозиции определенного правового акта без участия сторон в судебных тяжбах, что, предполагаю, потребует пристального законотворческого рассмотрения.

#### **Список литературы**

1 Приказ Минтранса РФ от 21 декабря 2010 г. N 286 «Об утверждении Правил технической эксплуатации железных дорог Российской Федерации» (с изменениями и дополнениями) – URL: https://base.garant.ru/55170488/

2 Федеральный закон от 10 января 2003 г. N 18- ФЗ «Устав железнодорожного транспорта Российской Федерации» (с изменениями и дополнениями) - URL: https://base.garant.ru/12129475/

3 Приказ МПС РФ от 18 июня 2003 года № 26 «Об утверждении Правил эксплуатации и обслуживания железнодорожных путей необщего пользования» (с изменениями на 19 декабря 2017 года) **-** URL:

https://docs.cntd.ru/document/901865860

4 Федеральный закон от 26 июля 2006 г. N 135- ФЗ «О защите конкуренции» (с изменениями и дополнениями) – URL: https://base.garant.ru/12148517/

5 Гражданский кодекс РФ. Часть первая (с изменениями на 26 октября 2021 года) – URL: https://docs.cntd.ru/document/9027690

6 Федеральный закон от 17 августа 1995 г. N 147-ФЗ «О естественных монополиях» (с изменениями и дополнениями) – URL: https://base.garant.ru/10104442/

УДК 629.05:631.372

# **ИНДУКЦИОННАЯ СИСТЕМА МЕСТООПРЕДЕЛЕНИЯ СЕЛЬСКОХОЗЯЙСТВЕННЫХ МАШИН И АГРЕГАТОВ**

*Калюжный А.Т. Новосибирский государственный аграрный университет Калюжный В.А. Новосибирский государственный университет* 

# **INDUCTION POSITIONING SYSTEM FOR AGRICULTURAL MACHINES AND AGGREGATES**

*A.T. Kalyuzhny Novosibirsk State Agrarian University V.A. Kalyuzhny Novosibirsk State University*

#### **АННОТАЦИЯ**

Приводится обоснование и методика расчета системы определения места нахождения сельскохозяйственной техники в переменных магнитных полях, создаваемых токами подземных проводов. **ANNOTATION**

The substantiation and method of calculation of the system for determining the location of agricultural machinery in alternating magnetic fields created by currents of underground wires is given.

**Ключевые слова**: сельскохозяйственная навигация, индукционная навигация, определение местоположения, траекторное рассогласование.

**Keywords**: agricultural navigation, induction navigation, location determination, trajectory misalignment.

Автоматизация самоходных сельскохозяйственных машин и машиннотракторных агрегатов (МТА) на уровне, обеспечивающем выполнение полевых работ без человека, ликвидирует тяжелый труд трактористовмашинистов, повысит качество полевых работ и сократит сроки их выполнения, увеличит производство продуктов питания и снизит их себестоимость. Однако эта возможность до настоящего времени остается не реализованной вследствие сложности автоматизации управления траекторией движения МТА. Ниже рассматривается одно из возможных решений этой проблемы.

Управление траекторией МТА является навигационной задачей, для решения которой необходимо решить три задачи:

−осуществить программирование требуемой траектории движения;

−в процессе движения контролировать фактическую траекторию и формировать сигнал траекторного рассогласования, как разность между запрограммированной кинематической фактической траекториями;

−формировать команды управления механизмом поворота МТА в сторону снижения сигнала траекторного рассогласования.

В навигации программирование траекторий осуществляется в системах координат, задаваемых физическими ориентирами. Привязка систем координат к конкретному сельскохозяйственному полю может быть выполнена одним из трех способов [1]:

−одной точкой и направлением;

−двумя точками;

−физической линией по всей длине траектории.

Системы координат для программирования траекторий сельскохозяйственных МТА должны обладать:

−многолетней стабильностью привязки к местности;

− высокой четкостью и контрастностью, позволяющей определять координаты МТА с миллиметровой точностью;

−автономностью и универсальностью;

−помехоустойчивостью;

−экономической доступностью;

−высокой технологической надежностью, обеспечивающей постоянную готовность к работе.

Перечисленным требованиям удовлетворяют системы координат, задаваемые физическими линиями по всей длине траектории. Так, при ручном управлении тракторист использует системы координат, задаваемые следом предыдущего прохода или прохода при предыдущей операции. Такой след можно использовать при автоматическом управлении траекторией, но его недостатком является недолговечность, отсутствие универсальности, низкая четкость. Требуемыми эксплуатационными параметрами обладают системы координат, задаваемые стационарными ориентирами.

В качестве стационарных линейных ориентиров систем координат известно применение электрических проводов, укладываемых на глубину до 1 м с интервалом до 10 и более метров. При питании проводов током в окружающем пространстве создается магнитное поле, измеряя которое можно с высокой точностью определять место нахождения точки измерения относительно провода.

Для измерений магнитного поля могут использоваться разные физические явления, из которых наиболее высокую точность обеспечивает явление электромагнитной индукции. Поэтому соответствующие методы и технические средства получили название «индукционных», а совокупность подземных проводов, создающих индукционное магнитное поле, правомерно называть «индуктором».

Индукционные системы автовождения МТА известны с середины прошлого века [2], но не нашли практического применения. Главной причиной стало влияние магнитных полей всех проводов индуктора на точность измерения координат МТА. Устранить этот недостаток коммутацией проводов в то время не представлялось возможным, поэтому индукционные системы автовождения МТА были признаны бесперспективными. При современном уровне развития электроники не представляет затруднений выполнить провода коммутируемыми и питать током только рабочий провод, отключая остальные. При этом в качестве обратного проводника для замыкания токовой цепи можно использовать электропроводимость земли, заземляя концы проводов заземлителями.

Напряженность *H* магнитного поля, создаваемого током *I* длинного провода на расстоянии *r* от оси провода, описывается законом «полного тока». В прямоугольной системе координат OXYZ, ось ОХ которой совмещена с проводом, модуль вектора напряженности описывается уравнением [3]

$$
H = \frac{I}{2\pi r} = \frac{I}{2\pi\sqrt{y^2 + z^2}}
$$

Вектор напряженности лежит в плоскости, перпендикулярной к проводу, и направлен по нормали к отрезку *r*. Поэтому вектор напряженности образует с вертикальной осью ΟΖ угол ψ

$$
\psi = \arcsin \frac{z}{\sqrt{z^2 + y^2}} = \arccos \frac{y}{\sqrt{z^2 + y^2}}
$$

где *z* и *y* - координаты точки наблюдения поля. Напряженность магнитного поля измеряется магнитными антеннами, выходное напряжение которых пропорционально проекции вектора напряженности на нормаль к плоскости витков антенны. Поэтому магнитное поле целесообразно описывать проекциями на оси системы координат OXYZ:

$$
H_x = 0; H_z = H \cos \psi = \frac{I}{2\pi} \cdot \frac{y}{y^2 + z^2}; H_y = H \sin \psi
$$
  
=  $\frac{I}{2\pi} \cdot \frac{z}{y^2 + z^2}$ .

В прошлом веке для определения бокового смещения МТА относительно провода использовалась вертикальная составляющая *H<sup>z</sup>* магнитного поля, которая при *y* << *z* пропорциональна траекторному рассогласованию *y*. Алгоритм такого местоопределения, или формирования сигнала δ траекторного рассогласования

$$
\delta = H_z = \frac{I}{2\pi} \cdot \frac{y}{y^2 + z^2}.
$$
 (1)

Приняв модуль напряженности *H* = 100 % при *r* = z, этот алгоритм можно выразись в процентах:

$$
\delta = \frac{H_z}{H} 100 = 100z \frac{y}{y^2 + z^2}, \%
$$

Системы автовождения МТА, реализующие алгоритм (1), обеспечивали качественное вождение МТА вдоль одиночных проводов, но теряли работоспособность, если поблизости находился другой провод с током такой же частоты.

Согласно [2, с.102], расстояние между проводами, цитирование: «как правило, было 1,4 м». Поэтому индуктор содержал десятки токонесущих проводов.

Пусть индуктор выполнен в виде петли шириной *B*, а магнитная антенна расположена на высоте z относительно плоскости петли. Тогда, совместив ось ОХ системы координат с рабочей стороной петли, с учетом направления токов вертикальную составляющую *H<sup>z</sup>* магнитного поля петли можно выразить уравнением

$$
H_z = 100z \left( \frac{y}{y^2 + z^2} + \frac{B - y}{(B - y)^2 + z^2} \right).
$$

Приравняв правую часть этого уравнения к нулю, определим боковое смещение линии *H<sup>z</sup>* = 0 относительно рабочей стороны петли:

$$
y = 0.5B \pm \sqrt{(0.5B)^2 + z^2}.
$$

Знак + перед корнем относится к удаленной стороне петли, для которой *y* = *B*, а знак минус - к рабочей стороне, для которой *y* = 0.

Программирование кинематической траектории МТА осуществляется «направляющей линией», для точек которой *H<sup>z</sup>* = 0. Координата *у* этой линии зависят от координаты z магнитной антенны и от ширины петли *B*. На рисунке 1 показаны эти зависимости при  $z_1 = 1.5$  м и  $z_2 = 2$  м.

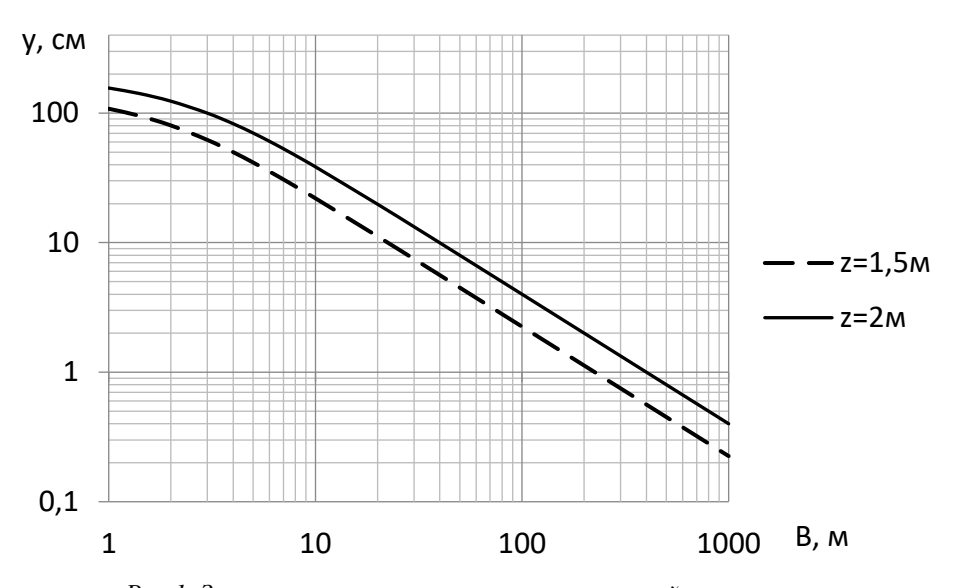

*Рис.1. Зависимость смещения программируемой траектории от ширины петли и координаты z магнитной антенны*

Графики показывают, например, что при *В* = 10 м и z = 2 м *у* = 0,38 м. Следовательно, алгоритм (1) в данном конкретном случае программирует кинематическую траекторию МТА не над проводом, где *у* = 0, а со смещением наружу петли, при *у* = 0,38 м. Изменение высоты z магнитной антенны изменяет координату *у* программируемой кинематической траектории, что, конечно, недопустимо и послужило основанием для признания индукционных систем автовождения МТА бесперспективными.

Направление смещения траектории зависит от взаимного расположения рабочего «прямого» и замыкающего цепь тока «обратного» провода петли. Если на поворотной полосе обратный провод разделить на 2 и расположить их по разные стороны симметрично рабочему, то вертикальные составляющие магнитных полей, создаваемых обратными токами крайних проводов, над рабочим проводом взаимно уничтожаются и направляющая линия *H<sup>z</sup>* = 0 совпадет с проводом. Алгоритм такого «двухпетлевого» метода формирования сигнала траекторного рассогласования δ:

$$
\delta = H_z = 100z \left( \frac{y}{y^2 + z^2} - 0.5 \frac{y + B}{(y + B)^2 + z^2} + 0.5 \frac{B - y}{(B - y)^2 + z^2} \right), (2)
$$

Электрическая схема индуктора, создающего магнитное поле (2), приведена на рисунке 2, где провод 2 - рабочий, а провод 1 и 3 замыкают цепь тока. Однонаправленные токи проводов 1 и 3 создают над проводом 2 встречные вертикальные составляющие *Hz*, которые взаимно уничтожаются.

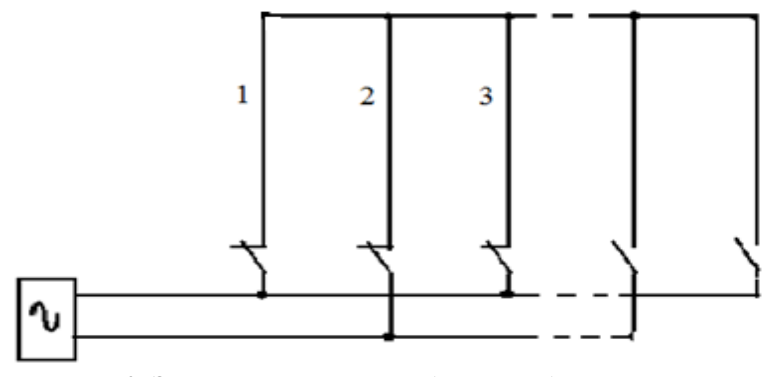

*Рис.2. Электрическая схема индуктора «двойная петля»*

Горизонтальная составляющая *H<sup>y</sup>* магнитного поля, создаваемого токами проводов «двойной петли», описывается уравнением

$$
H_y = 100z \left( \frac{z}{y^2 + z^2} - 0.5 \frac{z}{(y + B)^2 + z^2} - 0.5 \frac{z}{(y - B)^2 + z^2} \right). (3)
$$

Модуль вектора напряженности равен векторной сумме проекций:

$$
H_{\Sigma} = \sqrt{H_x^2 + H_y^2 + H_z^2}.
$$

Графики зависимости модуля *H*<sup>Σ</sup> и проекций вектора напряженности суммарного поля двойной петли при *B* = 2х7 м и z = 2 м от боковой координаты *y* приведены на рисунке 3. Как видно, при ширине каждой петли  $B = 7$  м условие  $H<sub>z</sub> = 0$ соблюдается в 3-х точках: при  $y_1 = -7.8$  м;  $y_2 = 0$ ;  $y_3 = 7.8$  M.

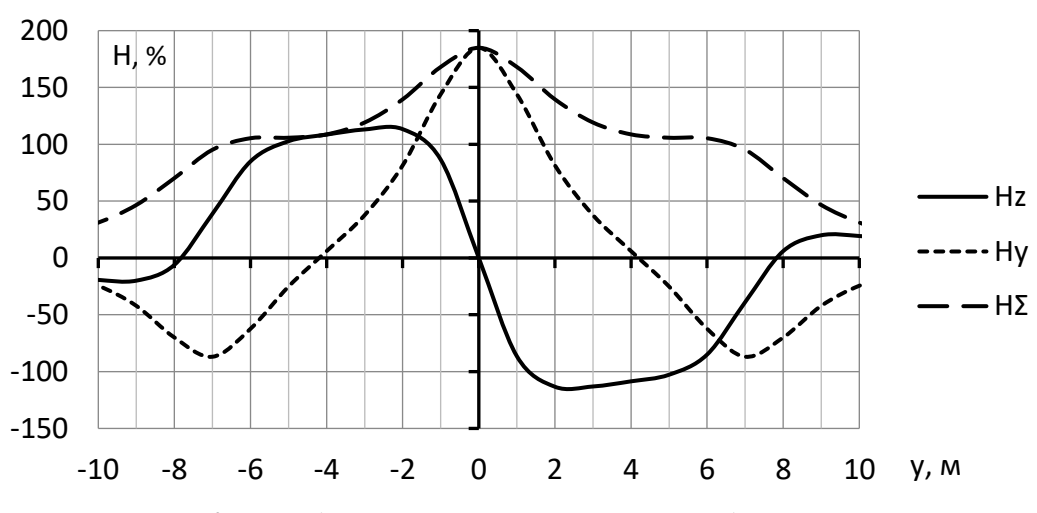

*Рис. 3. Распределение напряженности по ширине двойной петли*

Упрощенная электрическая схема агронавигатора, реализующего алгоритм (1), приведена на рисунке 4; в магнитном поле двойной петли агронавигатор реализует алгоритм (2).

Агронавигатор состоит из сигнального и опорного каналов. Сигнальный канал содержит магнитную антенну МА1, усилитель ДА1 и синхронном детекторе СД. Опорный канал содержит антенну МА2 и компаратор ДА2. Он реализует алгоритм (3) и управляет работой синхронного детектора СД, с выхода которого снимается выпрямленное напряжение

траекторного рассогласования. Полярность напряжения зависит от фазового сдвига напряжений антенн МА1 и МА2. Аксиальная ось опорной антенны МА2 параллельна оси OY, поэтому фаза опорного напряжения *H<sup>y</sup>* не зависит от знака рассогласования *y*. Аксиальная ось сигнальной антенны МА1 параллельна вертикальной оси OZ, поэтому реализует алгоритм (2) и при переходе антенны через провод фаза напряжения меняется на  $180^\circ$ , а полярность выпрямленного напряжения детектора СД меняется на противоположную.

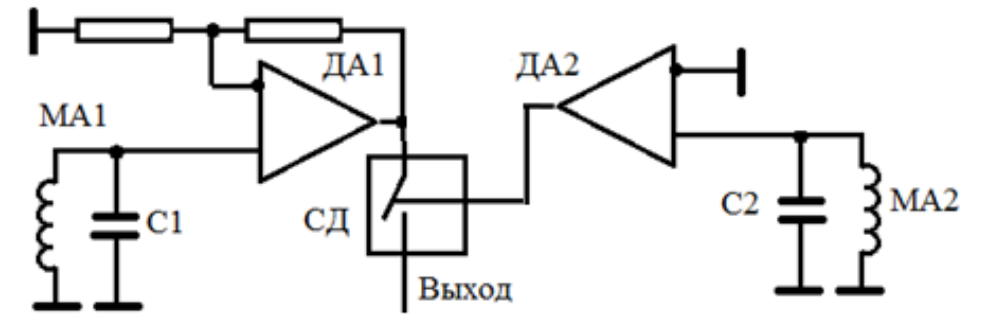

*Рис. 4. Электрическая схема агронавигатора*

Усилитель ДА1, компаратор ДА2, синхронный детектор СД типовые. В расчетах и изготовлении нуждаются только магнитные антенны МА1 и МА2, которые могут быть одинаковыми и выполняться в виде стержневых или рамочных катушек.

Расчет антенн выполняется с учетом силы тока индуктора *I*, расстояния *z* между антенной и плоскостью проводов, относительной магнитной проницаемости μ сердечника, габаритных размеров катушки, намоточного провода катушки, частоты *f*

магнитного поля, требуемой полосы пропускания Δ*f* антенны, требуемого максимального выходного напряжения *U* антенного контура. Методика расчета следующая.

1.Круговая частота магнитного поля: ω = 2π*f*, рад/с.

2. Напряженность  $H_v$  при  $v = 0$ :  $H_z = I/2\pi z$ , A/м. 3.Магнитная индукция сердечника: *B* =  $\mu_0 \mu \cdot H_y = 2\mu \cdot I \cdot 10^{-7} / z$ , Τπ.

4.Требуемая добротность антенного контура:  $Q = f/\Delta f$ .

5.Требуемая электродвижущая сила (ЭДС) антенны *E* = *U*/*Q*, В.

6. Удельная ЭДС антенны:  $e = \omega B$ ,  $B/m^2$ .

7.Требуемая площадь витков катушки:  $S = E/e, M^2$ .

8. Площадь витка s катушки:  $s = \pi d^2/4$ , м<sup>2</sup>.

9.Требуемое количество витков W= S/s.

10. Используя онлайн-калькулятор, определить индуктивность *L* и активное сопротивление *R* катушки.

11. Емкость антенного контура:  $C = 1/\omega^2 L$ .

12. Фактическая добротность антенного контура:  $Q_{\phi} = \omega L/R$ .

Если фактическая добротность меньше требуемой, необходимо увеличить сечение обмоточного провода катушки и пересчитать пп.

10…12. Если добротность больше требуемой предусмотреть снижение добротности с помощью последовательного или параллельного резистора.

Для расчета ЭДС плоской антенны прямоугольной формы можно воспользоваться уравнением [4, ф-ла 102а]:

$$
E = W \cdot \mu_o \cdot H \cdot \omega \cdot l \cdot ln\sqrt{\frac{z^2 + (y + a)^2}{z^2 + (y - a)^2}},
$$
 (7)

где 2*а* - размер антенны вдоль поперечной оси OY;

*l*- размер антенны вдоль продольной оси ОХ.

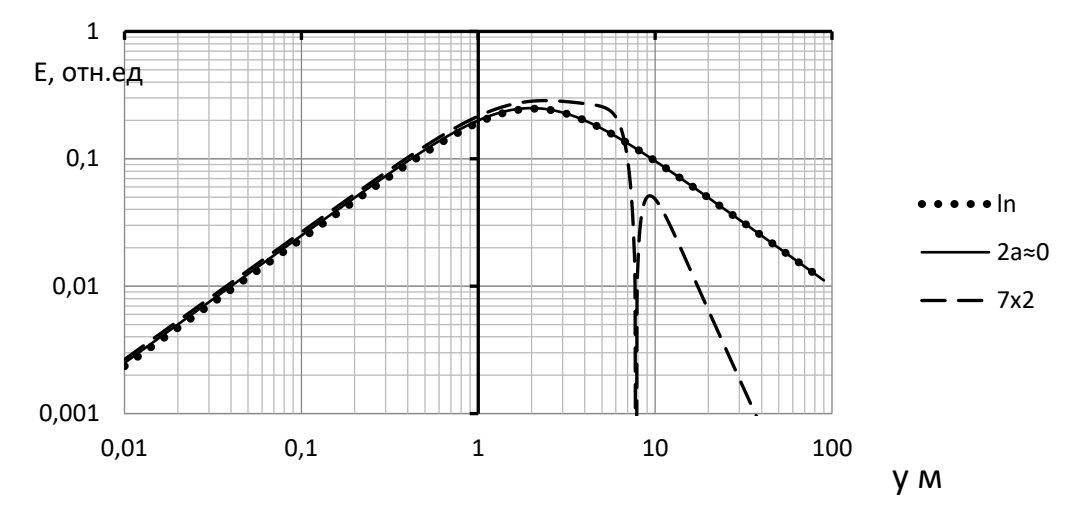

*Рис. 4. Зависимость ЭДС от координаты y*

На рисунке 4 приведены графики зависимости ЭДС рамочных антенн при расчетах по предлагаемой методике (2*а* ≈ 0) и по формуле (7) (ln) от координаты *y* при 2*a* = 1м и z = 2 м в магнитном поле одиночного провода. Как видно, графики совпадают во всем диапазоне изменения координаты *y*, что подтверждает тождественность обеих методик. Там же показан график ЭДС в магнитном поле двойной петли при *B* = 7 м. Как видно, на удалении 30 м от среднего провода ЭДС 0,001 отн. ед., в то время как в поле одиночного провода в 30 раз больше.

Левая часть графика на рисунке 4 характеризует ЭДС, создаваемую током рабочего провода, а правая - создаваемую током удаленных проводов, т.е. ЭДС помехи. Координата *y* программируемой кинематической траектории определяется равенством ЭДС помехи и полезного сигнала. Например, помеха 0,03 относительных единицы, создаваемая током одиночного провода, удаленного на 30 м, смещает кинематическую траекторию на *y* = 0,12 м. Если же помеха создается

токами двойной петли, средний провод которой удален на 30 м, то ЭДС помехи будет менее 0,001 о.е, а смещение траектории менее 0,01 м. Что позволяет коммутацией проводов создавать несколько двойных петель с интервалом более 30 м и одновременно работать нескольким МТА, не создавая взаимных помех.

#### **Литература**

1.Калюжный А.Т., Гуськов Ю.А., Долгушин А.А. Программирование траекторий машиннотракторных агрегатов // Тракторы и сельхозмашины. 2020. № 2. С.34-42.

2.Гельфенбейн, С.П. Терранавигация. - М.: Колос, 1981 - 207 с.

3.Калюжный А.Т. Навигация сельскохозяйственная индукционная. Теория. LAP LAMBERT Academic Publishing. Saarbrücken, Deutschland/Германия. 2016. 216с.

4.Литинский С.А. Автоматизация вождения самоходных машин (автоводители): монография. М.- Л.: Энергия. 1966. 144 с.

УДК 004.056

# **ОБЗОР СИСТЕМ ПОВЕДЕНЧЕСКОЙ АНАЛИТИКИ ДЛЯ ЗАЩИТЫ ИНФОРМАЦИИ**

# [DOI: 10.31618/ESU.2413-9335.2021.1.93.1547](https://www.doi.org/10.31618/ESU.2413-9335.2021.1.93.1547) *Миронова Н.Г.*

*ФГБОУ ВО Башкирский государственный университет Россия, 450076, Уфа, ул. Заки Валиди, 32 Чупеева Л.А. (студент) Башкирский государственный университет, Нефтекамский филиал Россия, 452681, Нефтекамск, ул.Трактовая, 1.*

# **OVERVIEW OF BEHAVIORAL ANALYTICS SYSTEMS FOR INFORMATION PROTECTION**

## *N.G. Mironova*

*Bashkir State University, Russia, 450076, Ufa, st. Zaki Validi L.A. Chupeeva (student) Bashkir State University, Neftekamsk branch, Russia, 452681, Neftekamsk, Traktovaya st., 1.*

### **АННОТАЦИЯ**

Методы поведенческого анализа пришли в бизнес и практику управления из психологии, а в последние годы нашли применение и в защите информационной инфраструктуры. Технологии поведенческого анализа разработаны и внедрены в виде программных средств информационной безопасности за рубежом; в настоящее время они все активно применяются и российскими компаниями для обнаружения и реагирования на угрозы информационной безопасности. Анализ поведения пользователей и программных сущностей (UEBA) позволяет автоматически обнаруживать в защищаемой информационной инфраструктуре подозрительную активность пользователей или иные события, указывающие на риск реализации угрозы, чтобы своевременно пресекать такие угрозы. Выполнен аналитический обзор конкретных реализаций технологии UEBA для решения задач информационной безопасности.

#### **ABSTRACT**

Methods of behavioral analysis came into business and management practice from psychology, and in recent years have found application in the protection of information infrastructure. Behavioral analysis technologies have been developed and implemented in the form of information security software abroad; now they are all actively used by Russian companies to detect and respond to information security threats. User and Software Entity Behavior Analysis (UEBA) automatically detects suspicious user activity or other events in the protected information infrastructure that indicate the risk of a threat being implemented in order to promptly suppress such threats. An analytical review of specific implementations of UEBA technology for solving information security problems has been performed.

**Ключевые слова:** поведенческий анализ, UEBA, информационная безопасность. **Keywords:** behavioral analysis, UEBA, information security.

**Введение.** User and Entity Behavior Analytics технология анализа поведения пользователей и процессов (сущностей), - нашла применение в информационной безопасности для выявления и предсказания потенциальных угроз (угрозы кражи личных данных, захвата учетных записей для несанкционированных действий от имени легальных пользователей, угрозы кражи манипулирования данными), а также выявления уязвимостей, рисков и векторов атак. Технология основана на анализе поведения пользователей, устройств, приложений и иных объектов в информационной системе. Методы поведенческого анализа применяются для профилирования нормального и аномального поведения субъектов (людей, программных процессов, файлов), чтобы сравнивая эти профили с некой моделью (или фактическими событиями в защищаемой системе), обнаруживать признаки угроз.

**Цель исследования** – анализ реализации методологии поведенческого анализа в средствах информационной безопасности. **Материал исследования** - конкретные платформы и инструменты поведенческого анализа; **методы исследования** - аналитические, в т.ч. сравнительный анализ.

Методы поведенческого анализа позволяют регистрировать признаки утечки информации, попытки несанкционированного доступа к информации и объектам, изменения настроек системы безопасности, а также прогнозировать поведение субъектов в информационной системе; при этом данные представляются в виде баз данных, профилей, графов коммуникаций и т.д. Источником данных для поведенческого анализа служат рабочие процессы, отдельных событий (их предоставляют прикладные системы защиты целевых информационных систем), сверяемые в

UEBA-системе с цепочкой событий, либо неким регламентом, либо паттерном (например, типичным поведение пользователя) [2]. Целью механизмов UEBA является обнаружение аномалий в поведении пользователя или процесса служат сигналом возможной реализации угрозы информационной безопасности.

Решения UEBA обрабатывают большой объем данных из различных источников, определяют нормальные модели поведения для каждого пользователя и объекта и ищут отклонения от этих моделей. Сначала в течение нескольких дней или недель модель поведенческого анализа обучается на основе данных о действиях пользователей и процессов конкретной информационной системы, формируя профили работы пользователей и выявляя отклонения. В дальнейшем события и действия пользователей сверяются с профилями на предмет выявления отклонений.

Примеры событий, полученных из приложений, журналов операционной системы или контроллеров домена, которые служат основой анализа: успешный и неуспешный вход в систему, заблокированный пользователь, точка и время доступа, информация о пользователе события и приложения; учитывается учетная запись пользователя, электронной почты, конечная точка доступа (имя хоста и IP-адрес) или сервер и проч. UEBA-системы могут допускать ошибки 1 и 2 рода (ложноположительное срабатывание, когда система безопасности принимает за угрозу легитимную активность , - и ложноотрицательное, когда система безопасности не усматривает подозрительной активности во вредоносных действиях, пропуская угрозу), но, в отличие от более традиционных систем обнаружения вторжений, основанных на правилах, методы поведенческого анализа позволяют понизить уровень ошибок, т.к. пороговые значения для срабатывания системы безопасности непрерывно корректируются посредством анализа поведения пользователей и сущностей.

Существует ряд конкретных реализаций методов поведенческого анализа в системах обеспечения информационной безопасности. Один из примеров - платформа  $Empow<sup>1</sup>$ . автоматизирующая поиск угроз и оценку рисков организаций. Методология поведенческого анализа в Empow реализована с помощью в адаптивной нечеткой логики. Инструмент Empow включает в себя готовые средства обнаружения аномального поведения, которые способны предупреждать о таких угрозах, как попытки входа в корпоративную учетную запись из удаленных географических местоположений (что может служить признаком попытки несанкционированного доступа), атаки перебором учетных записей, подбором пароля от

учетной записи и другое; анализ поведения реализован в службе анализа сетевого трафика Empow (NTA). Система Empow предоставляет все доступные данные, собранные из нескольких источников (например, из active directory и проч.), и предоставляет аналитику (специалисту по обеспечению безопасности) сведения о конкретном объекте анализа и связанных с ним объектах и действиях для реагирования на инциденты информационной безопасности. Рекомендуемая Empow методология реагирования на инциденты ориентирована на организацию<sup>2</sup> и ее объекты, что, по мнению создателей, эффективно экономит время и дает полный обзор состояния объекта и потенциальных угроз. Исходными данными для анализа системы служат информация о геолокации пользователей системы, параметры событий входа/выхода в систему, действия пользователей с операционной системой, контроллерами, доменами, серверами, VPN-приложениями. Инструмент начинает анализ с изучения объектов, подверженных наибольшему риску, включает ее бизнес-контекст, угрозы, историю атак и ответные действия, атаки, в которых оказалась задействованы ресурсы сама организация; это позволяет идентифицировать или искать угрозы, реагировать на инциденты. Компонент UEBA системы Empow изучает обычные модели поведения пользователя (или группы пользователей) и сохраняет их в профиле пользователя. Архитектура состоит из слоя функций адаптивного поведения, который получает как изученные (базовые), так и текущие значения функций из профиля пользователя и преобразует их в единый набор поведенческих параметров [1].

Рассмотрим, в частности, механизм обнаружения атак подбором пароля (brute force) данной UEBA-системы. Признаками такой атаки может служить последовательность неудачных попыток входа в систему, в т.ч. с высокой частотой (если используется программа взлома, реализующая определенный сценарий перебора). Механизм системы Empow для обнаружения подобных атак отслеживает четыре характеристики трафика: количество неудачных входов в систему, их частоту за длительный период времени и за короткий промежуток времени, соотношение между успешными и неудачными входами в систему. Это позволяет, по мысли разработчиков UEBA-системы, обнаружить как попытки брутфорса, выполняемые как людьми, так и машинами, пытающихся получить доступ к учетной записи. Инструмент учитывает и сбои входа в систему, и события успешного входа в систему, и «типичную» частоту блокировки учетной записи конкретного пользователя.

безопасности и приоритетные исправления для реагирования

 $1$  Сайт разработчика платформы Solutions empow: https://empow.co

<sup>2</sup> Например, элементом интерфейса является карточка организации, содержащая все выводы по

Профилирование конкретных пользователей с типичным сценарием входа в свою учетную запись позволяет снизить количество ложноположительных срабатываний. Еще один инструмент обнаружения вторжений системы Empow основан на поиске событий одновременных входов в систему с учетом геолокации для обнаружения попыток злоумышленников получить к учетным данным и подключиться к защищаемой информационной системе. Логика разработчиков данной функции заключалась в предположении, что системе защиты следует анализировать физическое (географическое) местоположение точек, из которых выполняется вход любых пользователей в систему. Во многих случаях журнал входа в систему, полученный от приложений (например, Office 365, VPN-доступ и т.д.) содержат IP-адрес, с которого подключился

пользователь/организация. IP-адреса преобразуются системой с помощью внешней библиотеки (называемой Maxmind) в их геолокацию. UEBA-системы может по этим сведениям отслеживать события входа в систему для каждой учетной записи, сравнивая с изначальным (или типичным) местоположением пользователей в прошлом: если есть признаки попыток входа в систему (успешных или нет) из мест, удаленных от изначального в течение ограниченного периода времени, что очень маловероятно, механизм выдает предупреждение. Чтобы снизить частоту ложных срабатываний, система ведет учет множества параметров: времени между событиями входа в систему, типичного поведения или местоположения объекта (диапазона IP-адресов офиса, домашнего местоположения) и других параметров.

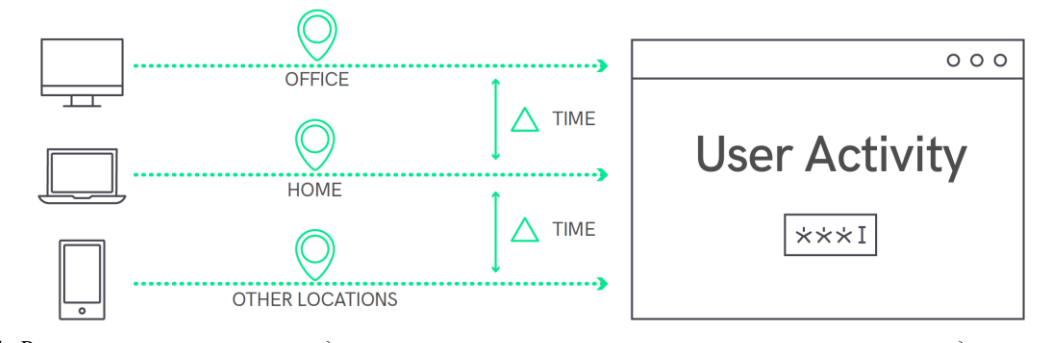

*Рис. 1. Время и местоположение для различных сценариев в механизме параллельных входов в систему*

Выявление других аномальных видов деятельности на предприятии с помощью UEBAсистемы Empow основано и на анализе прочих оперативных действий [3] (добавлении/удалении пользователей, смены паролей и т.д., которые, вообще говоря, являются законными действиями привилегированных пользователей системы, но в могут быть реализованы и злоумышленниками для повышения привилегий, бокового перемещения в целях достижения различных злонамеренных целей). Пользовательский интерфейс Empow объединяет всю информацию, позволяющую специалисту безопасности оперативно оценить поведение объекта, надлежащим образом отреагировать на подозрительную активность или пресечь угрозу.

Еще один пример инструмента защиты с применения поведенческой аналитики - DLPсистема InfoWatch Traffic Monitor<sup>3</sup>. противодействующая угрозам утечки информации с помощью контентного анализа информационных

потоков; система позволяет отслеживать маршруты перемещения информации определенных категорий (например, персональных данных) и конкретных файлов, строить графы связей (карты коммуникаций) для групп сотрудников, выявляя неочевидные связи между ними (в т.ч. «подозрительные» в том или ином контексте взаимодействия сотрудников, например, обнаружить неформального лидера), неочевидные сценарии поведения и подозрительные паттерны, что составляет разновидность поведенческой аналитики.

Еще один пример системы поведенческого анализа - Инструмент ArcSight корпоративной безопасности от Hewlett Packard Enterprise, точнее, частности модуль User behavior analytics к системе ArcSight. В арсенале возможностей UBA HPE выявление угроз с помощью правил корреляции; поведенческий анализ разных типов событий, анализ поведения пользователей, мониторинг активности внутренних нарушителей.

<sup>&</sup>lt;sup>3</sup> Сайт разработчика решения Traffic Monitor: https://www.infowatch.ru/products/traffic-monitor

*Евразийский Союз Ученых. Серия: технические и физико-математические науки. # 12(93), 2021, том 1* 37

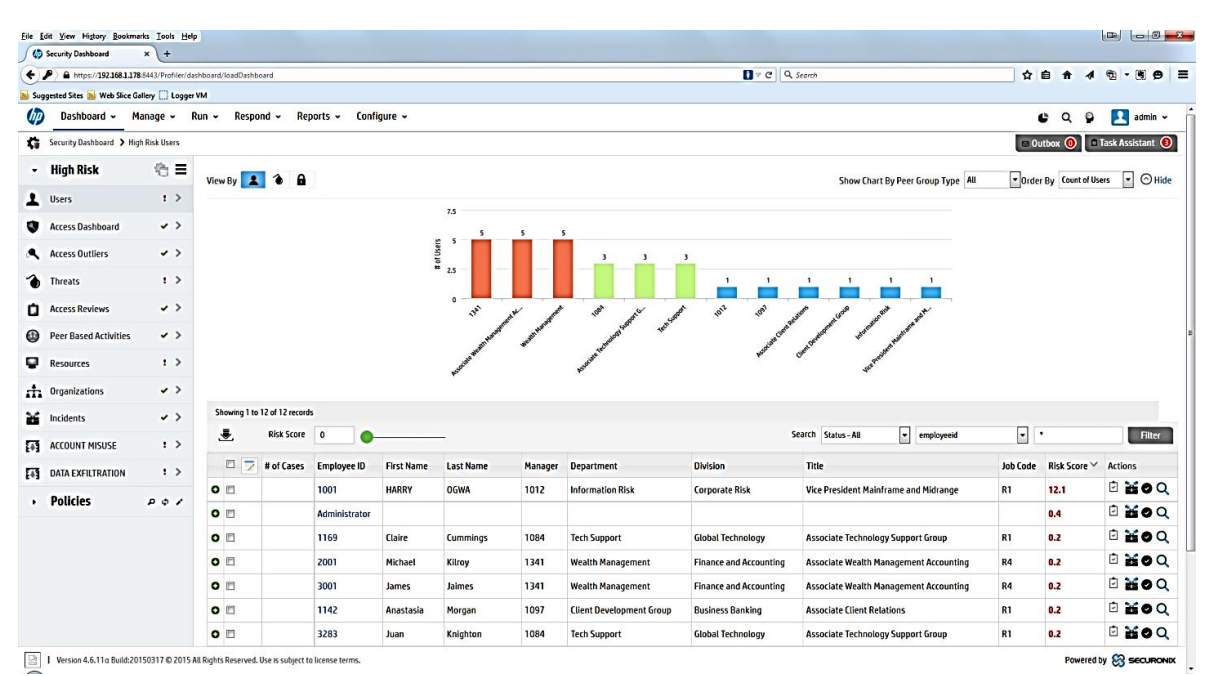

*Рис. 2. Интерфейс HPE UBA от Hewlett Packard Enterprise в режиме карты обнаруженных рисков и список пользователей по уровню агрегированной угрозы, с визуализацией данных по инцидентам*

Еще одним примером средства обнаружения вторжений и несанкционированной активности может служить система обнаружения и предотвращения вторжений  $D$ atAlert<sup>4</sup>. Функции этой IPS: непрерывный мониторинг и классификация данных, которые интересуют злоумышленников, поведенческий анализ и управление доступом. Методы поведенческого анализа в составе DatAlert включают в себя автомониторинг учетных записей, обнаружение и учет привилегированных пользователей (в т.ч. топменеджеров) основе их поведения, идентификация личных устройств пользователей и синхронизация их с учетными записями этих пользователей для отслеживания попыток их взлома; оценка «репутации» URL-соединения с высоким риском, сравнение пользователей между собой и оповещение, если их поведение отличается от типичного; использование и обновление «встроенных моделей угроз» для обнаружения новых тактик, методов и отдельных признаков целевых продолжительных кибератак повышенной

сложности (проблема автоматического обнаружения таких атак является пока сложной задачей для служб безопасности). Будучи интегрирована с SIEM-системой, DatAlert оповещает ее об аномальном поведении пользователей (через системный журнал или коннектор SIEM). Компонент оповещения основан в DatAlert на пороговых показателях и машинном обучении, что, по словам разработчиков, снижает частоту ложных срабатываний системы и уменьшает долю ручной работы.

Тем не менее, системы поведенческого анализа могут быть неэффективны против отложенных (растянутых во времени) сложных атак и угроз злоупотреблений со стороны инсайдеров. Если зарегистрированный пользователь, имеющий злонамеренные цели, в контролируемой системе на протяжении долгого времени выполнял только легальные действия, сложно спрогнозировать возможный сценарий его вредоносных действий, сложно понять и формализовать скрытую мотивацию и цели.

<sup>&</sup>lt;sup>4</sup> Сайт разработчика решения DatAlert: https://www.varonis.com/ru/products/datalert

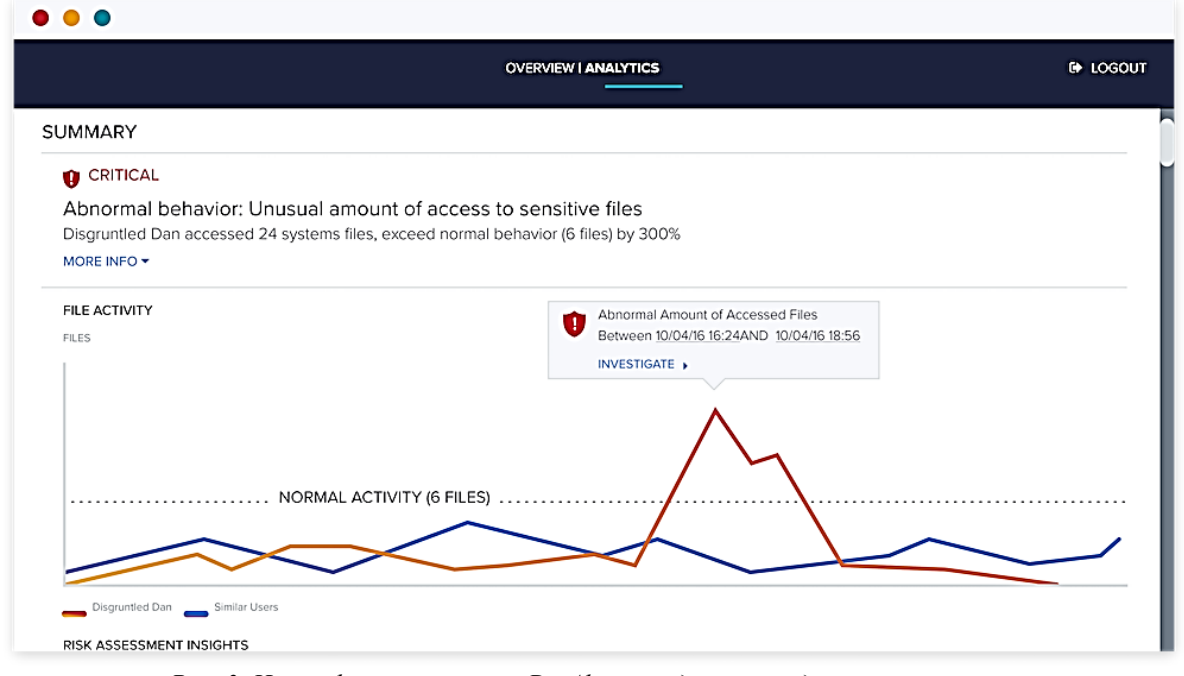

*Рис. 3. Интерфейс программы DatAlert с модулем поведенческого анализа (в режиме оповещения о подозрительной активности).* 

**Заключение.** Методы и формы его реализации различны (это нечеткая логика, нейронные сети, статистические методы анализа), и их эффективность определяется конкретной областью применения. На российском рынке средства поведенческой аналитики предоставлены в большей степени иностранными платформами. Можно констатировать, что разработчики систем безопасности с использованием технологий поведенческого анализа отличаются методологией реализации технологии поведенческого анализа в ИБ, «специализируюсь» на конкретных группах угроз и реализуя свой концептуальный подход к обнаружению угроз; пользовательский интерфейс UEBA-средств защиты также различается у разных разработчиков существенно (как по сложности и информативности, удобству и степени автоматизации управления системой аналитики, так и по тому, что выделяется в качестве ядра сборки внимания аналитика и специалиста безопасности). У поведенческого анализа есть большой потенциал при автоматизированном решении задач информационной безопасности.

#### **Список литературы**

1.Матвеев А. Обзор рынка систем поведенческого анализа. User and Entity Behavioral Analytics // anti-malware.ru. 2017. URL: https://www.anti-

malware.ru/analytics/Market\_Analysis/user-and-

entity-behavioral-analytics-ubaueba (дата обращения: 12.11.2021)

2.Миронова Н.Г. Об использовании методов предиктивного анализа для защиты информационной инфраструктуры // Журнал Национальной ассоциации ученых (НАУ). Серия «Геологические науки. Науки о земле. Технические науки. Физико-математические науки». № 74, Vol. 1. 2021. – С. 45-47. URL: https://archive.nationalscience.ru/index.php/nas/issue/view/42/68

3.CISOs INVESTIGATE: User behavior analytics. Peee-authored Research // securitycurrent. 2016. – URL: https://info.varonis.com/hubfs/docs/research\_reports/S C\_UBA\_Report16\_Final.pdf (дата обращения 15.11.2021).

# **ПЕРСПЕКТИВЫ РАЗВИТИЯ И ПОТЕНЦИАЛЬНЫЕ УГРОЗЫ КИБЕРСПОРТА В САМАРСКОЙ ОБЛАСТИ**

[DOI: 10.31618/ESU.2413-9335.2021.1.93.1543](https://www.doi.org/10.31618/ESU.2413-9335.2021.1.93.1543)

*Мунзафарова Р.Р. Студент 3 курса Поволжский государственный университет сервиса, г. Тольятти, Российская федерация Седнев О.Г. канд. соц. наук,*

*доцент кафедры цифровой экономики и предпринимательства, Поволжский государственный университет сервиса, г. Тольятти, Российская федерация*

# **АННОТАЦИЯ**

Индустрия развлечений сегодня продолжает свое бурное развитие, формируя внутри себя новые самостоятельные направления. Помимо уже укрепивших свои позиции интернет- и медиа-ресурсов, кинои музыкальной индустрии, все большее внимание привлекает профессиональный спорт, а именно спортивные клубы и крупные соревнования. На стыке спорта и развлечений набирает обороты киберспорт, который является активно развивающейся спортивной дисциплиной и которому необходима правовая регламентация, как на областном, так и на всероссийском уровне. Данному направлению сопутствуют своего рода угрозы правового и экономического характера, которые требуют особого внимания.

#### **ABSTRACT**

The entertainment industry continues its rapid development today, forming new independent directions within itself. In addition to the media resources and Internet resources, the film industry and the music industry, which have already strengthened their positions, professional sports, namely sports clubs and major competitions, are attracting more and more attention. At the junction of sports and entertainment, cybersport is gaining momentum, which is an actively developing sports discipline and which requires legal regulation, both at the regional and national levels. This direction accompanied by a kind of legal and economic threats that require special attention.

**Ключевые слова**: киберспорт, виртуальное пространство, киберспортивные дисциплины, стриминг, гейминг.

**Key words**: e-sports, virtual space, e-sports disciplines, streaming, gaming.

Киберспорт — это новое направление, связанное с соревнованиями в виртуальном пространстве, где игра представляет собой взаимодействие объектов управления, обеспечивая равноправные условия состязаний человека с человеком или команды с командой. Если на простом языке, то это действительно соревнования по видео- или компьютерным играм, только на серьезном уровне. Среди самых известных киберспортивных дисциплин: 1) трёхмерные шутеры (3D shooter), симулирующие бой между командами игроков на современном или фантастическом оружии, 2) симуляторы спортивных игр (игры FIFA); 3) стратегии в реальном времени (StarCraft); 4) командные ролевые игры с элементами тактикостратегической игры (League of Legends, Dota 2, Counter-Strike: Global Offensive, StarCraft II, Hearthstone).

Россия является первой в мире страной, официально признавшей киберспорт видом спорта, и произошло это 25 июля 2001 года. А Федерация компьютерного спорта России была основана вообще — 24 марта 2000 года. Основная цель ФКС - развитие в стране компьютерного спорта как части международного спортивного движения и

подготовку граждан страны к жизни в информационном обществе.

Существуют аргументы, согласно которым киберспорт не относят к спорту и в целом негативно его характеризуют. Среди них чаще всего называют: виртуальность, агрессивный характер, вред для здоровья, уход от реальности, отсутствие живого общения и психическая нагрузка. Но в то же время киберспорт развивает и требует наличия следующих навыков: быстрая реакции, логика, командная работа, стратегическое мышление, умение соблюдать и принимать правила. Стимул для дальнейшего развития киберспорта и официального его признания на разных уровнях придают активный рост аудитории, числа занимающихся, а также доходов, генерируемых киберспортом. Относительная доступность киберспорта дает возможность поддерживать связь не только на местном, но и на международном уровне, а отдельные технологии позволяют развивать навыки, которые применяются и в реальной жизни, и в профессиональном спорте. Положительные и отрицательные особенности киберспорта представлены в таблице 1.

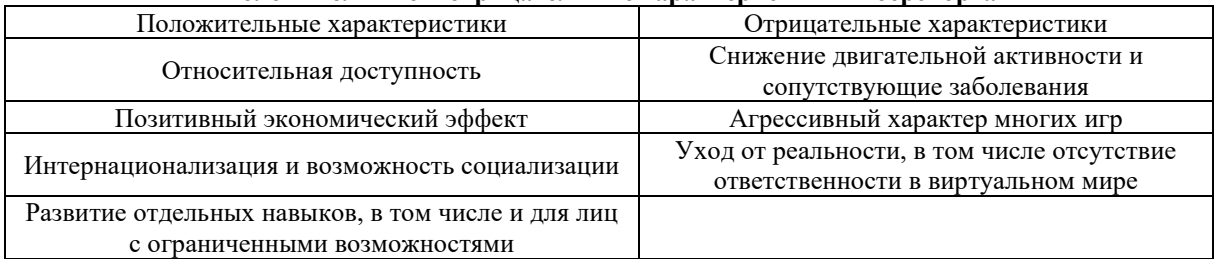

**Положительные и отрицательные характеристики киберспорта**

Киберспорт как самостоятельная спортивная дисциплина сейчас развивается достаточно активно по следующему ряду причин:

- социальные причины – киберспорт представляет собой увлечение/хобби подавляющего большинства молодежи, легитимация данного вида спорта отвечает новому общественному интересу.

- экономические причины – призовые бюджеты областных соревнований достигают 250 тысяч рублей, и именно по этой причине данная дисциплина является хорошей площадкой для экономической деятельности.

- правоохранные причины – киберспорт фактически существующее явление, соответственно с целью избежания правонарушений появляется необходимость законодательно регламентировать данную сферу общественных отношений.

Влияние пандемии на популярность киберспорта в Самарской области

Во время карантинных мер, когда соревнования были отменены или перенесены, многие спортивные организации направили усилия на киберспорт, чтобы не терять связь со своей аудиторией.

Что касается глобальной аудитории геймеров, на всех платформах по оценке одного из крупнейших в мире статистических порталов Statista их количество превысило 2,7 млрд. человек, а ограничения, введенные из-за пандемии, привели к рекордным показателям дневной активности среди игроков на всех платформах.

Так, Федерация компьютерного спорта Самарской области совместно с министерством спорта Самарской области, министерством образования и науки Самарской области и ассоциацией вузов Самарской области провели первый в регионе "Киберспортивный Кубок губернатора". В Самарской губернии киберспорт является новым направлением, а киберспортивных турниров такого масштаба еще ни разу не проводилось. Для участия в кубке было подано более 5500 заявок. Школьники и студенты соревновались в пяти дисциплинах: Counter-Strike: Global Offensive (CS GO), Dota 2, Hearthstone, Clash Royale и FIFA21.

Неудивительно, что в разгар кризиса жанр спортивных симуляторов показал невероятный рост: количество часов просмотра увеличилось втрое. Показатели пользования игр в жанрах «экшн», включая «шутеры», и «фэнтези» выросли

приблизительно на 50%. Можно сделать вывод, что пандемия, благоприятно повлияла на популярность игр как медиапродукта.

При сравнении данных до и после локдауна виден серьезный рост потребления после введения жестких карантинных мер. Безусловно, только с течением времени можно узнать сохранится ли эта тенденция в долгосрочной перспективе.

При сравнении популярности спортивных симуляторов с другими игровыми жанрами можно выделить несколько интересных наблюдений:

- За первую неделю топ 100 аккаунтов, посвященных играм в жанрах «экшн» и «фэнтези», собрали 500 тысяч часов просмотров трансляций, что существенно превосходит аналогичный показатель для спортивных симуляторов – 35 тысяч часов.

- «Экшн» и «фэнтези» если в среднем собрали более 120 часов просмотров на каждый час стриминга, то спортивные симуляторы только 23 часа. Таким образом, спортивные симуляторы не стали популярным медиапродуктом.

- После возвращения традиционных спортивных трансляций просмотры стримов симуляторов резко упали. Во время карантина у них появилось много новых поклонников, однако такие стримы пока не могут конкурировать с трансляциями реального спорта.

Широкое распространение и доступность игр и стриминговых сервисов в период карантина превратили видеоигры в мощный инструмент влияния на аудиторию. Посредством игроков и содержание игр начали продвигаться политические лозунги и идеи, меняться мировоззрение молодого поколения как наиболее активно вовлеченного в гейминг. На стриминговых сервисах, помимо трансляции игр, проходят концерты и виртуальные свадебные церемонии, а также политические демонстрации, агитация и формирование образа целого народа.

Тенденции и перспективы развития киберспорта в Самарской области

Киберспорт в регионе сейчас находится на пике своего развития. Сфера организации турниров как раз и формирует индустрию киберспорта, и ее дальнейшие перспективы зависят от ряда факторов, как сдерживающих, так и стимулирующих будущий рост.

1. Наличие специализированной инфраструктуры, которая требует существенных инвестиций, однако которая обеспечивает дальнейшее развитие и формирует ряд вспомогательных экономических эффектов. Не удивительно, что рост внимания к киберспорту повлёк за собой большие финансовые инвестиции. Так, в городе Тольятти в 2020 году открылся STRIKE ARENA - Центр Киберспорта круглосуточный ультрасовременный компьютерный клуб, оснащённый мощными профессиональными компьютерами на базе процессоров Intel i5-9400/i7-9700, видеокарт Nvidia GeForce RTX 2060 SUPER/ 2070 SUPER и 16 GB оперативной памяти. Игровые станции оборудованы геймерскими мониторами 240Hz и снабжены профессиональными игровыми аксессуарами. Strike Arena гарантирует посетителям полное погружение в мир игр и виртуальной реальности. Данный компьютерный клуб считается лучшей в городе площадкой для проведения киберспортивных мероприятий и отличного отдыха. Кроме этого на территории торговых центров открываются отдельные игровые площадки для геймеров-любителей. При открытии таких площадок и при дальнейшем их обеспечении участвуют и спонсоры: производители кресел, электроники, игровой периферии, мобильные операторы, издатели игр, потому что, во-первых, это реклама их бренда, во-вторых, источник дохода.

2. Противоречивые и иногда завышенные оценки объемов и перспектив роста рынка киберспорта. Уже становится понятно, что завышенные цифры озвучиваются консалтинговыми компаниями, потому что они заинтересованы в привлечении новых клиентов, и это невозможно на падающем рынке.

3. На развитие киберспорта важное значение имеет его негативное влияние на здоровье всех участвующих в соревнованиях. Но следует учесть, что и привычный профессиональный спорт не оказывает позитивное воздействие на моральное и физическое состояние спортсменов, и это не требует особых доказательств. Однако указывается, что в случае с киберспортом данное воздействие имеет особо плачевные последствия даже на любительском уровне. Поэтому здесь это является серьезным отличием от спорта в его «классическом» понимании.

4. В мировом масштабе практически 90% потенциальной аудитории приходится на азиатские страны, а именно Китаю. Имеются предположения, что подобная обстановка сохранится в среднесрочной перспективе, что является не самым благоприятным моментом с позиции изменения рисков.

5. К факторам, способствующим развитию киберспорта, также перечисляют: 1) использование франчайзинга со стороны ведущих брендов индустрии; 2) развитие сегмента мобильных игр; 3) развитие блокчейн технологий и криптовалют, 4) внимание со стороны массовых медиа и талантагентств, 5) киберспортивное букмекерство.

Можно сделать краткий вывод, что киберспорт характеризует относительный баланс факторов, сдерживающих и стимулирующих его развитие.

Большинство моментов определяется спецификой отдельных стран и усилиями регулирующих государственных органов и федераций.

Угрозы правового и экономического характера, сопутствующие развитию индустрии киберспорта

Практически во всех современных компьютерных играх можно совершать внутриигровые покупки для оснащения персонажа, улучшения аккаунта и получения новых возможностей в игре. Правовой статус указанных виртуальных объектов и игровой валюты (игрового имущества) в России, как и в большинстве стран, не определен, а сделки, совершаемые в компьютерных играх, все еще не регулируются государством.

В этой связи в условиях правовой неопределенности компьютерные игры становятся идеальной площадкой для совершения экономических преступлений.

В качестве примеров можно привести преступные схемы по легализации денежных средств, полученных преступным путем, или выводу денег за рубеж. Данные схемы реализуются путем создания аккаунта в популярной компьютерной игре, совершения внутриигровых покупок и «прокачки» персонажа, с последующей продажей аккаунта.

В качестве еще одной угрозы правового и экономического характера выступает бесконтрольная продажа владельцами игр лутбоксов, поскольку их правовой статус в Российской Федерации не определен.

Кража игрового аккаунта, персонажа и игровой валюты могут нанести серьезный моральный и материальный ущерб владельцу, который потратил значительное время и реальные деньги на их создание. Перечисленное игровое имущество может быть приравнено к интеллектуальной собственности, но на сегодняшний день эффективных правовых механизмов его защиты не существует, что является большим недостатком для этой сферы.

Стриминговые платформы и сервисы для сбора донатов (пожертвований) при стриминге позволяют мошенникам совершать незаконные операции с денежными средствами: мошенник перечисляет стримеру пожертвования и за определенную долю предлагает обналичить поступившие средства.

К странам, имеющим опыт регулирования игровой индустрии, можно отнести только Китайскую Народную Республику и Южную Корею. В сентябре 2020 года в Китае была введена обязательная идентификация игроков с помощью единой государственной системы идентификации. А в Южной Корее регулирование игровой индустрии со стороны государства выражено в ограничении игрового времени, проводимого детьми за играми и введении наказания за «прокачку» и перепродажу аккаунтов в играх.

Вывод

Таким образом, при отсутствии доступа к массовым мероприятиям виртуальные форматы

развлечений в Самарской области на данный момент времени набирают все большую популярность. По прогнозам рынка утверждается, что киберспорт будет демонстрировать отличные показатели роста. Но ему необходима правовая регламентация, как на областном, так и на всероссийском уровне.

Ближайшие несколько лет данное направление несомненно будет расти, однако с появлением целого поколения, воспитанного в виртуальном пространстве, оно возможно столкнется с целым потоком проблем, которые в силе не только замедлить рост, но и привести к развороту принимаемых сегодня тенденций.

### **СПИСОК ЛИТЕРАТУРЫ**

1. А. Бурдыко, На стриме: как устроена экономика киберспорта, 13.12.2017. http://www.forbes.ru/biznes/354271-na-strime-kakustroena-ekonomika-kibersporta

2. Анализ оптимальных сочетаний архитектуры пк для учебного процесса с использованием современного программного обеспечения Харитонов И.С., Гавриков В.В., Мильцин М.В., Седнев О.Г.

Школа университетской науки: парадигма развития. 2020. № 4 (38). С. 193-196.

3. Александр Перепелов, Киберспорт в России: развитие, проблемы и признание, 31.03.2020,

https://cyberspark.ru/kibersport-v-rossii-razvitieproblemy-i-priznanie/

4. Кто круче, или История киберспорта [Электронный ресурс]. – 2011. – Ч. I. – Режим доступа: http://www.gamer.ru/cybersport/kto-krucheili-istoriyakibersporta-chast-pervaya (дата обращения: 09.09.2017).

5. Лебедев Игорь Борисович, Филатова Татьяна Петровна, Кибернетическая лудомания – новая область психологических исследований криминальной агрессии подростков // Психопедагогика в правоохранительных органах. 2013. №1 (52). С.55-59.

6. Новые тренды в образовании на основе использования инструментов цифровой трансформации Седнев О.Г., Мунзафарова Р.Р. В сборнике: Наука России: Цели и задачи. Сборник научных трудов по материалам XXVI международной научной конференции. Екатеринбург, 2021. С. 85-90.

7. Оценка доступности программного обеспечения для эффективности учебного процесса Седнев О.Г., Чуркин А.А. Вестник Поволжского государственного университета сервиса. Серия: Экономика. 2021. № 2 (65). С. 103- 108. 0

8. [Электронный ресурс] URL: [https://edutlt.samregion.ru/?ELEMENT\\_ID=3348](https://edutlt.samregion.ru/?ELEMENT_ID=3348)

# **ПОВЫШЕНИЕ ЭФФЕКТИВНОСТИ ЗАЩИТЫ РАДИОЛОКАЦИОННОЙ СТАНЦИИ ОТ ПАССИВНЫХ ПОМЕХ**

*Рустамов Асад Рустам Д.ф.т.н., Биннатов Мехман Фархад Кандидат технических наук Исмаилов Зафар Аласгар Кандидат технических наук Азербайджанское Высщее Военное Училище имени Гейдара Алиева Азербайджанский Технический Университет*

# **АННОТАЦИЯ**

В предложенной работе рассмотрены вопросы повышения эффективности защиты радиолокационной станции от пассивных помех. На основании проведенных анализов с учетом скорости распространения и поляризации радиоволн, а также траектории и амплитудные разности принятых радиолокационных сигналов предложена схема компенсации импульсных помех.

**Ключевые слова:** пассивные помехи, импульсные помехи, радиолокация, эффективная защита, фазовые флуктуации.

**Введение**. Секретность современной армейской операции требует в период тактической подготовки и в ходе практической деятельности. сохранение всех мероприятий штаба в секрете от врага.

Трудность выделения сигналов на фоне пассивных помех связана с отражением в полосовом фильтре также помехи как полезный сигнал. Поэтому основная проблема в разработке эффективных схем защиты связано с правильным выбором параметра или группы параметров с наибольшим отклонением между сигналом и помехой. При выборе параметров учитывается

пространственно- временная или угловая скотость, линейная скорость, поляризация, траектория и амплитудные разности [1].

#### **Статистические свойства полезного сигнала и пассивных помех в радиолокационных станциях**

Как известно, помехозащищенность радиолокационных станций – способность выполнения ими заданных функций при воздействии непреднамеренных и специально организованных помех. Помехозащищенность определяется скрытностью работы системы и ее помехоустойчивостью. Под скрытностью системы понимают показатель, характеризующий трудность обнаружения ее работы и определения параметров используемых сигналов, а следовательно, и создания при необходимости специально организованных (прицельных) помех. Скрытность обеспечивается применением остронаправленного и по возможности кратковременного излучения сигнала в каждом направлении, использованием шумоподобных широкополосных сигналов с низким уровнем мощности, изменением основных параметров сигнала во времени.

В последние годы нарастала интенсивность освоения миллиметрового диапазона радиоволн для решения различных радиолокационных задач. Примером может служить радиолокационная станция миллиметрового диапазона для измерения кинематических характеристик артиллерийского снаряда на начальном этапе полета. Радиолокационная станция работает в когерентном режиме с использованием метода Допплера в интерферометрическом (фазовом) варианте.

В настоящее время основное внимание уделяется на скорости (частоты) ориентации сигнала от пассивной помехи и пространственновременной разности. Другие методы обладают малыми возможностями и по мере необходимости могут использоватся допольнительно. Например, амплитуда, время продолжительности сигнала и разницы между пассивными помехами, подавление помех и для выделения сигнала рекомендуется применение в особых случаях только вне отражающих облачности объекта. В случае отсутствия разности фаз между ними для выделения сигнала на фоне помех часто применяется метод выбора частоты. Выявление сигналов и пассивных помех основывается на

различие их свойств. Основное отличие заключается в различии их скоростей перемещения [2]. В результате этого допплеровское частотное смещение сигнала объекта оказывается намного больше допплеровской частотной смещении помехи, что дает возможность выявлению сигнала на фоне помех.

Полезные сигналы и пассивные помехи по статистическим свойствам могут отличаться. В качестве основных причин флуктуации пассивных помех могут движение элементарных отражателей, вращение антенны и нестабильность частоты посылаемых импульсов.

Оптимальное устройсто выявления в общем случае является сложным и требует априорную информацию о статистических свойствах помехи, которое как правило не бывает известным. Поэтому на практике при выборе движущегося объекта используется оптимоподобное устройство под названием когерентно-импульсной системой.

В импульсно-допплеровских радиолокационных станциях, малая часть мощности генератора заменяющего гетеродин подается непрерывно приемнику. Этот сигнал является когерентно опорным сигналом. Здесь под когерентностью подразумевается стабильность фазы сигнала посылаемое в опорном сигнале. Наличие опорного сигнала является отличительной чертой когерентно-импульсной радиолокационной станции. Основу принципа действия когерентноимпульсной системы составляет использование изменения фазы отраженных сигналов от объекта.

Напряжения генератора непрерывных сигналов и опорного сигнала определяются соответственно нижеприведенными формулами:

$$
U_0 = U_{m1} \cdot \sin 2\pi \cdot f_0 \cdot t; U_{on} = U_{m2} \cdot \sin 2\pi \cdot f_0 \cdot t.
$$
 (1)

Напряжение сигнала отраженного допплеровским частотным смещением определяются как:

$$
U_{\text{orp}} = U_{m3} \cdot \sin \left[ 2\pi \cdot (f_0 \pm F_{dop}) \cdot t + 2\pi \cdot f_0 \cdot \frac{2D}{c} \right]. \tag{2}
$$

В этой формуле полезным является только низкочастотные составляющие разности отраженного и опорного сигналов. На выходе

смесителя получается разностное напряжение определяемое по формуле:

$$
\Delta U = U_m \cdot \sin \left( 2\pi \cdot F_{dop} \cdot t + \frac{4\pi \cdot f_0 \cdot D}{c} \right). \tag{3}
$$

На экране индикатора с линейной разверткой для недвижущихся объектов получается, что D = const,  $F_{\partial on} = \frac{2V_r}{C}$  $\frac{v_r}{c} \cdot f = \frac{2v_r}{\lambda}$  $\frac{v_r}{\lambda} = 0$ 

и амплитуда сигнала остается неизменным. В случае движения объекта, *Fдоп* ≠ 0 и фазовый сдвиг определяется следующим образом:

$$
\Delta \phi = \frac{2V_r}{c} \cdot 2\pi \cdot f_0 \cdot t,
$$

В этом случае сигналы на выходе приемного устройства получаются в виде последовательных видеоимпульсов модулированных по амплитуде допплеровским частотным смещением. B результате этого на экране индикатора недвижущие цели создадут недвижущие знаки, а движущие цели создадут пульсирующие знаки.

В некоторых радиолокационных станциях с целью выявления сигналов на фоне помехи отраженных от метеорологических преобразований, в качестве метода дополнительной защиты применяются поляризационная селекция. В общем случае для повыщения на требуемый уровень защиты от пассивных помех перспективных радиолокационных станций, возможно только при помощи мероприятий пименяемых в ходе обработки, приводящих к уменьщению мощности помехи на входе приемника и сужением спектра флуктуации помехи [3]. Несмотря на применение многочисленных методов и средств уменщение уровня помех на сегоднящний день является актуальной проблемой. B радиоэлектронной борьбе считается более опасным импульсные помехи с большой амплитудой и широким спектром.

Помехоустойчивость приемника импульсным помехам может быть достаточно увеличена, это связано с тем, что частотные и фазовые спектры полезного сигнала и импульсной помехи на частоте сигнала и других частотах тесно взаимосвязаны.

Использованием этого свойства с целью ослабления помех поступающих с разных сторон в приемный пункт, в том числе со стороны полезного сигнала разработаны различные методы и средства. Известные методы ослабления импульсных помех обычно осуществляется или в последетекторном тракте, или же в тракте радиочастоты. Для наглядности проблемы рассмотрим общие вопросы ослабления импульсных помех конкретными примерами.

Компенсация импульсной помехи в последетекторной части рассмотрим по схеме рис.1. Выделение полезного сигнала и импульсной помехи осуществляется соответственно на частотах  $\omega_{\rm s}$  и  $\omega_n$ . Ясно, что по сигнальному каналу проходит смесь сигнала и помехи, а по каналу помехи проходит только помехи. Результаты детектирования подается на входы устройства вычитания [4].

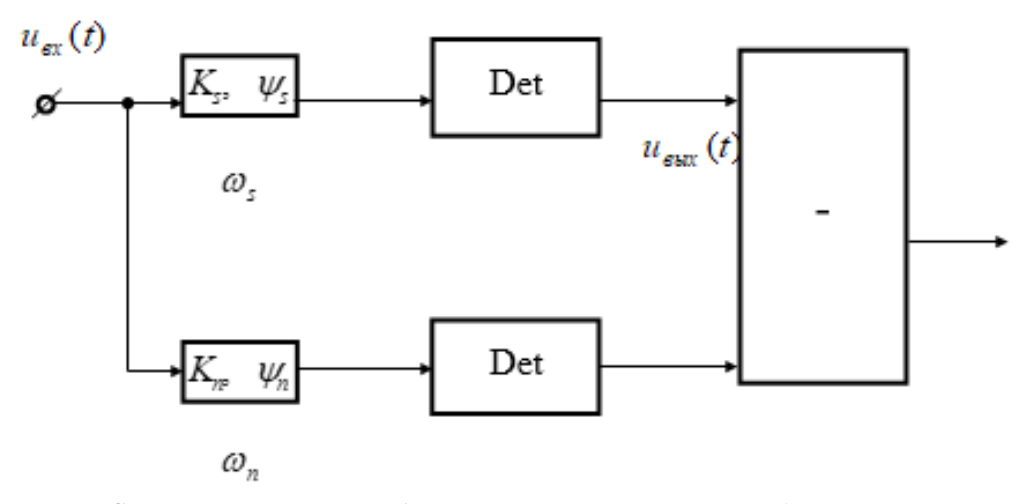

*Рис.1. Структурная схема ослабления импульсной помехи в последетекторной части*

Этот метод обеспечивает польную компенсацию импульсной помехи при отсутствии полезного сигнала с частотой  $\omega_s$ . При появлении полезного сигнала результат компенсации будет зависеть от величины фазового сдвига между несущей частотой полезного сигнала и свободными колебаниями возникающими при воздействии импульсной помехи системы. Так как момент возникновения импульсной помехи носит случайный характер, в сигнальном канале результат суммирования помехи с полезным сигналом тоже будет носить случайный характер.

Мощность пассивных помех на входе приемного устройства равна сумме мощностей отраженных от отражателей при заданном объеме различения. Естественно, чем меньше объем различения тем и меньше мощность пассивных помех. При этом в случае когда размеры цели меньше, чем объем различения тогда уровень мощности полезного сигнала считается постоянным. Поэтому увеличение разрешающей способности по соответствующим координатам, т.е. по угловым координатам и зоны действия, является действенным средством для усиления степени защиты от пассивных помех. Если в радиолокационных станциях обнаружения возможности увеличения разрешающей способности по азимуту сводятся к минимуму, при этом для увеличения способности различения по расстоянию и угла местности остается еще много возможностей.

В радиолокационных станциях ближнего действия для обеспечения высокой способности различения рекомендуется применение коротких «гладких» импульсов, потому что их формирование и обработка несложно, кроме того на выходе согласующего фильтра дополнительные максимумы не создаются. В радиолокационных станциях дальнего действия с большим уровнем потребляемой энергии (короткие импульсы не обеспечивают требуемую дальность) способность различения получается около 10 метров, в них полосовым согласующим фильтром возможно использование длинных широкополосных сигналов.

В других случаях, энергетический спектр в полосовом согласующем фильтре пассивной помехи когерентный период, как и спектр сигнала

равна с интервалом частоте повторения импульса  $F_i$  и имеет гребенчатую структуру (рис.2).

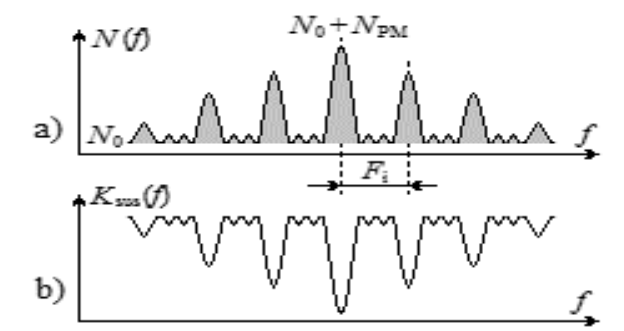

*Рис.2. Особенности пассивной помехи и канала обработки: a) суммарный спектр пассивной помехи и внутренних шумов; b) АЧХ фильтра молчания пассивной помехи*

Минимально возможная ширина одного гребенка определяется временем пачки:

$$
\Delta f_{q \circ b \; min} = 1/NT_i.
$$

На самом же деле ширина спектра гребенка получается более большим. В таком случае от воздействия шумов, взаимно хаотическое перемещение отражателей в объеме импульса приводит к случайным изменениям амплитуды и фазы этой помехи между периодами, тем самым приводит к расширению спектра. Кроме того, амплитудные и фазовые флуктуации помех от вращения антенны, от периода повторения полосового согласующего фильтра, от обновления некоторой части отражателей подвергаются дополнительно амплитудным и фазовым флуктуациям, что в свою очередь приводит к нестабильности параметров (несущей частоты, амплитуды, время и период повторения полосового фильтра, частоты местного и когерентного гетеродинов приемника, коэффициент усиления приемника, параметры системы межпериодной обработки пачки и т.д.) радиолокационной станции, что в свою очередь затрудняет выбор метода частоты (скорости) и выделение слабых сигналов на фоне интенсивных пассивных помех.

На самом деле, на основании селекции движущихся целей при отражении от него из-за деформации структуры сигнала, для импульсной последовательности движущихся от радиолокационной станции характерны случаи: a) увеличение времени всего импульса и периода высокочастотных колебаний; b) удлинение паузы между двумя импульсами в  $(1+2v_r/c)$  раз (где *v<sup>r</sup>* – радиальная скорость цели).

Паузы между двумя импульсами увеличивается на величину:

$$
\Delta T = \frac{2v_r}{c}T_i.
$$

За счет скоростной деформации сигнала изменение величины паузы между двумя импульсами бывает небольшим. Например, при  $v_r$ =150 м/сек и *c*=3·10<sup>8</sup> м/сек получается  $T_i$ =10<sup>-9</sup> сек, т.е. из-за скоростной деформации происходит

удлинение соседних импульсов относительно друг друга и получает значение сравнимое с периодом высокочастотных колебаний. Это означает,что деформации сигнала можно наблюдать лишь за счет наблюдения изменение величины фазы высокочастотных колебаний. Такие изменения можно выделить при помощи фазового детектора, на вход которого подается принимаемый сигнал и опорное высокостабильное колебание.

#### **Выводы**

На основании проведенных анализов для систем наблюдения радиолокационной станции предложен метод компенсации пассивных импульсных помех, учитывающих наибольщее отличие параметра или группы параметров между сигналом и пассивной помехи. Такими параметрами могут быть временнопространственная или угловая частота, скорость, полярное слежение, а также отличия в траектории и амплитуды.

#### **Аннотация**

Повышение эффективности защиты радиолокационной станции от пассивных помех

# **Аcaд Рустамов, Мехман Биннатов, Зафар**

#### **Исмаилов**

Были рассмотрены элементы повышения эффективности обороноспособности радиолокационных станций к пассивным помехам. Была предложена схема компенсации импульсных помех учитывая скорость и поляризацию приемного радиолокационного сигнала, а также разность амплитуд.

**Ключевые слова:** радиолокация, пассивные помехи, импульсные помехи, эффективность защиты, фазовые флуктуации.

#### **Abstract**

# **Increasing the effectiness of protection of the radar station from passive obstruction**

**A.R.Rustamov М.F.Binnatov, Z.A. Исмаилов**

**Summary**:In the presented work the issues of increase of efficiency of protection of the radar station from passive obstacles are considered. As a result of the analysis. A compensation scheme of pluse interference was proposed taking into account the differences in trajectory and amplitude of the received radar signals of the speed and polarization of radio waves.

**Keywords:** passive obstacle( barrier), impuls obstrution, radar, effective protection, space fluctiations.

#### **Список литературы**

1.Исаев Р.М., Рустамов А.Р., Гурбанов М. А., Бабашов E. Х. Теоретические основы радиотехнического наблюдения. -Баку, АВВУ имени Г.Алиева, 2020.

2. Рустамов А.Р. Анализ некоторых параметров радиолокационных станций в организации систем радиотехнического наблюдения. ,-Баку, АзТУ, Материалы НТК, 2016, с.253-263.

УДК 528.946

3. Рустамов А.Р. Вопросы проверки статистических гипотез при обнаружении судовых радиолокационных сигналов. -Баку, АзТУ,Научные труды № 4, 2018, с. 100 – 104.

4. Гасанов Р.А., Эйнуллаев В.С., Рустамов А.Р., Байрамов Р.М. Синхронная компенсация импульсных помех / Материалы 20-й МНТК «Современные телевидение и радиоэлектрониа».- Москва, 2012, с.77÷79.

5.A.Ш. Гянджиev.,E.Я. Kаpимов. Теоретические основы радиолокации. - Баку 2020 с.177÷187.

# **КРАТКИЙ ОБЗОР ОТЕЧЕСТВЕННОГО ПРОГРАММНОГО ОБЕСПЕЧЕНИЯ ДЛЯ РАЗРАБОТКИ ГЕОИНФОРМАЦИОННЫХ СИСТЕМ (ГИС)**

[DOI: 10.31618/ESU.2413-9335.2021.1.93.1544](https://www.doi.org/10.31618/ESU.2413-9335.2021.1.93.1544)

*Смирнов С.В. ИПУ РАН, г. Москва* 

#### **BRIEF OVERVIEW OF DOMESTIC SOFTWARE FOR THE DEVELOPMENT OF GEOINFORMATION SYSTEMS (GIS)**

*S.V. Smirnov ICS RAS, Moscow*

#### **АННОТАЦИЯ**

Проведён небольшой анализ зарубежного программного обеспечения для проектирования геоинформационных систем (ГИС), которое ориентировано на обработку, анализ пространственных и атрибутивных сведений. Рассмотрены такие программные средства как: ZuluGIS 8.0, ГИС «ИнГео», «Оптимум ГИС», ГИС «ПАНОРАМА», GeoDraw/GeoGraph (ГеоДраф/ГеоГраф), GeoConstructor.

#### **ABSTRACT**

A small analysis of foreign software for the design of geographic information systems (GIS), which is focused on processing, analysis of spatial and attributive information, has been carried out. The following software tools are considered: ZuluGIS 8.0, GIS "InGeo", "Optimum GIS", GIS "PANORAMA", GeoDraw / GeoGraph (GeoDraf / GeoGraph), GeoConstructor.

**Ключевые слова**: геоинформационные системы (ГИС), программное обеспечение (ПО), отечественная разработка, картография, слои, технологии, инструмент, функции, географическая привязка, приложение.

**Keywords:** geographic information systems (GIS), software (software), domestic development, cartography, layers, technologies, tool, functions, georeferencing, application.

#### **Введение**

В настоящее время благодаря активной автоматизации и компьютеризации картография стала содержать в себе огромные массивы информации о важнейших аспектах взаимодействия и функционирования природы и общества.

В науках о Земле на базе информационных технологий созданы географические информационные системы (ГИС) – особые аппаратно-программные комплексы, обеспечивающие сбор, обработку, отображение и распространение пространственнокоординированных данных [1].

Первые ГИС были созданы в Канаде, США и Швеции для изучения природных ресурсов в середине 1960-х годов, а сейчас в промышленно развитых странах существуют тысячи ГИС,

которые применяют в экономике, политике, экологии, управлении и охране природных ресурсов, кадастре, науке, образовании и др.

На разработку ГИС затрачивают значительные финансовые средства. Целые отрасли промышленности задействованы в проектировании геоинформационной инфраструктуры. Во многих странах образованы национальные и региональные органы, в задачи которых входит развитие ГИС. Эти органы определяют государственную политику в области геоинформатики.

Популярность ГИС в России пришла примерно в начале 90-х годов. В этот период в России впервые появились геоинформационные технологии мировых производителей. Однако тогда мало кто использовал ГИС как самостоятельную технологию для разработки геоинформационных проектов [2].

В основном, технологии ГИС применялись в крупных компаниях, ориентированных на предоставление услуг по разработке комплексных IT-проектов. ГИС-технологии встраивались в эти проекты, обеспечивая их целостность. Преимущества работы с ГИСтехнологиями также успели оценить пользователи- «энтузиасты» — в первую очередь, это геодезисты и картографы. Не менее важную и значимую роль в популяризации ГИС в России привнесли западные компании, которые в своей производственной деятельности к тому времени уже активно использовали ГИС-технологии. Эти компании присутствовали в нефтегазовом секторе и в секторе телекоммуникационных систем. Кроме того, многие отечественные разработки в области ГИС в этот период находились в стадии интенсивного развития.

В настоящее время на территории РФ успешно создаются и развиваются крупные региональные геоинформационные системы. Это, например, такие системы, как:

• Региональная инфраструктура на территорию Калужской области;

• Геоинформационная система Санкт-Петербурга;

• Региональная геоинформационная система Московской области (РГИС МО);

• ГИС органов исполнительной власти Нижегородской области;

• ГИС в территориальном планировании Ростовской области;

• Геоинформационная система города Астаны;

• Единое геоинформационное пространство г. Москвы

• и многие другие.

Широкое распространение геоинформационных технологий привело к тому, что сегодня на российском рынке действует уже более 150 организаций и фирм, распространяющих программное обеспечение ГИС-проектов. Можно выделить несколько классов программного обеспечения, различающихся по своим функциональным возможностям и технологическим этапам обработки геоинформации [3].

Следует различать системы, распространяемые коммерчески и заказные разработки, выполненные под индивидуальные проекты и не обладающие необходимой универсальностью, поддержкой изданной и популярно написанной документацией и рядом других свойств, характерных для рыночного товара:

• *Инструментальные ГИС*. Они могут быть предназначены для самых разнообразных задач: для организации ввода информации, ее хранения, отработки сложных информационных запросов, решения пространственных аналитических задач, построения производных карт и схем, а также выводу на носитель оригинал-

макетов картографической и схематической продукции. Все это реализуется при помощи встроенного универсального инструментария или с помощью специальных языков для разработки приложений.

• *ГИС-вьюверы*. Это программные продукты, обеспечивающие пользование созданными с помощью инструментальных ГИС базами данных. Как правило, ГИС-вьюверы предоставляют пользователю ограниченные функциональные возможности. Во все ГИСвьюверы включается инструментарий запросов к базам данных, которые выполняют операции позиционирования и зуммирования картографических изображений. Как правило вьюверы всегда входят составной частью в средние и крупные проекты.

• *Справочные картографические системы (СКС)*. Они сочетают в себе хранение и большинство возможных видов визуализации пространственно распределённой информации, содержат механизмы запросов картографической и атрибутивной информации, но при этом существенно ограничивают возможности пользователя по дополнению встроенных баз данных.

Далее в статье будут рассмотрены отечественные инструментальные системы (программное обеспечение) для разработки ГИС.

#### **Программное обеспечение для ГИС в России**

Активное совершенствование ГИС в Российской Федерации, как уже отмечалось выше, пришлось на начало 90-х годов, когда на российском рынке программного обеспечения было большое количество импорта. Однако, реалии сегодняшнего дня требуют от нашей страны, чтобы будущий путь совершенствования российской экономики проходил в сторону импортозамещения. Одновременно, выявились главные направленности – промышленная сфера, создание приложений, оборудование для энергетики и тд.. В нынешний период в Российской Федерации есть весомое число организаций, занимающихся разработкой ГИС. Они производят большое число приложений. Среди географических информационных систем, которые созданы российскими разработчиками, наиболее востребованные - ZuluGIS 8.0, ГИС «ИнГео», «Оптимум ГИС», ГИС «ПАНОРАМА», GeoDraw/GeoGraph (ГеоДраф/ГеоГраф), GeoConstructor.

Начнём наш обзор с программного комплекса **ZuluGIS 8.0**, разработанного компанией «Политерм». Политерм занимается производством приложений по моделированию систем разного уровня с использованием ЭВМ с 1990 года. Сфера её работы – сети инженерии [4].

*ZuluGIS* – это пакет программ для создания геоинформационных систем. Он представляет возможность создания, редактирования, исследования визуальных схем систем инженерии, привязанных к существующим геоданным, топографической информации с возможность выводить и вводить данные в разных форматах. Программа поддерживает Visual Basic Script, язык JavaScript, есть поддержка систем управления базами данных: Oracle, MS SQL, MS Access и др.. Составные части пакета приложений включают следующее: редактор графики, списки готовых макетов, большое число функций форматирования, сетевое моделирование, информация для выстраивания и исследования, специальные модули для просчета сетей газового снабжения, водо- и теплоснабжения, рельефное моделирование, моделирование больших объектов. Кроме того, предусмотрен вывод, а также печать карт и схем в разных форматах.

Система **«ИнГео»** - разработана организацией «Интегро». Эта компания функционирует с 1998 г. Одно из главных приложений её приложений – это ПО «ИнГЕО» для разработки геоинформационных систем, которое в период двухтысячных годов применялось в некоторых муниципальных службах. В нынешний период продукты «Интегро» применяют в большом количестве регионов РФ (МО, Самарская область, Башкирия и др.) [5].

*«ИнГео»* можно назвать пакетом приложений для создания проектов ПО, разработки программ на базе геоинформационных сведений: топография, более комплексная продукция с применением языков JavaScript и Visual Basic Script. На её основе работают иные продукты компании (пример - «Мониторинг»). Доступна поддержка ряда систем управления базами данных, большего числа распространенных форматов графики. Кроме того, необходимо отметить присутствие подробного объяснения касаемо продукции на веб-сайте.

Главные составные части *«ИнГео»*: сервер, открытый API, клиент (пользовательский компонент может быть связан с сервером посредством Всемирной паутины либо локальной сети) и модуль веб-проектирования, чтобы создавать web-программы, применяющие геоинформационные серверные данные. Клиент включает составляющие для разработки графики (карты и так далее), экспорта, печати и размещения графики.

«Центр корпоративных разработок» (ныне ООО «Си Ди Си» (CDC)) спроектировала систему **«Оптимум ГИС»**. Компания создана в 1996 году. С 1998 года начата деятельность по созданию собственного основного программного комплекса *«ОПТИМУМ»*. Организация выходит с ним на общемировой рынок. Среди клиентов, кроме большого числа российских организаций, стоит отметить Gillette, Nestle и Johnson & Johnson. Для них были произведены автоматические системы для реализации товаров, учета, логистические системы. С 2005 г. CDC является партнером Майкрософт, далее был заключён договор с Моторола и др. [6].

Линейка программ *«ОПТИМУМ»* применятся с целью автоматизации торговли. Можно работать с востребованными CRM-системами, ERP (пример - SAP, Microsoft Dynamic). Среди продуктов компании – приложение *«Оптимум ГИС»*, дающее возможность планирования, оптимизации стадии логистики в транспортных компаниях.

Комплекс «*Оптимум ГИС*» предназначен для планирования маршрутов и контроля торговых представителей, работников сервисных и курьерских служб и др. с применением средств спутниковой навигации (GPS). Местоположение мобильных работников определяется посредством GPS-приемников - либо автономных, либо интегрированных в карманные компьютеры, коммуникаторы, смартфоны, другие портативные устройства.

Система *«Оптимум ГИС»* состоит из трех основных модулей: «Доставка», «Маршрутизация» и «Мониторинг».

Составляющие системы *«Оптимум ГИС»*:

• модуль планирования – просчет, выстраивание маршрутов на базе большого числа исходных характеристик;

• исследование, вывод результатов в разных форматах;

• модуль отслеживания: можно следить за транспортом с использованием информации GPS/ГЛОНАСС; доступен учет ресурсного применения, нештатных случаев;

• автоматизация курьерской работы: выстраивание эффективных курьерских маршрутов, автоматизация действий с документацией, деньгами, отслеживание передвижения курьера;

• автоматизация экспедиторской деятельности: просчет маршрутов, автоматизация учета, финансовые действия, отслеживание пользовательской активности.

При работе с системой *«Оптимум ГИС»* оператор или руководитель группы мобильных сотрудников получает информацию о перемещении персонала, отображаемую на географической карте в персональном компьютере.

**ГИС «Панорама» -** универсальная программное обеспечение для разработки ГИС. Спроектировано КБ Панорама. Предназначена для создания и обновления векторных, растровых и матричных карт, использования их для решения широкого круга прикладных задач, а также для разработки приложений [7].

Система позволяет осуществлять следующее: ведение картографической базы данных, ведение атрибутивной (семантической) базы данных, установление и поддержание связей между картографическими объектами и атрибутивными (семантическими) базами данных, ведение классификаторов и справочников, а также формирование и вывод отчётных, аналитических и презентационных материалов.

Графическая информация в системе может иметь растровую или векторную формы представления. Для векторных данных имеется возможность послойного представления. Набор слоем может содержать до 255 слоев, каждый из которых содержит определенный набор векторных объектов (всего до 65 535 видов объектов). Наборы геообъектов образуют картографические композиции, которые отображаются принятыми условными знаками соответствующего масштаба. К каждому объекту может быть привязана определенная атрибутивная информация (до 65 535 характеристик). Вся информация об условных знаках содержится в классификаторе, который может редактироваться пользователем.

*ГИС «ПАНОРАМА»* позволяет объединять отдельные номенклатурные листы в район (до 255 листов в одном районе). В процессе создания карты решаются вопросы генерализации картографического изображения в зависимости от заданного масштаба. Вся картографическая и семантическая информация храниться в обменном формате SXF, возможна конвертация данных в обменные форматы других систем: F1M, F20V, DXF, F20S и т. д.

*ГИС «ПАНОРАМА»* реализована в виде динамических библиотек с документированным интерфейсом, что позволяет использовать отдельные библиотеки в среде C++, Delphi, Visual Basic, Visual FoxPro и так далее. Вместе с ГИС «ПАНОРАМА» могут поставляться дополнительные модули для решения некоторых прикладных задач.

Система **GeoDraw/GeoGraph** – разработана ЦГИ ИГ РАН (Центр геоинформационных исследований Института географии Российской академии наук). Для российского потребителя эта программа известна под названием *ГеоДраф/ГеоГраф* то ведущая отечественная разработка ГИС. Центр ГИС исследований занимается разработкой программного обеспечения для проектирования ГИС и создания цифровых карт. Кроме того, центр занимается обеспечением и ведением ГИС проектов, а также консультацией в создании технологий и системной интеграции в области цифровой картографии.

*ГеоДраф* – векторный топологический редактор, а *ГеоГраф* – средство композиционного построения уже существующих цифровых карт [8].

Основные функции: ввод пространственных объектов с дигитайзера, векторизация по растру, редактирование с созданием корректной топологической структуры пространственных объектов карт, возможность преобразования цифровых карт и растровых изображений, идентификация пространственных объектов, связь их с таблицами атрибутивных данных, редактирование таблиц, разнообразные связанные запросы и выборки по картам и таблицам [9].

*ГеоГраф* — система конечного пользователя, позволяющая: создавать электронные карты и атласы как композиции слоев цифровых карт, строить электронные тематические карты по любым слоям и табличным данным широкого набора форматов путем классификации данных, создавать косметические слои пространственных объектов непосредственно в системе конечного, строить разнообразные запросы, привязывать к слоям или объектам разнообразные макросы, проводить измерения по карте и формировать

композицию карты. В совокупности с системой GeoConstructor эти средства образуют законченную модульную систему.

*GeoConstructor*, также является разработкой ЦГИ ИГ РАН. Это инструментальное средство для создания ГИС приложений в средах визуальной разработки приложений – Microsoft Visual Basic, Visual C++, Borland C++, Borland Delphi, Borland dBase 5.0 for Windows и др.

Основными достоинствами пакета *GeoConstructor* являются: большая свобода в выборе среды разработки: не требуется изучать новый язык программирования, возможность создания ГИС-приложений, работающих с широким спектром форматов данных, имеются средства программного управления формированием композиции карты, поддерживает работу с любыми цифровыми картами в формате *ГИС GeoDraw/ГеоГраф*, а также поддерживает импорта из исходных форматов ARC/INFO, MapInfo, DXF, F1M, DX-90 и др.

Кроме того, используя поставляемые с пакетами Microsoft Visual Basic, Visual C++ или с Delphi, dBase драйверы для доступа к базам данных ODBC или IDAPI, можно создать ГИСприложения, работающие с форматами dBase, Paradox, Access, Oracle, Sybase, Informix, InterBase и лр.

*ГеоДраф (GeoDraw)*, *ГеоГраф (GeoGraph)* и *GeoConstructor* достаточно просты в использовании и могут применяться как автономно, так и в сочетании с Arclnfo, Maplnfo, AutoCAD и др. Программные средства и технология системы обеспечивают создание и поддержку базы данных цифровых планов, которая может являться основой для создания ГИС города. При наличии единой цифровой пространственной базы для города различные городские службы (земельные; БТИ; тепло-, газо - и энергоснабжение; жилищные; дорожные) имеют возможность<br>связывать с пространственными объектами с пространственными объектами (зданиями, улицами, коммуникациями, земельными участками, участками зеленых насаждений и др.) свою специфическую информацию в виде таблиц и дополнительных пространственным объектов. При этом обеспечивается полное (топологическое согласование объектов из различных слоев; автоматически формируется корректная система пространственных отношений между объектами, необходимая координатная привязка, в той числе и для системы GPS.

Разумеется, существует большее количество программного обеспечения для проектирования ГИС. Но вышерассмотренные системы встречаются чаще остальных для решения городских инфраструктурных и иных задач.

#### **Заключение**

По результатам произведенного анализа программного обеспечения для разработки ГИС российских разработчиков следует отметить, что проблема замещения иностранных производителей отечественными решаема, но требуется время. Главная проблема замещения– недостаточное распространение российских программ. Она состоит в том, что большое число российских пользователей не работали раньше с системами российского производства или предпочитают иностранные программы ввиду их продвинутой функциональности.

Естественно, решение проблем начинается «снизу». Для увеличения востребованности российских ПО для ГИС изготовителям нужно всерьёз заняться рекламой собственного продукта. Например, если производители будут вести взаимодействие с учреждениями в области образования, станут интегрировать собственную продукцию на этапе обучения в ВУЗах, то вскоре данная деятельность даст позитивный результат. Для рекламных задач помогут семинары и обучающие курсы для пользователей продукции. Это поможет повысить уровень участников во владении программным обеспечением и привлечь новых потребителей.

В завершении хотелось бы отметить главное достоинство российских разработок, которое заключается в том, что в рамках государства они способны реагировать на перемены, которые происходят в индивидуальных отраслях более своевременно, чем зарубежные аналоги [10].

Соответственно, требуется применение данного превосходства по максимуму, а именно: создание геоинформационных систем в целях решения ставящихся задач (создание регулируемого инструментария). Кроме того, необходимо уменьшение стоимости продуктов и продумывание интерфейса ПО, которое будет понятно и удобно пользователям в РФ.

#### **Список литературы**

1.Берлянт А.М. Картография: Учебник для вузов. – М.: Аспект Пресс, 2001. – 336 с.

2.ГИС сегодня: тенденции, обзор // URL: https://isicad.ru/ru/articles.php?article\_num=15737

3.Российский рынок программного обеспечения геоинформационных систем // URL: https://www.osp.ru/cw/1996/06/10265 (дата обращения: 24.12.2021).

4.ZULUGIS // URL: https://www.politerm.com/products/geo/zulugis/whats new8/ (дата обращения: 17.12.2021).

5.Инструментальная геоинформационная система "ИнГео" // URL: https://www.integro.ru/projects/gis/main\_gis.htm (дата обращения: 17.12.2021).

6.CDC: Оптимум Технологическая платформа  $\mathcal{U}$  URL: https://www.tadviser.ru/index.php/Продукт:CDC:\_О птимум\_Технологическая\_платформа (дата обращения: 17.12.2021).

7.ГИС Панорама // URL: http://kadastrua.ru/zemelnyj-kadastr/542-gis-

panorama.html (дата обращения: 24.12.2021). 8.Смирнов С.В. Проектирование графических

систем со сложной структурой данных. - Саарбрюкен: LAP Lambert Academic Publishing,  $2011. - 176$  c.

9.Система ГеоДраф, ГеоГраф (GeoDraw, GeoGraph) // URL: http://kadastrua.ru/zemelnyjkadastr/543-geodraw-i-geograph.html (дата обращения: 24.12.2021).

10.Яроцкая Елена Вадимовна, Патов Али Мухаммедович Развитие отечественных географических информационных систем в условиях импортозамещения // Научный журнал КубГАУ. 2016. №117. С. 175-188

**УДК. 502 Б-41**

# **ПОЛУЧЕНИЕ УГЛЕРОДНЫХ СОРБЕНТОВ НА ОСНОВЕ ИСКОПАЕМЫХ УГЛЕЙ ДЛЯ ОЧИСТКИ СТОЧНЫХ ВОД ОТ ВРЕДНЫХ ПРИМЕСЕЙ**

[DOI: 10.31618/ESU.2413-9335.2021.1.93.1545](https://www.doi.org/10.31618/ESU.2413-9335.2021.1.93.1545)

*Бейшенкулова Динара Асанкановна к.т.н.,доцент,*

*Кыргызский государственный горный университет геологии, горного дела и освоение природных ресурсов имени академика У.Асаналиева,*

*Кыргызстан, 720000, г.Бишкек, пр. Чуй 215. Тел: 0312-61-29-09*

*Токтокожоева Тамара Кумарбековна*

*ст.препод.,*

*Кыргызский государственный горный университет геологии,*

*горного дела и освоение природных ресурсов имени академика У.Асаналиева,*

*Кыргызстан, 720000, г.Бишкек, пр. Чуй 215. Тел: 0312-61-29-09*

*Орозов Кельдибек Кубатбекович*

*к.т.н., доцент,*

*Кыргызский государственный горный университет геологии, горного дела и освоение природных ресурсов имени академика У.Асаналиева,*

*Кыргызстан, 720000, г.Бишкек, пр. Чуй 215. Тел: 0312-61-03-70*

### **USE OF CARBON SORBENTS TO CLEAN WASTE WATER FROM HARMFUL FACTORS**

*Beishenkulova Dinara Asankanovna Ph.D., Associate Professor Kyrgyz State Mining University of Geology, Mining and Development of Natural Resources named after academician U. Asanaliev, Kyrgyzstan, 720000, Bishkek, Chui 215. Phone: 0312-61-29-09 Toktokozhoeva Tamara Kumarbekovna*

*senior lecturer Kyrgyz State Mining University of Geology, Mining and Development of Natural Resources named after academician U. Asanaliev,* 

*Kyrgyzstan, 720000, Bishkek, Chui 215. Phone: 0312-61-29-09*

*Orozov Keldibek Kubatbekovich*

*Ph.D., Associate Professor, Kyrgyz State Mining University of Geology, Mining and Development of Natural Resources named after academician U. Asanaliev, Kyrgyzstan, 720000, Bishkek, Chui 215. Phone: 0312-61-03-70*

#### **АННОТАЦИЯ**

Загрязнение биосферы, в том числе источников водоснабжения, является реальным фактором, который оказывает отрицательное влияние на здоровье людей. По данным Всемирной организации здравоохранения (ВОЗ) от использования некачественной питьевой воды каждый год в мире страдает каждый десятый человек. Значительная загрязненность водных объектов и мало эффективные технологии подготовки воды это главные причины низкого [качества питьевой воды.](http://www.hydropark.ru/projects/drinking_water.htm) Более 90% сточных вод, поступающих через коммунальные сети в поверхностные водные объекты, сбрасываются загрязненными.

В последние годы при предъявлении требований к качеству питьевой воды и промышленных сточных вод на первый план выходит решение экологических задач.

Известно, что во многих странах, для очистки и умягчения стоков, а также для очистки питьевой воды, в качестве фильтрующих материалов используют углеродные адсорбенты, которые хорошо поглощают вредные и токсичные примеси.

Наиболее распространенными методами получения углеродных сорбентов являются методы, предусматривающие подготовку углеродсодержащего сырья различной природы, карбонизацию и активацию. Выбор сырья, изменение условий осуществления карбонизации и активации приводят к получению углей различной пористой структуры, обладающих разным набором сорбционных свойств. Одним из видов сырья, использующегося для получения углеродных сорбентов, являются ископаемые угли - от антрацитов до бурых углей.

#### **ANNOTATION**

Pollution of the biosphere, including water supply sources, is a real factor that has a negative impact on human health. According to the World Health Organization (WHO), every tenth person in the world suffers from the use of poor-quality drinking water. Significant pollution of water bodies and ineffective water treatment technologies are the main reasons for the poor quality of drinking water. More than 90% of wastewater entering surface water bodies through utilities is discharged contaminated.

In recent years, when requirements for the quality of drinking water and industrial wastewater have been imposed, the solution of environmental problems has come to the fore.

It is known that in many countries, carbon adsorbents are used as filtering materials for purification and softening of effluents, as well as for purification of drinking water, which absorb harmful and toxic impurities well.

The most common methods for producing carbon sorbents are those involving the preparation of carboncontaining raw materials of various nature, carbonization and activation. The choice of raw materials, a change in the conditions for the implementation of carbonization and activation lead to the production of coals of various porous structures with a different set of sorption properties. One of the raw materials used to obtain carbon sorbents is fossil coals - from anthracites to brown coals.

**Ключевые слова:** вода, сточная вода, углеродный сорбент, окружающая среда, сорбция, карбонизация, активизация, активированный уголь, пиролиз, абсорбция, адсорбция, пористые материалы.

**Key words:** water, waste water, carbon sorbent, environment, sorption, carbonization, activation, activated carbon, pyrolysis, absorption, adsorption, porous materials.

#### **Введение**

В каждый год увеличивается загрязнение окружающей среды, особенно водных ресурсов в результате массового выброса промышленности, добычи и разработки полезных ископаемых. Решение этих проблем заставляет задуматься всего человечества. Одна из важных задач – очистка сточных вод, прежде всего промышленных.

Очистка сточных вод проводится с целью устранения вредных и опасных свойств, которые могут привести к пагубным последствиям в окружающей среде. Применение различных технологий для очистки сточных вод направлено на нейтрализацию, обезвреживание или утилизацию ценных компонентов. Таким образом, выбор технологии очистки и оборудования зависит в первую очередь от свойств и качества сточных вод и их отклонений от свойств природных вод. Другими словами, выбор метода очистки стоков зависит от вредных факторов (ВФ), которыми обладает сточная вода.

В качестве вредных факторов могут выступать не только токсические вещества – нефтепродукты, ПАВ, ионы тяжёлых металлов, но и такие обобщённые показатели, как агрессивность среды, общая жёсткость (выше допустимой), содержание аммонийного азота, окисляемость и др.

К настоящему времени сточные воды (особенно высоконагруженные стоки промышленных предприятий и крупных населённых пунктов) стали сложной гетерогенной смесью растворенных веществ и взвешенных частиц различного происхождения. Эти вещества, в зависимости от химической природы, могут окисляться, осаждаться в виде нерастворимой фракции, вступать в реакции комплексообразования. В отношении взвешенных дисперсных частиц можно инициировать такие физические процессы, как коагуляция, флотация, осаждение. Кроме того, частицы дисперсных загрязнений могут быть подвергнуты фильтрации и сорбции [1].

На сегодняшний день идентифицировано более 700 органических соединений в природных водах, но они составляют лишь 10-20 % от общего количества примесей. Изменение органолептических свойств природных вод возникает и в результате их загрязнения недостаточно очищенными бытовыми и особенно производственными сточными водами, поступающими в поверхностные источники вод и реже в подземные горизонты.

Многие примеси способствуют понижению показателя pH пресной воды. Все чаще воды загрязняются слаборазлагаемыми органическими соединениями, среди которых встречаются синтетические поверхностно-активные вещества, формальдегид, фенолы, сложные эфиры, ароматические углеводороды, пестициды и их продукты распада с токсическими и канцерогенными свойствами. Многие химически активные соединения обладают способностью связывать растворённый в воде кислород, что затрудняет минерализацию органики и провоцирует восстановительные реакции. Из-за наличия всех этих проблем возникает необходимость в доочистке даже водопроводной воды, которая проходит водоподготовку прежде, чем отправиться к потребителю.

Очистить воду можно различными методами с использованием дорогостоящих специальных водоочистительных приборов. Однако обработка воды сорбентами из-за универсальности действия является одним из наиболее перспективных методов дезодорации и обесцвечивания воды.

Для достижения поставленной задачи многими авторами считается перспективным использование сорбентов, изготовленных на природной основе [1- 5].

Наибольший интерес вызывают отходы производства, которые возможно применять в различных процессах как вторичное сырье. Одним из направлений вторичного использования отходов производства является их переработка и получение новых материалов, применяемых в технологиях очистки сточных вод различного происхождения. В этом случае решается сразу две задачи: очистка сточных вод и утилизация отходов производства.

При выборе сорбционного материала большое внимание уделяется его сорбционным характеристикам, способам регенерации и утилизации отработанного материала, а также стоимости изготовления и доступности сырьевой базы [6].

Учитывая наличие богатейшей сырьевой базы и огромную потребность в сорбентах, а также высокую цену углеродных сорбентов на мировом рынке, нетрудно оценить экономическую целесообразность разработки новых эффективных процессов переработки отходов в углеродные сорбенты (УС) для различных направлений использования.

Одним из перспективных направлений использования ископаемых углей является их нетрадиционное использование – переработка в углеродные сорбенты для очистки сточных вод.

**Объект исследования.** Объектом исследования являются угли месторождения Кара-Кече (участок Беш-Сары) и Мин-Куш Кавакского буроугольного бассейна.

Пласт основной месторождения Кара-Кече имеет простое строение. Он представлен одной пачкой матового угля. Мощность пласта изменяется от 5 до 82,5 м. Уголь месторождения Кара-Кече бурый группы Б3.

Угли месторождения Мин-Кушской группы плотные, матовые, относятся к группе Б3.

Были исследованы основные пласты углей данных месторождений.

| Месторождение | $W_{BH}$<br>$\%$ | $W^a, \%$ | %<br>٨d             | $V^{dat}$<br>% | $\mathbf{D}$ daf<br>%<br>∸ | \daf<br>'HA`<br>$\%$ | ккал/кг |
|---------------|------------------|-----------|---------------------|----------------|----------------------------|----------------------|---------|
| Кара-Кече     | 3,68             | 14.4      | $\mathbf{r}$<br>,04 | 34,60          | 0.70<br>∪.,<br>∼           | 17.25<br>ູບ          | 7332    |
| Мин-Куш       | 7,66             | 10.80     | 12,56               | 32,66          | 0.34                       | 2.21<br>، ر. ر       | 7282    |

**Характеристика угля месторождения Кара-Кече и Мин-Куш.**

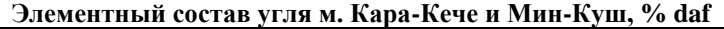

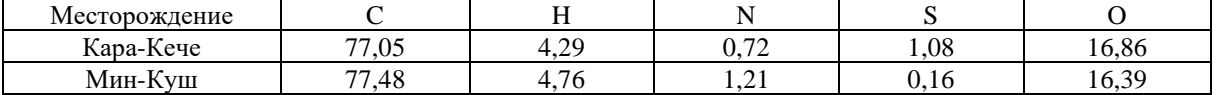

**Выход продуктов полукоксования (500<sup>о</sup>С), %.**

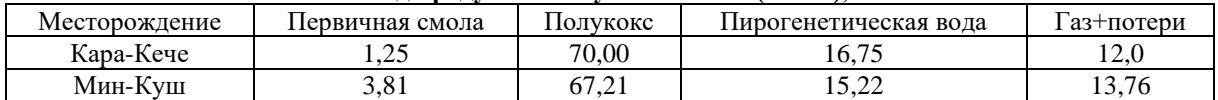

Технический анализ пробы угля м. Кара-Кече (участок Беш-Сары, пласт основной) показал, что этот уголь является малозольным, средней влажности. Уголь высокообуглероженный, малоокисленный. Низкое содержание битумов не позволяет перерабатывать данный уголь в жидкое моторное топливо и получение других химических соединений без проведения предварительной модификации структуры угля.

Проведенный технический анализ пробы месторождения Мин-Куш (основной пласт) показал, что по содержанию внешней влаги они относятся к малообводненным углям. Пласты этих углей не подвергались окислению, т.е. естественному выветриванию, так как содержание гуминовых кислот в них ниже 5%. Энергетическая ценность угля сохранилась. Содержание битумов низкое, что говорит о том, что эти угли не пригодны для переработки путем экстракции.

Одним из возможных путей переработки этих углей является термическая деструкция (пиролиз). По количественному выходу продуктов термического разложения без доступа воздуха, по их химическому составу и свойствам судят о пригодности этих углей для переработки.

В процессе пиролиза (500°С) углей месторождений Кара-Кече и Мин-Куш выход твердого остатка (карбонизат) составляет 70,0 и 67%, соответственно. Основную массу продуктов термической деструкции углей составляет твердый остаток, представляющий собой высокообуглероженный углеродный материал. Выход первичной смолы невысокий, что не позволяет использовать ее в качестве химического сырья.

#### •**Технология получения полукокса и активированного угля**

Традиционно технология получения активированных углей включает две стадии обработки исходного сырья – полукоксование и активацию, производимые последовательно в отдельных аппаратах.

Пиролиз угля – наиболее старый и широко используемый процесс преобразования угля в облагороженное топливо без доступа воздуха при температурах 500…1100 <sup>0</sup>С. Различают два основных способа пиролиза углей: полукоксование (450-500 <sup>0</sup>С), среднетемпературное (650-750 <sup>0</sup>С) и высокотемпературное (950-1100 °С) коксование. Процесс полукоксования реализуются в специальных установках – пиролизных агрегатах. При полукоксовании необходимо подводить в зону реакции большое количество тепла (1200—1500 кДж/кг топлива), поэтому основная задача при создании пиролизного агрегата - обеспечить эффективный теплообмен в реакторе. Для этого используются агрегаты с внутренним подводом тепла, когда теплоноситель подается

непосредственно в него, и внешним подводом тепла, когда теплоноситель нагревает стенки камеры, в которой находится уголь.

Существуют агрегаты, в которых полукоксование угля осуществляется в автотермическом процессе за счет тепла от сжигания летучих продуктов пиролиза угольных веществ и части полукокса /1,2/. В результате, на выходе получают пористый углеродосодержащий материал. По сравнению с коксом полукоксы обладают, ярко выраженной реакционной и адсорбционной способностью, легче подвергаются последующей активации. Механическая прочность полукокса обычно невелика -− существенно ниже прочности кокса. Пористость полукокса находится в интервале 30-50 %. Эти же свойства обеспечивают высокую эффективность применения полукокса в качестве восстановителя в процессах переработки различных руд.

*Активация* — это процесс увеличения объема и поверхности пор, карбонизированного материала при гетерогенном реагировании. В качестве реагента чаще всего используют пар с температурой 1000 °С и выше.

Анализ известных работ, связанных с созданием энерготехнологических комплексов по переработке углей, показали, что наибольшее распространение получили пиролизные аппараты для переработки угля с неподвижным слоем. Довольно продолжительный по длительности режим, обеспечивает максимальную сорбционную активность продукта. Апробировав аналогичную установку, нами было принято решение, в целях интенсификации процесса, осуществлять карбонизацию бурого угля в кипящем слое. В конструкции аппарата используется автотермический способ подвода тепла. Предварительные исследования показали, что, несмотря на достаточно короткое время пребывания угля в реакторе, полукокс также обладает высокой сорбционной активностью. Конструкция разработанного аппарата имеет техническую новизну, защищенную патентом КР на изобретение. Предлагаемый нами вариант карбонизации угля позволяет получать недорогой углеродный сорбент относительно низкой стоимостью 200 – 300 долл. США.

#### **Заключение**

В настоящее время проводятся работы по изучению характеристик, полученных карбонизатов. Далее карбонизаты будут активированы способами парогазовой (водяной пар) и химической активации для получения на их основе сорбентов. Полученные углеродные сорбенты (активированный уголь) будут испытаны при очистке сточных вод промышленных предприятий.

#### **Список использованных литератур**

1.Асанов А.А. Энергоэффективное использование углей Кыргызстана. /Монография. Из-во «Инсанат», Бишкек, 2018, - 292 с.

2.Р.С. Исламов. Энерготехнологическая переработка угля. / Красноярск, Поликор, 2010, 224 с.

3. Комплексная переработка углей и повышение эффективности их использования: под общ. ред. В. М. Щадова// М.: НТК «Трек». 2007. 292 с.

4. Головин Г. С. Состояние и перспективы производства химических продуктов из угля// Российский химический журнал. 1994. т.38. № 5. С. 7-11.

5. Фомин А. П., Нешин Ю. И., Потапенко О. Г. Процессы получения окускованного топлива// Химия твердого топлива. 2005. № 1. С. 36-43.

6.Двадненко М.В., Привалова Н.М., Кудаева И.Ю., Степура А.Ж. Абсорбционная очистка сточных вод/ Современные наукоемкие технологии. - 2010. - № 10. - С. 214-215.

7.Двадненко М.В., Привалова Н.М., Кудаева И.Ю., Степура А.Ж. Выбор абсорбента для очистки сточных вод/ Современные наукоемкие технологии. - 2010. - № 10. - С. 213-214.

8.Бакланова А.В., Стешко С.В., Калигин А.Ю. Сравнение природных сорбентов, применяемых для очистки воды, загрязненной нефтепродуктами/ Актуальные проблемы авиации и космонавтики. Технические науки. Секция «Экология промышленности». - 2013. - С. 262-263.

9.Веприкова Е.В., Щипко М.Л. Влияние модифицирующих веществ на свойства сорбента из луба березы/ 4-я Всероссийская конференция «Новые достижения в химии и химической технологии растительного сырья» (Барнаул, 21-23 апреля 2009 г.): тез. докл. – Барнаул, 2009. – С. 282-284.

10. Ikenyiri P.N., Ukpaka C.P. Overview on the effect of particle size on the performance of wood based adsorbent/ Journal of Chemical Engineering & Process Technology. - 2016.- № 7.- V. 315.- DOI: 10.4172/2157- 7048.1000315. 200.

11. Ismail A.S. Preparation and evaluation of fattysawdust as a natural biopolymer for oil spill sorption/ Chemistry Journal. -2015. -V. 5.- №. 5.- P. 80–85.

12. Nguyen Trung Duc, Nguyen Thanh Tung, Nguyen Van Khoi. Sorption studies of crude oil on acetylated sawdust/ Journal of Science and Technology. -2016.- №. 54 (2A). - P. 201–206.

13. Rafeah Wahi, Luqman Abdullah Chuah, Thomas Shean Yaw Choong, Zainab Ngaini, Mohsen Mobarekeh Nourouzi. Oil removal from aqueous state by natural fibrous sorbent: An overview/ Separation and Purification Technology. - 2013. - V. 113.- P. 51–63.

14. Денисова Т.Р., Шайкиев И.Ж., Сиппель И.Я. Увеличение нефтеемкости опилок ясеня обработкой растворами кислот/ Вестник технологического университета. -2017. -V.18. -№17. -С.233-235.

УДК 621.746.27:621.771.22

# **ПОВЫШЕНИЕ ГИБКОСТИ В ТЕХНОЛОГИЧЕСКОЙ СИСТЕМЕ МНЛЗ – ШСГП**

[DOI: 10.31618/ESU.2413-9335.2021.1.93.1548](https://www.doi.org/10.31618/ESU.2413-9335.2021.1.93.1548)

*Шитов М.В., Соловьев А.Г. АО «МАГНИТОГОРСКИЙ ГИПРОМЕЗ» г. Магнитогорск*

# **INCREASED FLEXIBILITY IN THE TECHNOLOGICAL SYSTEM: CONTINUOUS CASTING MACHINE (CCM) – HOT STRIP MILL (HSM)**

*M. V. Shitov, A. G. Soloviev JSC «MAGNITOGORSK GIPROMEZ» C. Magnitogorsk*

# **АННОТАЦИЯ**

Рассмотрены возможные способы повышения гибкости системы «разливка стали – прокатный стан» с учётом ограничения трёх задач: изменение ширины сляба, поддержания его температуры и формирование монтажной партии.

# **ABSTARCT**

Possible ways of increasing the flexibility of the "casting - rolling mill" system are considered taking into account the limitations of three tasks: a change in the width of the slab, maintaining its temperature and the formation of the assembly batch.

**Ключевые слова:** машина непрерывного литья заготовок (МНЛЗ), широкополосный стан горячей прокатки (ШСГП), редуцирования слябов, эффективность, монтажная партия.

**Key words:** continuous casting machine (CCM), hot strip mill (HSM), slabs reduction, efficiency, rolling schedule.

Гибкие системы подразумевают несколько вариантов осуществления технологического процесса. Повышение гибкости сказывается на

показателях энергоэффективности и скорости выполнения заказов. В технологической системе МНЛЗ – ШСГП данную возможность обеспечивают следующие решения [1-5]:

• транзитная (прямая) прокатки наряду с обычной, т.е. передачу слябов с МНЛЗ минуя нагревательные печи через индукционный нагреватель непосредственно в черновую группу;

• использование термокопильников и других энергосберегающих средств для снижения тепловых потерь слябов;

• установка редуцирующего агрегата между МНЛЗ и ШСГП или использование пресса в черновой группе стана для изменения ширины сляба;

• решение проблемы ширины на МНЛЗ;

• использование резервов оборудования в черновой группе ШСГП;

• применение беспрограммной прокатки на ШСГП;

• согласованная работа участков разливки и прокатки по комплексным критериям.

Помимо перечисленных возможны и другие решения. Следует отметить, что используют как одно, так и несколько решений одновременно. Выделим преимущества и недостатки каждого решения на условно выделенных трех участках. Первый участок - это разливочный участок, на котором производят слябы необходимых размеров и объёмов, с заданной температурой. Второй участок – это промежуточный участок между МНЛЗ и ШСГП, на котором находятся: склад слябов, траспортно-отделочную линию для зачистки слябов, копильники для сохранения температуры слябов, индукционный нагреватель и редуцирующий агрегат для формирования ширины слябов. Третий участок – это прокатный участок, на котором производится нагрев слябов до необходимой температуры, изменение ширины и толщины раската в черновой и чистовой группе клетей, охлаждение полосы и смотка в рулоны. На каждом из этих участков решаются три задачи: изменение ширины, поддержание температуры сляба и формирование монтажной партии. Области решения проблем представлены на рисунке 1.

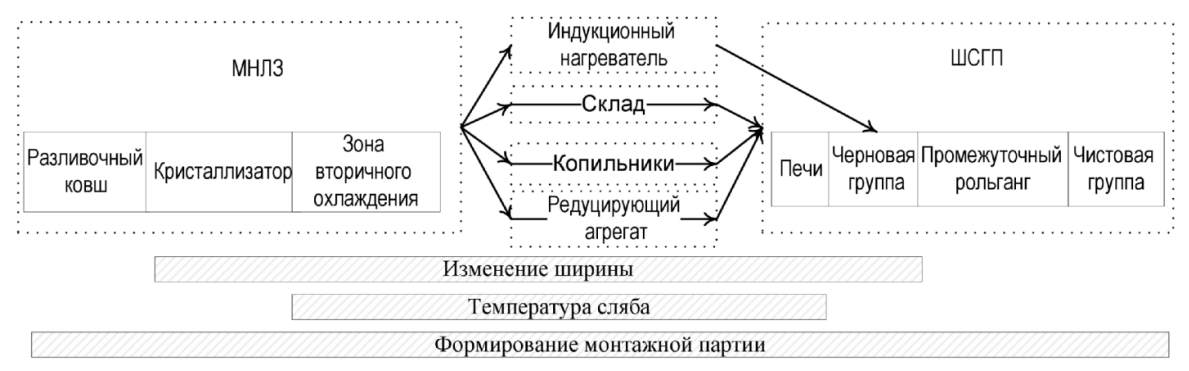

*Рис. 1 - Области решения проблем в технологической системе МНЛЗ – ШСГП*

Использование транзитной прокатки (решение № 1) даёт следующие преимущества [1, 2, 5, 9]:

- снижение расхода топлива на нагрев слябов;

- сокращение площади склада для хранения слябов;

- сокращение складских затрат за счёт снижения внутренних транспортных операций, повышение коэффициента использования оборудования склада и гибкого использования персонала;

- использование принципов беспрограммной прокатки, т.е. передача слябов необходимой ширины в соответствии с критерием срочности или повышения общего объёма слябов одной ширины. В этом случае возможно использование решения N<sup>o</sup> 5;

- происходит одновременное решение трёх задач в краткосрочный период времени (в пределах прокатки одной монтажной партии).

И выделяют недостатки:

- капитальные затраты на приобретение и строительство линии для передачи слябов с МНЛЗ к ШСГП, индукционного нагревателя, поточной линии для зачистки или отбраковки слябов;

- расход электроэнергии на нагрев слябов;

- слябы должны быть высокого качества (без поверхностных дефектов);

- наличие дешёвой электроэнергии необходимой для индуктора;

- требует соблюдения согласованной работы технологической системы МНЛЗ – ШСГП, т.е. обязательного применения решения № 6.

Использование термокопильников (решение № 2) позволяет получить следующие преимущества [1-3, 9, 10]:

- снижение расхода топлива за счёт уменьшения тепловых потерь слябов;

- происходит одновременное решение трёх задач как в краткосрочный, так долгосрочный период времени (хранение слябов возможно до 3-5 суток);

- возможно применения беспрограммной прокатки (решение №5) за счёт наличия запаса слябов разных ширин.

И выделяют следующие недостатки:

- капитальные затраты на приобретение и строительство термокопильников и средств снижения тепловых потерь слябов, дополнительного транспортного оборудования для передвижения слябов, как по отдельности, так и в стопах;

- повышение складских затрат за счёт дополнительных складских операций и привлечения дополнительного обслуживающего персонала.

Использование дополнительного редуцирующего агрегата (решение № 3) имеет следующие преимущества [1, 5, 6, 9, 10]:

- снижает общее количество типоразмеров ширин слябов на МНЛЗ;

- повышает коэффициент использования МНЛЗ за счёт повышения его производительности;

- решает задачи изменения ширины и формирования монтажной партии в разные периоды времени;

- возможно применения беспрограммной прокатки (решение №5) за счёт наличия получения слябов разных ширин.

И выделяют значительные недостатки:

- капитальные затраты на приобретение и строительство нагревательного и редуцирующего оборудования;

- повышение коэффициента обрези слябов за счёт концевой обрези;

- дополнительные затраты на нагрев слябов и их деформацию в редуцирующем агрегате.

При использовании пресса в черной группе клетей концевая обрезь возрастает незначительно, но при постоянном его использовании возникает снижение производительности черновой группы, при его частичном использовании – простой, т.е. низкий коэффициент использования пресса.

При решении проблемы ширины на МНЛЗ (решение № 4) выделяют следующие преимущества [1, 4, 5, 7, 8, 9]:

- снижение коэффициент концевой обрези на ШСГП за счёт наличия достаточного количества типоразмеров слябов;

- снижение расхода топлива на нагрев слябов; - решение проблемы формирования

монтажной партии на участке разливки слябов; - возможно применения беспрограммной прокатки.

При этом выделяют недостатки:

- капитальные затраты на строительство новых МНЛЗ или реконструкцию существующих с целью проведения «косой разливки» или изменения ширины сляба в процессе разливки слябов;

- снижение коэффициента использования МНЛЗ;

- увеличение расхода металла на МНЛЗ за счёт обрези при частой смене кристаллизаторов;

- наличие и затраты на содержание достаточного парка кристаллизаторов.

При использовании резервов оборудования ШСГП (решение № 5) можно выделить следующие преимущества [2, 3, 5, 8]:

- уменьшения концевой обрези и расхода энергии за счёт перераспределения обжатий в

черновой группе с учётом ограничения по энергосиловым параметрам оборудования;

- одновременное решение трёх задач в разные периоды времени;

- применения беспрограммной прокатки (решение №5) за счёт наличия получения слябов разных ширин.

При этом выделяют следующие недостатки:

- наличие точных математических моделей по формоизменению раската и возможность их непосредственного внедрения непосредственно в процессе прокатки;

- неравномерный коэффициент использования оборудования по энергосиловым параметрам;

- дополнительный выигрыш при решении задачи изменения ширины составляет 20 – 40 мм в зависимости от исходной ширины сляба.

Применение беспрограммной прокатки (решение № 6) позволяет получить следующие преимущества [3-5, 8, 9]:

- обеспечение потребителей продукцией в короткие сроки;

- быстрая адаптация к требованиям рынка;

- снижение расхода топлива за счёт увеличение доли горячего посада и транзитной прокатки.

Недостатки при беспрограммной прокатки:

- капитальные затраты на приобретение и интеграцию оборудования черновой группы для управления шириной при редуцировании (гидронажимное устройство вертикальных валков, редуцирующий пресс), оборудования чистовой группы для управления профилем, планшетностью полосы и равномерного износа валков (гидронажимное устройство, изгиб и осевая сдвижка валков, посекционное охлаждение валков и пр.);

- обязательное использование решения № 6.

Согласованная работа участков разливки и прокатки по комплексным критериям (решение № 7) даёт следующие преимущества [3-5, 8-10]:

- снижение расхода топлива за счёт увеличения доли горячего посада и транзитной прокатки;

- снижение себестоимости за счёт нахождение оптимальных производственных вариантов;

- быстрая адаптация к меняющимся условиям рынка.

Недостатки, возникающие при реализации согласованной работы:

- капитальные затраты на модернизацию оборудования;

- постоянный мониторинг технологических процессов и затрат при их реализации для обновления математических моделей.

Совместимость применения рассмотренных решений можно представить в виде таблице (см. таблица 1).

Таблица 1

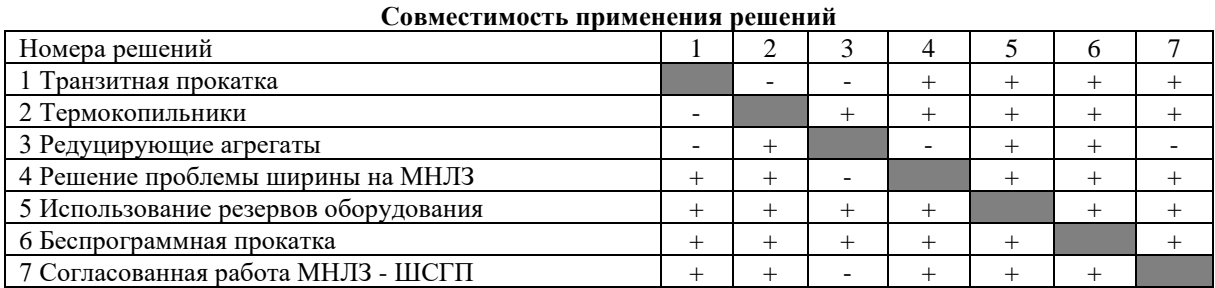

Повышение гибкости в технологической системе МНЛЗ – ШСГП за счёт какого-либо одного решения вызывает затруднения, а фактически требует подключения нескольких дополнительных решений. Готовых решений для повышения гибкости системы МНЛЗ-ШСГП фактически нет. Применения того или иного решения зависит от состава оборудования, его технологических характеристик и портфеля заказов. Каждое решение должно быть принято не только с учётом повышения гибкости системы, но и повышения энергоэффективности всей рассматриваемой системы.

#### **Библиографический список**

1. Коновалов Ю.В. Справочник прокатчика. Справочное издание в 2-х книгах. Книга 1. Производство горячекатаных листов и полос. М.: «Теплотехник», 2008. 640 с.

2. Промышленное опробование энергосберагающей технологии на станах 2000 НЛМК и ЧерМК А.Л. Остапенко, Ю.В. Коновалов, Р.О. Перельман и др. // Сталь. 1989. № 3. С. 49-54.

3. Соловьев А.Г., Шитов М.В. Разработка эффективных режимов горячей прокатки // Научная дискуссия: вопросы технических наук: сб. ст. по материалам XLVII Международной научнопрактической конференции «Научная дискуссия: вопросы технических наук». М., Изд. «Интернаука», 2016. № 6(36). С. 57-63.

4. Беспрограммная прокатка как элемент технологии совмещения непрерывной разливки и прокатки В.П. Настич, З.П. Каретный, С. Л. Коцарь и др. // Производство проката. 1999. № 10. С. 25-30.

5. Соловьёв А.Г., Шитов М.В. Комплексная оценка редуцирующего оборудования в технологической системе МНЛЗ-ШСГП // Актуальные проблемы современной науки, техники и образования: материалы 73-й межрегиональной научно-технической конференции / под ред. В.М. Колокольцева. Магнитогорск: ФГБОУ ВПО «МГТУ», 2015. Т. 1. С. 151-154.

6. Салганик В.М., Сеничев Г.С., Тверской Ю.А. Проблемы формирования ширины полос и ресурсосбережение при горячей листовой прокатке// Прогрессивные технологические процессы в обработки металлов давлением: Сб. науч. тр./ Под ред. акад. Б.А. Никифорова. Магнитогорск: МГМА. 1997. С. 169-173

7. Коновалов Ю.В. МНЛЗ как многофункциональный агрегат для разливки, модифицирования и деформирования металла (Часть II) // Чёрная металлургия: Бюл. Ин-та «Черметинформация». 2010. № 6. С. 41-52.

8. Соловьёв А.Г., Шитов М.В. Влияние беспрограммной прокатки на энергоэффективность комплекса УНРС-ШСГП // Моделирование и развитие процессов обработки металлов давлением: межд. Сб. науч. тр. под ред. В.М. Салганика. Магнитогорск: изд. МГТУ им. Г.И. Носова. 2014. Вып. 20. С. 223-231.

9. Основные принципы выбора рациональной компоновки комплекса МНЛЗ – ШСГП / Э.Е. Бейгельзимер, Ю.В. Коновалов, А.Л. Остапенко и др. // Сталь . 1991. № 11. с. 38 – 41.

10. Шарфенорт У., Хоппман Г.-Д., Шмиц П. Целесообразность использования широкополосных станов горячей прокатки на современных заводах // Чёрные металлы. 1996. № 12. С. 30-42.

# ФИЗИКО-МАТЕМАТИЧЕСКИЕ НАУКИ

УДК 621.382 ГРНТИ 29.35.47. Твердотельные приборы СВЧ-диапазона.

# **МОДЕЛИРОВАНИЕ ВЛИЯНИЯ ГЛУБИНЫ ЗАЛЕГАНИЯ СТОКА НА ПАРАЗИТНЫЕ ТУННЕЛЬНЫЕ ТОКИ В ЭЛЕМЕНТАХ ФЛЕШ-ПАМЯТИ**

[DOI: 10.31618/ESU.2413-9335.2021.1.93.1542](https://www.doi.org/10.31618/ESU.2413-9335.2021.1.93.1542) *Жевняк О.Г., Борздов В.М., Борздов А.В. Белорусский государственный университет, Минск, Республика Беларусь, 220030, пр. Независимости,4.*

# **SIMULATION OF DRAIN DEPTH EFFECT ON PARASITIC CURRENTS IN FLASH-MEMORY CELLS.**

*Zhevnyak Oleg Grygoryevich, Borzdov Vladimir Mikhailovich, Borzdov Andrei Vladimirovich.*

#### **АННОТАЦИЯ**

В настоящей работе c помощью численного моделирования методом Монте-Карло электронного переноса в короткоканальных МОП-транзисторах с плавающим затвором, лежащих в основе функционирования современных элементов флеш-памяти, рассмотрено влияние глубины залегания областей истока и стока данных транзисторов на величину паразитных токов, проникающих на плавающий затвор. Показано, что увеличение глубины залегания этих областей, хотя и увеличивает размеры элемента памяти, снижая степень интеграции, заметно уменьшает величину паразитного тока. Это происходит вследствие уменьшения плотности приповерхностных токов и ухода горячих электронов, вызывающих паразитные токи, в глубь подложки МОП-транзистора.

#### **ABSTRACT**

In present paper the drain depth effect on parasitic currents in Flash-memory cells based on short-channel MOS-transistors has been calculated by using Monte Carlo simulation of electron drift in such devices. It is shown that the increase of the drain depth leads to the decrease of the value of parasitic tunnel current. It takes place because for deep drain electron current density in the transistor channel is shifted into substrate.

**Ключевые слова**: флеш-память, короткоканальный МОП-транзистор, туннельный ток, разогрев электронов, метод Монте-Карло.

**Key words**: Flash-memory, short-channel MOSFETs, tunnel current, electron heating, Monte Carlo simulation.

Дальнейшая миниатюризация элементов флеш-памяти на основе короткоканальных кремниевых МОП-транзисторов с плавающим затвором повышает емкость микросхем памяти, однако при этом значительно повышается вероятность возникновения паразитных токов утечки, которые в конечном счете могут способствовать искажению хранящейся в элементах флеш-памяти информации (см., например, [1; 2]). Паразитные туннельные токи на плавающий затвор формируются образующимися в проводящем канале транзистора у самой границы раздела  $Si/SiO<sub>2</sub>$  горячими электронами. Поэтому весьма важно при разработке перспективных элементов флеш-памяти высокой плотности упаковки стараться предупреждать накапливание у поверхности раздела  $Si/SiO<sub>2</sub>$  горячих электронов.

Целью настоящего исследования явилось моделирование паразитных туннельных токов в короткоканальных МОП-транзисторах с плавающим затвором для случаев мелкого и глубокого стока в режиме считывания хранящейся в ячейке флеш-памяти информации. Так как данные токи порождаются дрейфовым током, текущим у

поверхности раздела  $Si/SiO<sub>2</sub>$ , главное внимание уделено расчету пространственных зависимостей плотности дрейфового тока в проводящем канале элемента флеш-памяти.

Расчет плотности электронных токов, в том числе паразитных, осуществлялся на основе моделирования электронного переноса в канале МОП-транзистора методом Монте-Карло и самосогласованного решения соответствующего уравнения Пуассона. Алгоритмы такого моделирования описаны в работе [3], а процедура расчета туннельного тока рассмотрена в работе [4].

На рис. 1 приведена конструктивная схема моделируемого элемента флеш-памяти на основе кремниевого короткоканального МОП-транзистора с плаваюшим затвором. Исследовался прибор со следующими конструктивно-технологическими параметрами: длина канала *Lch* = 0,2 мкм, толщина подзатворного окисла *d*oкс = 7 нм, толщина туннельного окисла  $d_{\text{ryH}} = 2$  нм, толщина плавающего затвора *d*плав = 2 нм, концентрация донорной примеси в областях истока и стока  $N_D = 10^{26}$  м<sup>-3</sup>, концентрация акцепторной примеси в подложке  $N_A = 10^{24}$  м<sup>-3</sup>, глубина залегания

В режиме считывания информации на сток подается небольшое напряжение (порядка  $V_D = 1$ В). При отсутствии заряда на плавающем затворе в

проводящем канале транзистора может возникнуть электронный ток довольно высокой плотности, который в свою очередь может породить недопустимо высокий паразитный ток на плавающий затвор.

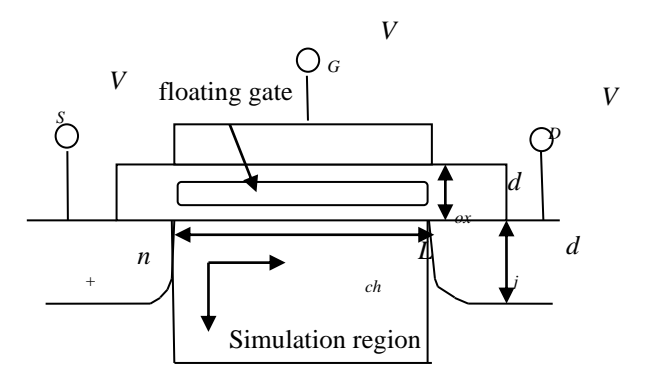

*Рисунок 1. Конструктивная схема рассматриваемого элемента флеш-памяти и область моделирования* 

На рис. 2 приведены полученные в результате численного моделирования изменения вдоль проводящего канала транзистора (вдоль потенциального барьера туннельного окcида) отношений величины паразитного туннельного

тока к величине тока стока, т. е. тока электронов в канале (*а*), а также средних значений энергии электронов (*b*) для транзисторов с мелкими стоками (непрерывные линии) и глубокими стоками (штриховые линии).

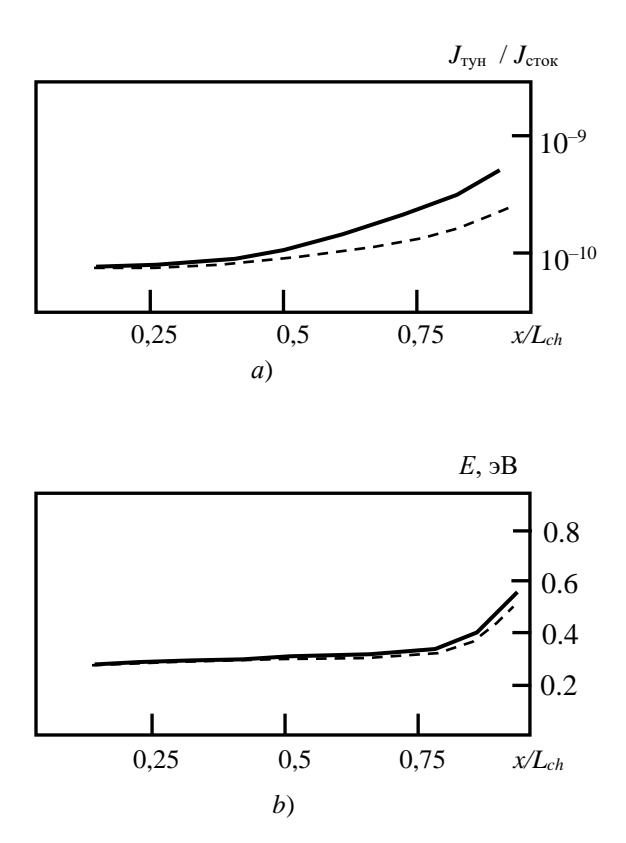

*Рисунок 2. Изменения вдоль канала моделируемого элемента флеш-памяти средних значений отношения туннельного тока на плавающий затвор к току стока (а) и средних значений энергии электронов (b). Непрерывные линии – dj= 10 нм, штриховые линии – dj= 100 нм*

Из данного рисунка следует, что увеличение глубины залегания стока заметно снижает величину паразитного тока с максимальным значением этого снижения вблизи стока, где происходит существенное увеличение средней энергии электронов. Основываясь на данных рис. 2*b*, увеличение глубины залегания стока практически не влияет на распределение значений средней энергии электронов вдоль канала, и потому снижение паразитного тока для транзисторов с глубоким стоком нельзя объяснить уменьшением степени разогрева электронов и числа горячих электронов в канале, которые и формируют этот паразитный ток.

Для объяснения эффекта снижения паразитного тока мы рассчитали пространственные изменения плотности дрейфового тока по области моделирования (см. рис. 1) для транзисторов с мелким и глубоким стоком. На рис. 3 и 4 приведены данные таких изменений, рассчитанные для исследуемых условий.

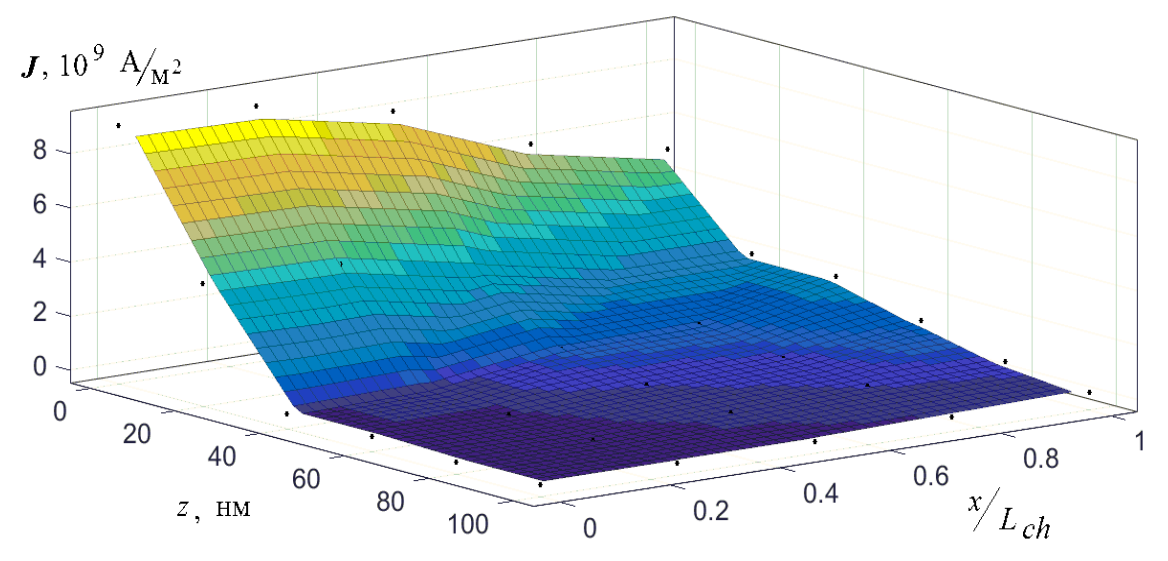

*Рисунок 3. Пространственные изменения плотности дрейфового тока по области моделирования в элементе флеш-памяти: для транзисторов с мелким стоком* 

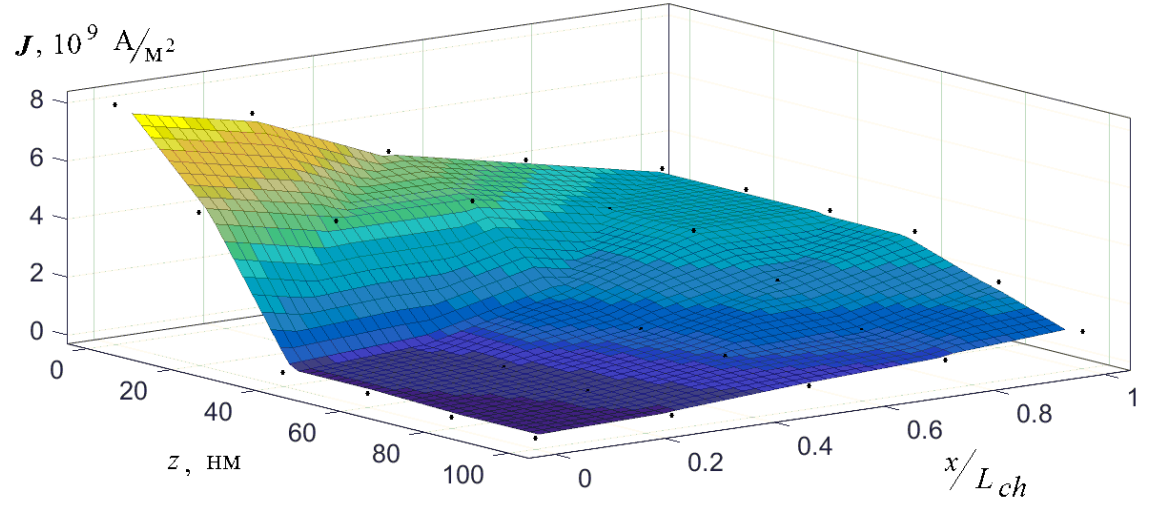

*Рисунок 4. Пространственные изменения плотности дрейфового тока по области моделирования в элементе флеш-памяти: для транзисторов с глубоким стоком* 

Легко видеть, что для транзисторов с мелким стоком плотность дрейфового тока вблизи поверхности раздела  $Si/SiO_2$  (соответствует малым значениям величины *z*) заметно выше, нежели для транзисторов с глубоким стоком. За счет этого и происходит уменьшение паразитного тока с увеличением глубины залегания стока, так как в этом случае плотность дрейфового тока, в частности, вблизи области стока  $(x \rightarrow L_{ch})$ достаточно равномерно распределяется вдоль координаты *z*, и в результате значительная доля горячих электронов "уходит" от поверхности раздела в глубь подложки.

Таким образом, в настоящей работе c помощью численного моделирования методом

Монте-Карло электронного переноса проанализировано влияние глубины залегания стока на величину паразитного туннельного тока в элементах флеш-памяти в режиме считывания информации. Показано, что в элементах с глубоким стоком происходит уменьшение величины этого тока по сравнению с элементами флеш-памяти с мелким стоком. Данное уменьшение обусловлено процессом ухода электронов из приповерхностной области в глубь подложки при их дрейфе от истока к стоку. Данное явление следует учитывать при проектировании новых перспективных схем элементов флеш-памяти с уменьшенными размерами.

#### **Список литературы:**

1. De Salvo B. Silicon Non-Volatile Memories: paths of innovation. London: Wiley-ISTE Ltd, 2009. –256 pp.

2. Fiegna C., Iwai H., Wada T. et al. Scaling the MOS Transistor Below 0.1 μm: Methodology, Device Structures, and Technology Requirements // IEEE Trans. Electron Dev. 1994. Vol. 41, No 6. P. 941–951

3. Борздов В.М., Жевняк О.Г., Комаров Ф.Ф., Галенчик В.О. Моделирование методом Монте-Карло приборных структур интегральной электроники. Минск: БГУ; 2007 – 175 c. [Borzdov V. M., Zhevnyak O. G., Komarov F. F., Galenchik V.O. Monte Carlo simulation of device structures of integral electronics. Minsk: BSU; 2007. (In Russ).]

4. Жевняк О. Г. Моделирование паразитных туннельных токов в элементах флеш-памяти на основе короткоканальных кремниевых МОПтранзисоров // Eurasian union of Scientists (ЕСУ). 2020. № 76, Ч. 2. С. 26–28. [ Zhevnyak Ol. Simulation of parasitic currents in Flash-memory cells based on short-channel MOSFETs . // Eurasian union of Scientists. 2020. № 76, Ч. 2. С. 26–28 (In Russ).]

#### АНКЕТНЫЕ ДАННЫЕ

Жевняк Олег Григорьевич, доцент, кандидат физико-математических наук, доцент кафедры физической электроники и нанотехнологий факультета радиофизики и компьютерных технологий Белорусского государственного университета, г. Минск.

Борздов Владимир Михайлович, профессор, доктор физико-математических наук, заведующий кафедрой физической электроники и нанотехнологий факультета радиофизики и компьютерных технологий Белорусского государственного университета, г. Минск.

Борздов Андрей Владимирович, кандидат физико-математических наук, ведущий научный сотрудник кафедры физической электроники и нанотехнологий факультета радиофизики и компьютерных технологий Белорусского государственного университета, г. Минск.

УДК 621.315.592

# **ПОСЛЕДОВАТЕЛЬНОЕ СОПРОТИВЛЕНИЕ ФОТОПРЕОБРАЗОВАТЕЛЕЙ SNO2/PCDTE, ITO/PCDTE И IN2O3/PCDTE НА ОСНОВЕ ТЕЛЛУРИДА КАДМИЯ**

[DOI: 10.31618/ESU.2413-9335.2021.1.93.1550](https://www.doi.org/10.31618/ESU.2413-9335.2021.1.93.1550) *Утамурадова Шарифа Бекмурадовна\* д.ф.-м.н. (DSc), профессор, директор Научно- исследовательского института физики полупроводников и микроэлектроники при Национальном университете Узбекистана, Ташкент, Республика Узбекистан. Музафарова Султанпаша Анваровна к.ф.-м.н., начальник отдела* 

*Научно- исследовательского института физики полупроводников и микроэлектроники при Национальном университете Узбекистана, Ташкент, Республика Узбекистан*

# **SERIAL RESISTANCE OF PHOTOCONVERTERS SNO2/PCDTE, ITO/PCDTE И IN2O3/PCDTE BASED ON CADMIUM TELLURIDE**

#### *Utamuradova Sharifa Bekmuradovna \*,*

*Doctor of Physical and Mathematical Sciences (DSc), Professor, Director of the Scientific Research Institute of Semiconductor Physics and Microelectronics at the National University of Uzbekistan, Tashkent, Uzbekistan.*

*Muzafarova Sultanpasha Anvarovna,*

*Ph.D., Scientific Research Institute of Semiconductor Physics and Microelectronics at the National University of Uzbekistan, Tashkent, Uzbekistan.*

# **АННОТАЦИЯ**

Исследованы эксплуатационные параметры и коэффициент полезного действия фотопреобразователей SnO<sub>2</sub>/pCdTe, ITO/pCdTe и In<sub>2</sub>O<sub>3</sub>/pCdTe. Определены реальные значения последовательного сопротивления исследуемых структур. В пленочных фотопреобразователях значительный вклад в последовательное сопротивление вносят сопротивление переходного диэлектрического слоя оксида теллура  $TeO<sub>2</sub>$  между полупроводником и сопротивление между тыловым омическим контактом структур.

#### **ANNOTATION**

The operational parameters and efficiency of the SnO2 / pCdTe, ITO / pCdTe and In2O3 / pCdTe photoconverters have been investigated. The real values of the series resistance of the structures under study have been determined. In film photoconverters, a significant contribution to the series resistance is made by the resistance of the transition dielectric layer of tellurium oxide TeO2 between the semiconductor and the resistance between the rear ohmic contact of the structures.

**Ключевые слова.** Диэлектрический слой, последовательное сопротивление, выходные параметры.фотопреобразователь, структура.

**Keywords.** Dielectric layer, series resistance, output parameters photoconverter, structure.

**Введение**. Эксплуатационные параметры и коэффициент полезного действия (КПД) фотопреобразователей существенно зависят от последовательного сопротивления (R<sub>n</sub>), которые в основном состоит из сопротивления растекания  $(R<sub>s</sub>)$  и сопротивление базы  $(R<sub>6</sub>)$ . В пленочных фотопреобразователях значительный вклад в сопротивление  $R_n$  вносят сопротивление переходного диэлектрического (d) слоя между полупроводником и тыловым омическим контактом структуры.

Эффективные фотопреобразователи (ФП) структурой полупроводник-диэлектрикполупроводник (ПДП) SnO2/pCdTe, ITO/pCdTe и In<sub>2</sub>O<sub>3</sub>/pCdTe диэлектрическая прослойка (d) TeO<sub>2</sub> является прозрачной обычна для неосновных фотоносителей и поэтому ее сопротивление не влияет на значение  $R_n$ . Однако, в большинстве реальных пленочных ФП толщина диэлектрической прослойки d может оказаться значительной и ее сопротивление может также быть существенным. Проанализируем основные компоненты последовательного сопротивления для каждой структуры SnO2/pCdTe, ITO/pCdTe и In2O3/pCdTe в отдельности. КПД структур, а также коэффициент заполнения, фототок до толщины  $d \approx$ 20 Å остаются постоянными, после чего их значения резко падают до нуля, а напряжение

холостого хода линейно уменьшается от 0,65 до 0,60 В. Уменьшение эксплуатационных параметров структур с ростом толщины окисного слоя связано с увеличением последовательного сопротивления [4].

**Эксперимент.** Экспериментальные значения последовательного сопротивления найдено для этой структуры также по методу Хэнди. Для этого снимали нагрузочную характеристику трех значениях плотности света: 60 м $Br/cm^2$  ; 180 м $Br/cm<sup>2</sup>$ ; и 280 м $Br/cm<sup>2</sup>$ ; затем на каждой кривой отмечалось точка, отличающаяся от тока короткого замыкания на 10 мА. Далее соединяя эти точки, по наклону прямой определяли величину  $R_{\Pi}$ . таким путем определенная величина последовательного сопротивления  $R_{\text{II}} = 1,86$  Ом. Отметим, что экспериментальное значение последовательного структура для ITO/pCdTe также относительно мало. Это объясняется прежде всего теми факторами, которые перечислялись выше, а именно, незначительным значением сопротивления растекания R<sup>S</sup> и диэлектрической прослойки (TeO2), а также сравнительно малым значением сопротивления базы pCdTe ( $\rho = 10^2$  Ом. см).

*ФП со структурой SnO2/pCdTe.* Сначала рассмотрим сопротивление растекания, аналитическое выражение которого имеет следующий вид [1, 765-775]

$$
R_S = \frac{R_S}{1 + \frac{R_C}{R_P}}\tag{1}
$$

$$
Rc = \left\{ 1 + \frac{R_1}{R_3 + \frac{1}{3}(R_3 + R_5)} + \frac{R_1}{R_1 + R_2 + R_3} \right\} x \frac{(R_2 + R_4)}{2 + \frac{R_1 + R_2 + R_4}{R_3 + \frac{1}{2}(R_2 + R_5)}} \\
R_P = \frac{2Re(R_C + R_1)}{(n-1)(2Re + R_1)}, R_4 = \frac{\rho_S r_S}{sd}
$$
\n(2)

$$
R_5 = R_4 \frac{r_S}{2W - r_S} \left( 3 \right)
$$

<sup>х</sup> – удельное сопротивление верхнего широкозонного сильнолегированного окисного слоя;S – расстояние между полосками контактной сетки; $W - \mu$ лина полоски контактной сетки; $r_s$ расстояние от контактной полоски до той точки, в которой потенциалы, созданные носителями, протекающими в направлении контактной полоски и полоски контактной сетки, равна;n – число полосок контактной сетки; $R_1$ ,  $R_3$  – сопротивление

контактной полоски и полоски контактной сетки соответственно; $R_2$  – сопротивление между контактной полоской и сильнолегированными окисным слоем;  $d - \tau$ олщина окисного слоя ТеО<sub>2</sub>. Важным параметром для вычисления сопротивления растекания является  $r_s$ . значение  $r_s$ с другими геометрическими параметрами верхнего сильнолегированного окисного слоя S и W находится весьма сложном аналитическом соотношении [1, 765-775]].

Где

$$
\left(\frac{2r_S}{s}\right)^2 = \frac{2W}{r_S} - 1 - 2(-W/rS - 1)^2 \ln[W/\sqrt{w - r_S}] \tag{4}
$$
  
f(k) =  $\left(\frac{2r_S}{s}\right)^2$  (5)

$$
f(z) = \frac{2W}{r_S} - 1 - 2\left(\frac{W}{r_S} - 1\right)^2 x \ln\left[\frac{W}{W - r_S}\right] (6)
$$

Пленки теллурида кадмия с высокой длиной диффузией неосновных носителей  $L_n \approx 10 \div 15$ мкм [3] имеют  $\rho \approx 10^{2} \div 10^{3}$  Ом.см. Поэтому вклад сопротивления базового полупроводникового материала в  $R_n$  может оказаться значительным. Например, сопротивление слоев теллурида кадмия Р – типа R<sub>б</sub>≅1,59 Ом при значениях  $\rho_{\text{CdTe}} \cong 5 \cdot 10^2$  Ом. см и  $l \approx 50$  мкм.

Обычно полное последовательное сопротивление ФП вкладывается из:

$$
R_n = R_s + R_6 + R_1 + R_6 + R_7, \tag{7}
$$

где R<sub>6</sub> – сопротивление между базой и тыловым контактом:

Значение этих сопротивление вычислялись при помощи выражений (2) и (3), которые = 18,37 Ом и 5,13 Ом. Соответственно при  $\rho \approx 2 \cdot 10^{-3}$  Ом.см сильнолегированного окисного слоя SnO2. Далее были измерены сопротивления растекания. Таким образом, окончательная оценка, проведенная по (6) дает n<sub>s</sub>≅2,05 Ом. Как указывалось выше, другим важным компонентом последовательного сопротивления является сопротивление базы, особенно когда исходный полупроводниковый материал высокоомный. Во всех исследуемых структурах базовым материалом служит pCdTe.

R<sup>7</sup> – сопротивление тылового контакта.

При помощи измерения установлено, что сопротивления  $R_6$  и  $R_7$  равна  $R_6 \approx 0.8$  Ом и  $R_7 \approx 0.09$ Ом соответственно.

\n Итак, расчет по (7) дает для 
$$
R_n \approx 4,53
$$
 Ом. Далее следует определить оптимальные размеры контактной сетки и расстояние между ними. Это необходимо для того, чтобы получить максимальную мощность с единицы поверхности фотозлемента [2, 1356-1359]:\n

$$
P_{yg} = \frac{JU}{S} \tag{8}
$$

$$
U = \frac{AKT}{q} ln \left[ \frac{I_t(S - S_K)}{i_S S} \right] - R_P I \tag{9}
$$

 $S_k$  – площадь контактов.

$$
\frac{I}{J_{\varphi}} = \frac{I}{J_S(S - S_K)} = m \tag{10}
$$

то выражение для мощности с учетом (10) можно записать в виде

$$
P_{yg} = i_{\Phi m} \left( 1 - \frac{s_K}{s} \right) \left\{ \frac{AkT}{q} \ln \left[ \frac{i_{cp}(1-m)\left(1 - \frac{s_K}{s}\right)}{i_S} \right] + 1 \right\} - R_{pm} i_{\varphi} \left( 1 - \frac{s_K}{s} \right) \tag{11}
$$

Надо найти при таких размерах, контактной секи и при каком значении m удельная мощность фотоэлемента максимальна. Для этого дифференцируем выражения (11) по m и приравниваем производную нулю. При этом

получаем оптимальную величину m. Если пренебречь членом Sk**/**S по сравнению с единицей и падением напряжения на сильнолегированном поверхностном окисном слое (SnO2), то получим следующее аналитическое выражение:

$$
f(m) = \frac{m}{f - m} - ln(1 - m) = ln \frac{i\varphi}{i_S}
$$
 (12)

и

Построив график функции f(m ) от «m » можно найти оптимальную величину «m », которая соответствует ожидаемому значению lg • iФ**/** is. Например, из эксперимента взятым значением  $I_{\Phi} = 12$  м $A/cm^2$  и  $i_s = 8 \cdot 10^{-8}$   $A/cm^2$  получаем

m = 0,908. Далее предполагая, что площадь полоски контактной сетки мала по сравнению с общей площадью элемента, получаем выражение для расстояния между этими

$$
l_1 = \sqrt[3]{t \frac{AKT}{q}} ln \left[ \frac{i_{cp}(1-m)}{i_S} + 1/\frac{2}{3} \frac{P}{d} m^2 i_{cp} \right]
$$
 (13)

Откуда следует; чтобы снять максимальную мощность с единицы площади у фотопреоброзователей со структурой около 15 % ее поверхности должны быть покрыты токосъемными контактами.

Экспериментальные значения последовательного сопротивления определялись по методу Хэнди [1,765-775]. Для этого изменялась нагрузочная характеристика (Pис.1.) при различных интенсивностях света. Затем на каждой

кривой отмечалась точка, отличающаяся на ∆J от тока короткого замыкания (а нашем случае ∆J = 4 мА). Отмеченные точки соединялись прямой линией. Если это прямая линия не параллельно оси токов, то изменение напряжения пропорционально значению  $R_n$ .

При этом основным требованием является то, что значение последовательного сопротивления не моделируется

$$
l_1 = \sqrt[3]{t \frac{AKT}{q}} ln \left[ \frac{i_{cp}(1-m)}{i_S} + 1/\frac{2}{3} \frac{P}{d} m^2 i_{cp} \right]
$$
 (14)

Проведенная оценка дает для  $l_1 = 3,74.10^{-10}$  см с изменением интенсивности света. Таким образом, определенное значение сопротивления  $R_n = 6,8$  Ом и почти на 2 Ом больше, чем от его расчетного значения. В расчете не учитывалось сопротивление диэлектрической прослойки между слоем SnO<sub>2</sub> и pCdTe.

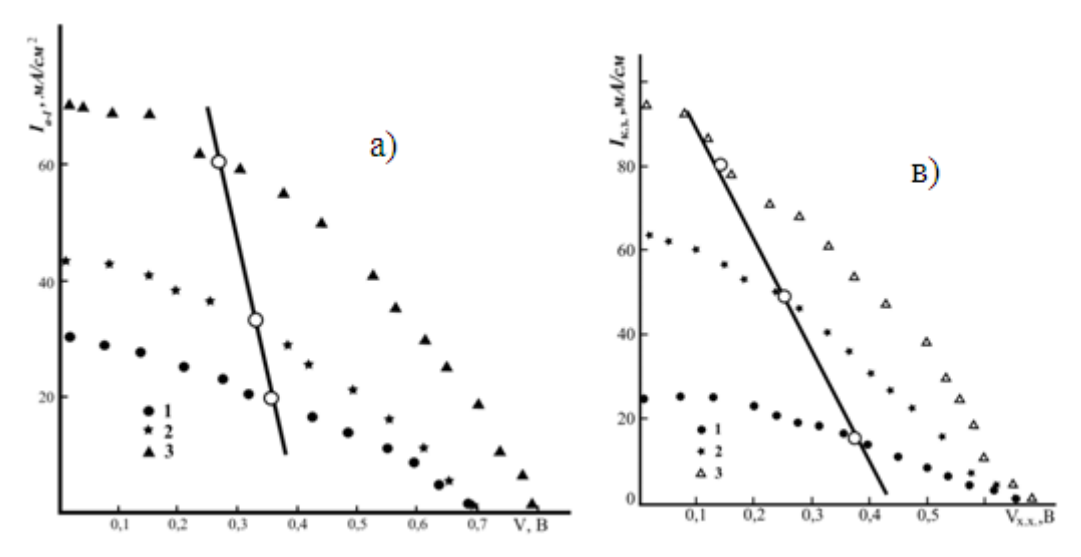

*Рис. 1. Hагрузочная световая характеристика при различных уровнях освещенности. Плотность света: 1- 60 мВт/см<sup>2</sup> ; 2-180 мВт/см<sup>2</sup> ; и 3-280 мВт/см<sup>2</sup> . а)- структура SnO2/pCdTe; в)- структура ITO/pCdTe.*

При этом предполагалось, что она тонка, прозрачна для неосновных фотоносителей, а также создает дополнительный потенциальный барьер для основных носителей тока.

Однако, фоточувствительная структура SnO2/pCdTe формируется довольна при высоких температурах  $350 + 400^0$  С, следовательно диэлектрическая прослойка  $TeO<sub>2</sub>$  [5,211;6, С73-78] образуется со значительной толщиной. Со этом свидетельствует вольтемкостные измерения (d = 1000 Ǻ), а также малое значение плотности короткого замыкания в этих структурах. Поэтому разницу между Rnэксп и Rnвыч , по-видимому, можно объяснить не учетом сопротивления

диэлектрической прослойки при расчете последовательного сопротивления для этой структуры.

Из анализа нагрузочной характеристики, снятой при плотностях интегрального света 60÷280 м $Br/cm<sup>2</sup>$  следует, что в ФП со структурой SnO2/pCdTe коэффициент заполнения имеет низкое значения  $\theta = 0.35 \div 0.4$ . Такое низкое значение  $\theta$  в свою очередь, убедительно показывает, что θ в таких ФП, весьма значительно. Чтобы понизить значения последовательного сопротивления надо оптимизировать параметры ФП. Для этого первую очередь, надо понизить сопротивления базового полупроводникового материала (pCdTe) и

уменьшить толщину диэлектрической прослойки до такой толщины, при который она станет прозрачной для неосновных носителей тока.

*ФП со структурой ITO/pCdTe.* Фоточувствительная структура ITO/pCdTe была получена магнетронным распылением сильнорегированной окиси ITO[4]. Проведенный расчет для сопротивления растекания сильнолегированного окисного слоя ITO дал незначительную величину ( $\sim 0.90$  Ом), а полное последовательное сопротивления для этой структуры оказалось всего  $R_n = 1,76$  Ом. Отметим, что при расчете  $R_n$  были использованы следующие значения параметров:

 $R_s = 0$ , 102 см;  $W = 0.5$ ; S = 0,17 см;  $\rho_{JTO} = 2{,}6.10^{-4}$  Om cm;

 $R_1 = 0.003$  Om; $R_2 = 0.007$  Om; $R_3 = 0.6$  Om;  $R_5 = 1$  Om;  $R_6 = 0.6$  Om;  $R_7 = 0.07$  Om;

Эти величины были определены таким же образом, как и для ФП со структурой SnO<sub>2</sub>/pCdTe. Экспериментальные значения последовательного сопротивления найдено для этой структуры также по методу Хэнди [1, 765-775]. Для этого снимали нагрузочную характеристику трех значениях плотности света: 60 мВт/см<sup>2</sup>; 180 мВт/см<sup>2</sup>; и 280 мВт/см<sup>2</sup> ; затем на каждой кривой отмечалось точка, отличающаяся от тока короткого замыкания на 10 мА. Далее соединяя эти точки, по наклону прямой определяли величину R<sub>П</sub>. таким путем определенная величина последовательного сопротивления  $R_{II} = 1,86$  Ом. Отметим, что экспериментальное значение последовательного структура для ITO/pCdTe также относительно мало. Это объясняется прежде всего теми факторами, которые перечислялись выше, а именно, незначительным значением сопротивления растекания R<sup>S</sup> и диэлектрической прослойки  $(TeO<sub>2</sub>)$ , а также сравнительно малым значением сопротивления базы pCdTe (ρ = 10<sup>2</sup> Ом. см). Для фотопреобразователей со структурой ITO/pCdTe вычисленное экспериментальное значения коэффициента заполнения составляет Q = 0,4. Этот экспериментальный факт свидетельствует еще значительном последовательном сопротивлении в фоточувствительных структурах ITO/pCdTe, на котором падает существенная доля генерированного фотонапряжения.

 $\Phi$ *П* со структурой  $In_2O_3/pC dTe$ . Геометрические размеры полоски контактной сетки контактной полоски такие же, как у ФП со структурой ITO/pCdTe. Окисное слои Jn<sub>2</sub>O<sub>3</sub> были однородными и имели  $\rho = 5,4.10^{-4}$  Ом. см. Расчетное значения последовательного сопротивления для этой структурой оказалось = 3,26 Ом. Результаты проведенных измерений показывают, что значения сопротивлений, из которых складываются последовательное сопротивление почти такие же, как у ФП со структурой ITO/pCdTe, кроме сопротивления базового проводника. Значения последовательного сопротивления для этой структуры порядка = 2 Ом. Также следует отметить повышенное значение сопротивления ( $\sim 0.85$  Ом) переходного слоя между пленкой pCdTe и тыловым

контактом – Мо. Что касается экспериментального значения последовательного сопротивления, то она оказалось  $R_{n\text{even}} = 3.75$  Ом по методу Хэнди.

В этой фоточувствительной структуры максимальный к. п. д. также не достигнут из-за значительного последовательного сопротивления. Действительно, глубина собственного поглощения света в теллуриде кадмия d  $\sim$   $\left(\frac{1}{2}\right)$  $\frac{1}{\alpha}$ ) порядка 10 мкм. Следовательно, имеется возможность уменьшить толщину пленки теллурида кадмия ρ – типа до 10 ÷ 15 мкм, но при этом необходимо сохранять прежние ее электрофизические свойства и получить тыльный омический контакт с низким сопротивлением. Разница в значениях  $R_{n_R}$  и  $R_{n_R}$ объясняется, прежде всего, изменением сопротивления базы процессе изготовления структур.

С целью получения максимальной мощности с единицы поверхности также были рассчитаны размеры контактной площади в последних двух структурах, при заданных их электрофизических, геометрических параметрах. В этом случае расчет контактной площади сводится к определению расстояния между полосками контактной сетки, так как толщина контактной сетки по сравнению с их длиною незначительна.

Таким путем рассчитанное [7] значение расстояния между полосками контактной сетки  $l_i = 4,5.10^{-1}$  см для ФП со структурой JTO/pCdTe и  $\mathbf{l_i} = 3{,}75.10^{ - 1}$  см для ФП со структурой  $\rm{Jn_2O_3/pCdTe}$ несомненно. Далее вычисляем эффективную площадь полосок контактных сеток. Добавляя Ш образное площадь собирающий контактной полосы, находим общую поверхности токосъемных контактов.

**Резюме**. Рассчитаны значения фототока, напряжения холостого хода и предельного к. п. д. фоточувствительных структур SnO2/pCdTe, ITO/pCdTe и In<sub>2</sub>O<sub>3</sub>/pCdTe. Максимальная удельная мощность получается у ФП со структурами ITO/pCdTe и In2O3/pCdTe в том случае, когда токосъемными контактами покрыта 10 ÷15% поверхность.

Проведенные расчеты для этих структур составляют: к.п.д 21,6 % для структур ITO/pCdTe и In<sub>2</sub>O<sub>3</sub>/pCdTe, 19 % для структур SnO<sub>2</sub>/pCdTe. Изготовлены ФП с  $\eta = 5 - 6$  % ITO/pCdTe и In<sub>2</sub>O<sub>3</sub>/pCdTe, c c  $\eta$  = 3 – 5 % SnO<sub>2</sub>/pCdTe. Определены теоретические и экспериментальные значения последовательного сопротивления фоточувствительных структур SnO<sub>2</sub>/pCdTe, ITO/pCdTe и  $In_2O_3/pCdTe$  а также их оптимальные размеры. Показано, что последовательное сопротивление в основном определяется сопротивлениями толщины базы, тылового контакта Мо - pCdTe, а также сопротивлением диэлектрической прослойки ТеО<sub>2</sub>

#### **Литература**

1. Xandy R.T. "Theoretical analysis of the series resistance of a solar cell" sol st. electron N 8, pp 765-775, 1967

2. Бардина Н.М, Зайцева А.К. Выбор оптимальных размеров и нагрузки кремниевого фотоэлемента при различных вариантах токоотводов Радиотехника и электроника, 1965г. т.10 в.7 стр. 1356-1359.

3. Labrets J. , Domincuez E., Lora Yamayo E., Arjona F. Thin oxide silicon dioxide – silicon MIS solar cells. Photovoltaic solar energy conf. proc. 3 rd inst. Conf. Cannes 1980.

4. Музафарова С.А.Исследование фоточувствительных ПДП структур на основе теллурида кадмия. Кандидатская диссертация 1983.Ташкент.

5. Aлиев А.А., Мирсагатов Ш.А., Музафарова С.А., Абдувайитов А.А. Исследование примесного состава и химического состояния синтезированных пленок теллурида кадмия на молибденовых подложках из паровой фазы методом ЭОС.// Сб.труд. Фундаментальные и прикладные вопросы физики, Ташкент, 2004.-С.211.

6. Кутиний Д.В., Кутиний В.Е., Рыбка А.В., Шляхов И.Н., Захарченко А.А., Кутиний К.В., Веревкин А.А. Моделирование вольтамперных характеристик детекторов рентгеновского и гаммаизлучения на основе структур Me – CdZnTe – Me. // Вестник Харьковского университета, 2007, №777, вып.  $2(34)$ . – С73-78.

7. Васильев А.М. Ландсман А.П. Полупроводниковые фотопреобразователи М, Сов. радио 1970

8. Ш.Б.Утамурадова, С.A.Музафарова. Влияние дозы γ - облучения на механизм переноса тока фотоприемников с пдп структурой pCdTe- $TeO<sub>2</sub>-n$  SnO<sub>2</sub>. Euroasian Journal of Semiconductors Science and Engineering 2019,том.1,.выпуск.6с.71-76.

# Евразийский Союз Ученых. Серия: технические и физико-математические науки

# Ежемесячный научный журнал № 12 (93)/2021 Том 1

# **ГЛАВНЫЙ РЕДАКТОР**

# **Макаровский Денис Анатольевич**

AuthorID: 559173

Заведующий кафедрой организационного управления Института прикладного анализа поведения и психолого-социальных технологий, практикующий психолог, специалист в сфере управления образованием.

# **РЕДАКЦИОННАЯ КОЛЛЕГИЯ**

# **Штерензон Вера Анатольевна**

AuthorID: 660374

Уральский федеральный университет им. первого Президента России Б.Н. Ельцина, Институт новых материалов и технологий (Екатеринбург), кандидат технических наук

# **Синьковский Антон Владимирович**

AuthorID: 806157

Московский государственный технологический университет "Станкин", кафедра информационной безопасности (Москва), кандидат технических наук

## **Штерензон Владимир Александрович**

AuthorID: 762704

Уральский федеральный университет им. первого Президента России Б.Н. Ельцина, Институт фундаментального образования, Кафедра теоретической механики (Екатеринбург), кандидат технических наук

#### **Зыков Сергей Арленович**

AuthorID: 9574

Институт физики металлов им. М.Н. Михеева УрО РАН, Отдел теоретической и математической физики, Лаборатория теории нелинейных явлений (Екатеринбург), кандидат физ-мат. наук

#### **Дронсейко Виталий Витальевич**

AuthorID: 1051220

Московский автомобильно-дорожный государственный технический университет (МАДИ), Кафедра "Организация и безопасность движения" (Москва), кандидат технических наук

Статьи, поступающие в редакцию, рецензируются. За достоверность сведений, изложенных в статьях, ответственность несут авторы. Мнение редакции может не совпадать с мнением авторов материалов. При перепечатке ссылка на журнал обязательна. Материалы публикуются в авторской редакции.

Журнал зарегистрирован Федеральной службой по надзору в сфере связи, информационных технологий и массовых коммуникаций.

> Художник: Валегин Арсений Петрович Верстка: Курпатова Ирина Александровна

Адрес редакции: 198320, Санкт-Петербург, Город Красное Село, ул. Геологическая, д. 44, к. 1, литера А E-mail: info@euroasia-science.ru ; www.euroasia-science.ru

> Учредитель и издатель ООО «Логика+» Тираж 1000 экз.